# **UNIVERSIDAD NACIONAL DE TRUJILLO FACULTAD INGENIERÍA**

# **ESCUELA PROFESIONAL DE INGENIERÍA DE MINAS**

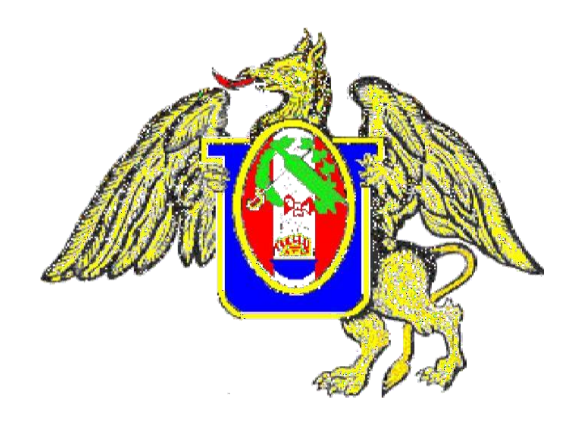

**"Estudio geomecánico para la estandarización de espaciamiento**

**entre cuadros de madera del Nivel 3100 Mina Barro Negro –**

**Sayapullo"**

# **TESIS**

# **PARA OBTENER EL TÍTULO PROFESIONAL DE INGENIERO DE MINAS**

**AUTOR: Br. Llanos Pérez Jesús Enrique**

**ASESOR: Mg. Orlando Alex Siccha Ruiz**

**TRUJILLO – PERÚ**

**2023**

Ing. Mgc. Orlando Alex Siccha Ruiz

# **HOJA DE REFERENCIA**

Mg. Noriega Vidal Eduardo Manuel presidente<br>N° CIP: 143734

Dr. Cotrina Teatino Marco Antonio secretario N° CIP: 130530 X.

 $\mathbf{R}$ Mg. Siccha Ruiz Orlando Alex

vocal N° CIP: 68633

# **INDICE DE CONTENIDO**

<span id="page-2-0"></span>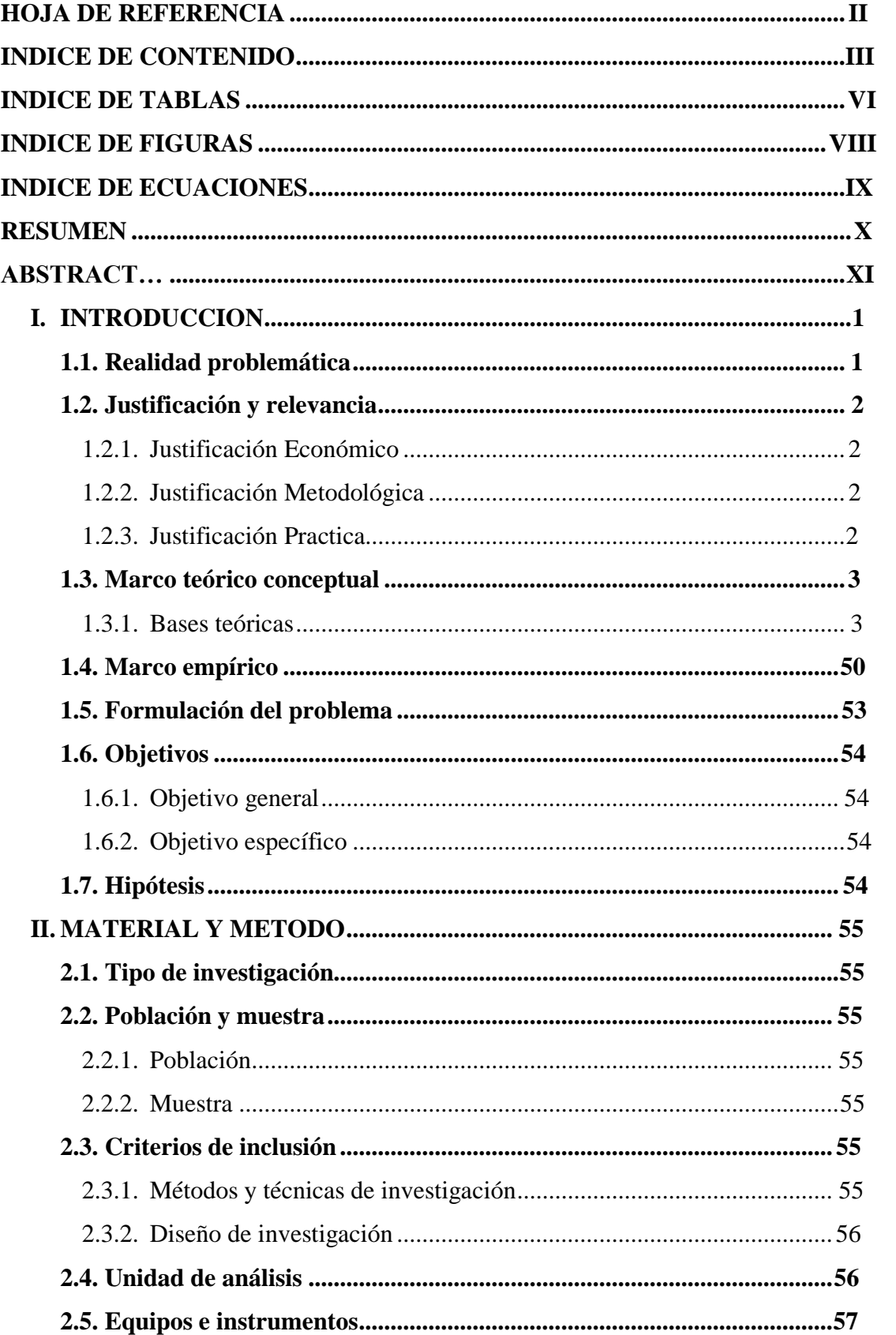

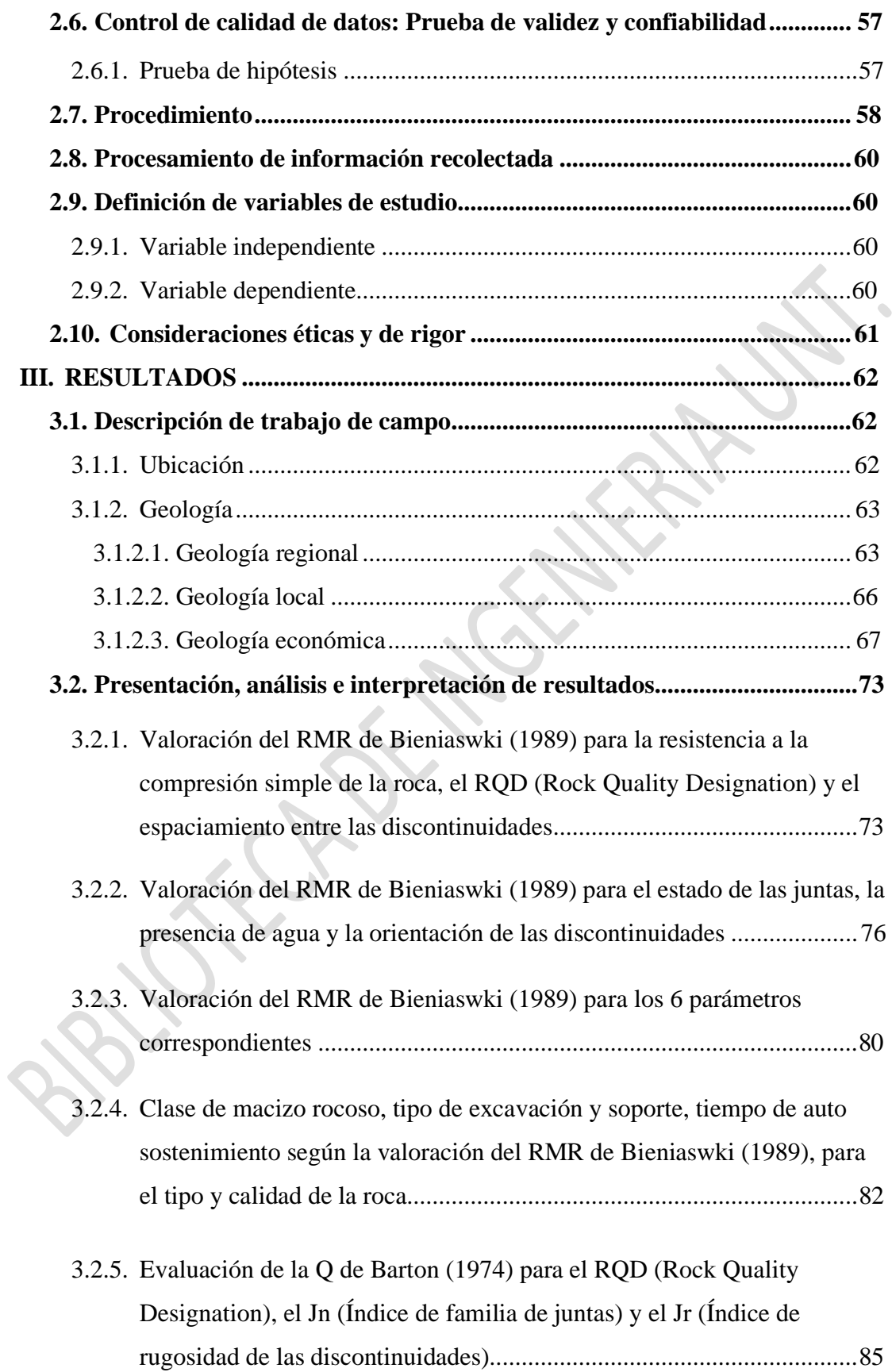

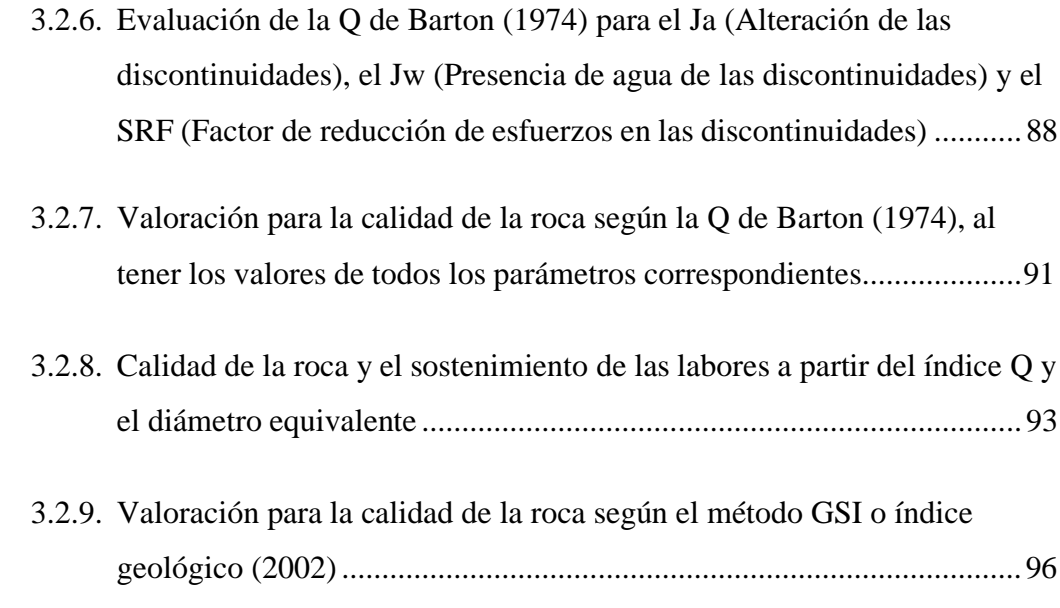

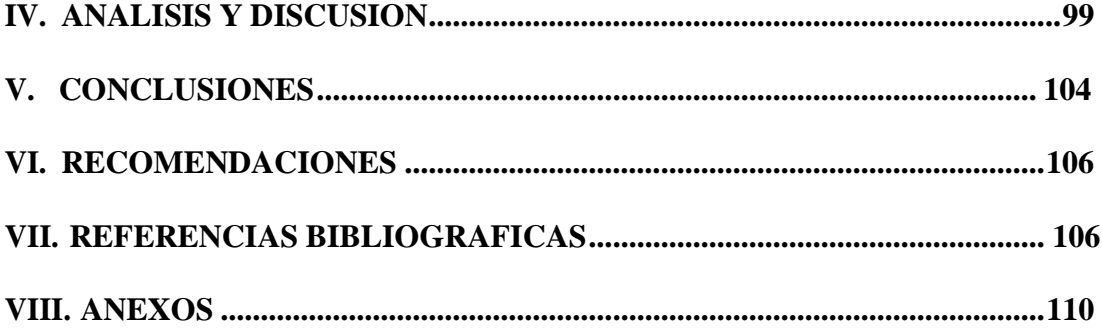

# **INDICE DE TABLAS**

<span id="page-5-0"></span>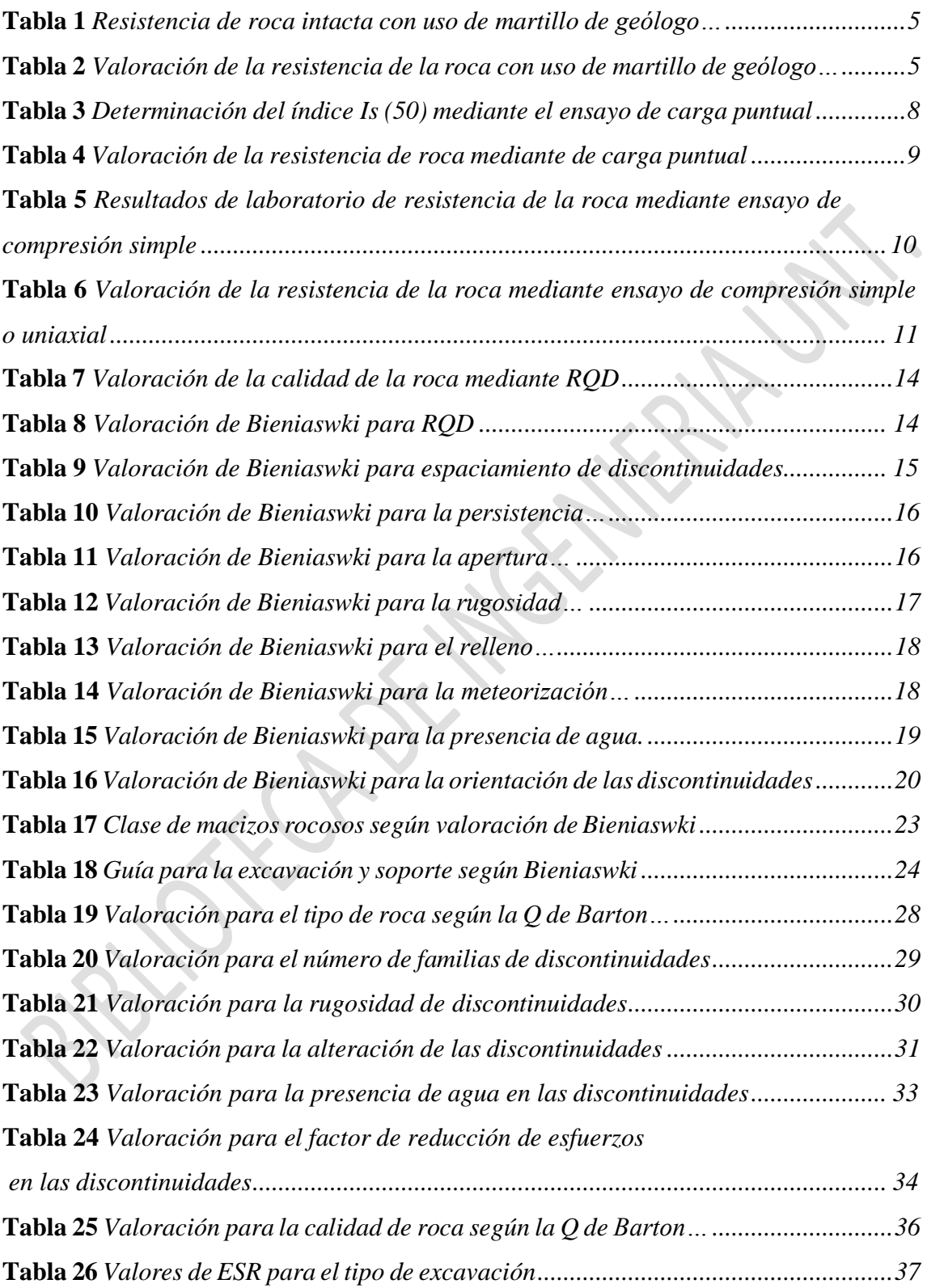

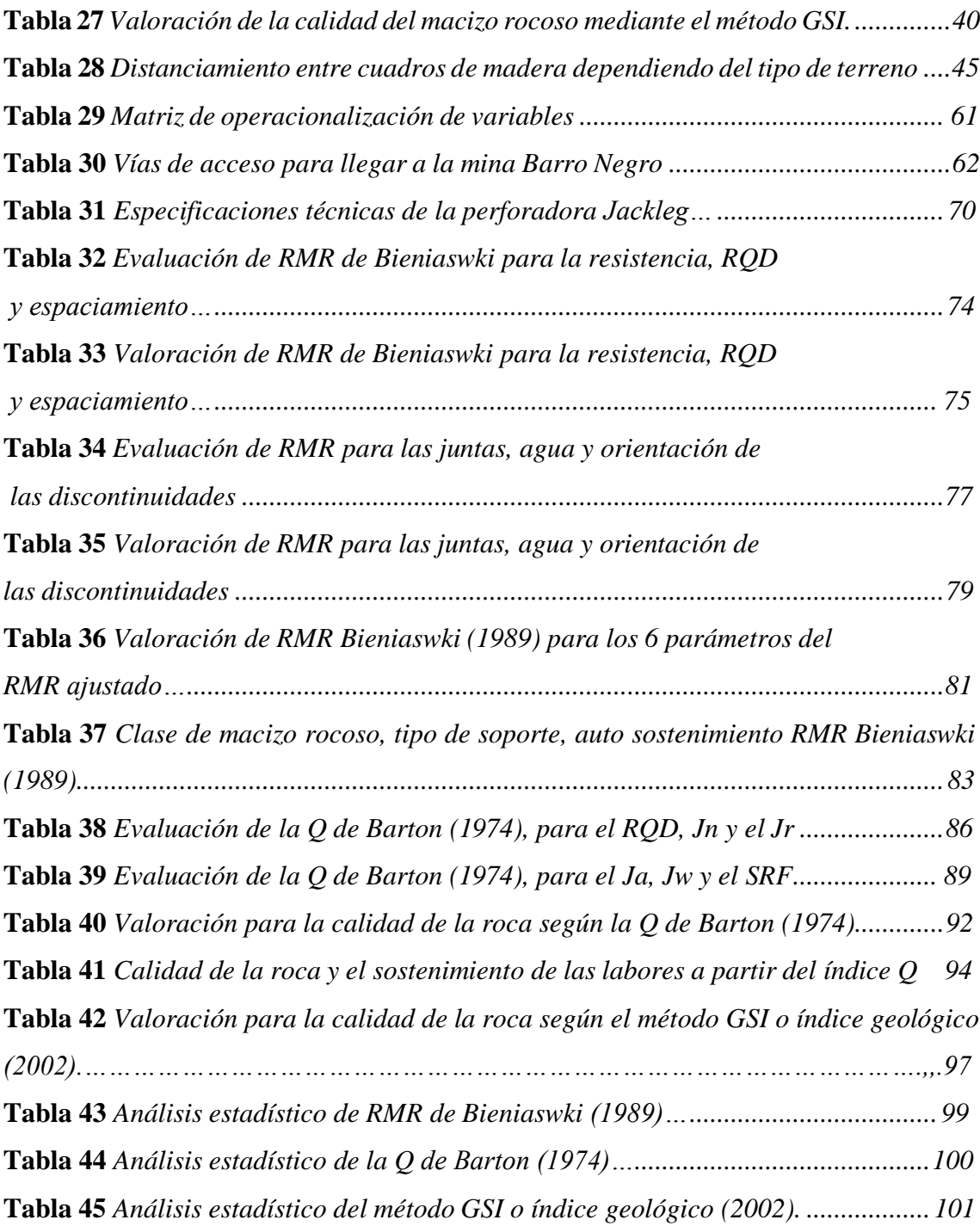

# **INDICE DE FIGURAS**

<span id="page-7-0"></span>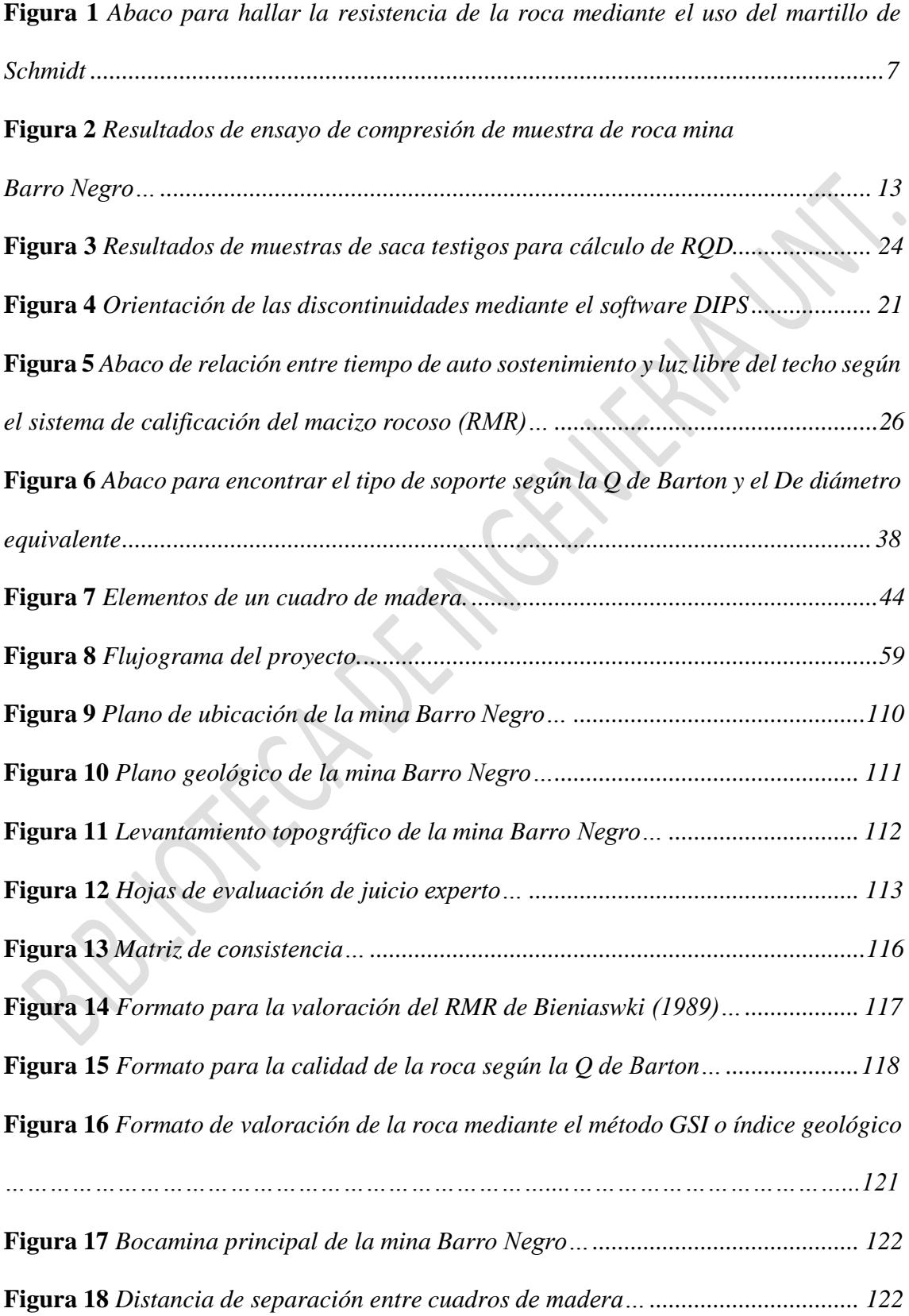

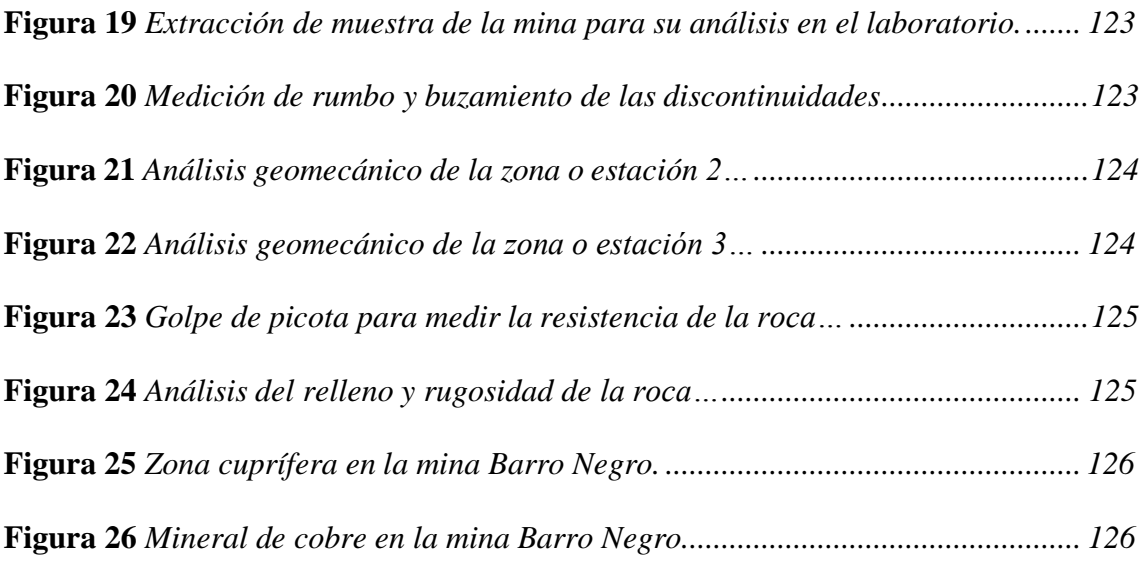

# **INDICE DE ECUACIONES**

<span id="page-8-0"></span>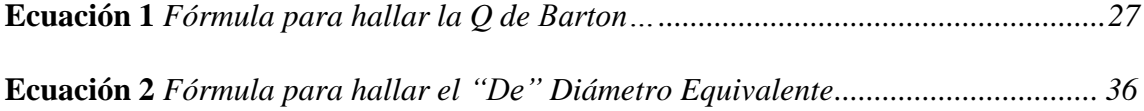

#### **RESUMEN**

<span id="page-9-0"></span>El contenido de esta investigación tuvo como tema principal la estandarización entre cuadros de madera mediante un estudio geomecánico en la mina Barro Negro - Sayapullo.

El Proyecto es aplicada y de enfoque cuantitativo, y se centró en realizar un estudio de geomecánica, para saber el comportamiento de la roca, mediante el RMR - Bieniaswki, Q de Barton y Índice Geológico, para optimizar cuadros de madera, los cuales contaban con un diámetro de 8 pulgadas, la altura de hastiales de 1.8 m y un sombrero de 2 metros, en la mina se colocan cuadros cada 60 - 80 cm en los primeros recorridos, entonces se hicieron pruebas en 40 estaciones en dicha mina, que es cuprífera, perteneciente a la empresa Corporación Yin's Perú Inversiones, en donde se hicieron las pruebas en las labores por celdas geomecánicas, para conocer el distanciamiento adecuado. Como resultado, los valores RMR - Bieniaswki son 50 - 70, que es una roca regular a buena, Q de Barton valores entre 15 - 35, como roca buena, y el método GSI la calidad es LF/B (Levemente fracturada, buena) - LF/R (Levemente fracturada, resistente).

concluyendo que la separación entre cuadros es 1.5 a 1.6 mts por el tipo de roca, cada cuadro cuesta S/500 (Materiales y mano de obra), con un gasto para los 130 primeros metros de S/85000.00, al cambiar la separación entre cuadros, el costo seria S/42000.00, que significa una reducción de costos al optimizar el uso de cuadros de madera en la mina Barro Negro.

# **PALABRAS CLAVES:** Geomecánica, Cuadros de madera, Calidad de roca.

#### **ABSTRACT**

<span id="page-10-0"></span>The content of this research had as its main topic the standardization between wooden frames through a geomechanical study in the Barro Negro - Sayapullo mine.

The Project is applied and quantitative in focus, and focused on carrying out a geomechanics study, to know the behavior of the rock, using the RMR - Bieniaswki, Barton's Q and Geological Index, to optimize wooden frames, which had a diameter of 8 inches, the height of the gables of 1.8 m and a cap of 2 meters. In the mine, squares are placed every 60 - 80 cm in the first tours, then tests were carried out in 40 stations in said mine, which is a copper mine, belonging to the company Corporación Yin's Perú Inversiones, where tests were carried out in the work by geomechanical cells, to know the appropriate distancing. As a result, the RMR - Bieniaswki values are 50 - 70, which is a fair to good rock, Barton's Q values between 15 - 35, as a good rock, and the GSI method quality is LF/B (Slightly fractured, good) - LF/R (Slightly fractured, resistant).

concluding that the separation between squares is 1.5 to 1.6 meters due to the type of rock, each square costs S/500 (Materials and labor), with an expense for the first 130 meters of S/85000.00, when changing the separation between squares, the cost would be S/42000.00, which means a cost reduction by optimizing the use of wooden frames in the Barro Negro mine.

# **KEYWORDS**: Geomechanics, Wooden frames, Rock quality.

# **I. INTRODUCCIÓN**

#### **1.1 Realidad problemática**

<span id="page-11-0"></span>El actual trabajo se desarrolla en la mina Barro Negro, que es una mina de cobre perteneciente a la empresa minera CORPORACION YIN'S PERU INVERSIONES E.I.R.L., que viene realizando en la zona actividades de pequeña minería.

Corporación Yin's, es una empresa minera dedicada a la minería subterránea en la extracción de metales polimetálicos en la localidad de Sayapullo, ubicada en la provincia de Gran Chimú. Esta empresa viene desarrollando la explotación de minerales de cobre en el sector Barro Negro, de ahí el nombre de la mina, en donde tienen un avance aproximado de 100 metros inicial de galería con una sección de 2.4 x 2.4 metros, la situación es que, en las labores mineras de avance, se vienen colocando cuadros de madera cada 60 a 80 cm desde la bocamina, pero la realidad en la mina es que no tiene un estudio de mecánica de rocas detallado para poder saber con exactitud el prototipo y el índole de la roca, es la razón necesaria de realizar un estudio geomecánico a detalle mediante los métodos de la geomecánica como el RMR de Bieniaswki, la Q de Barton y el índice geológico, en donde se realizaron 40 pruebas geomecánicas, mediante el método de celdas geomecánicas, que consiste en identificar el tipo de roca en un área analizada de un metro cuadrado, conociendo el comportamiento de la rocas gracias a estos métodos , se podrá replantear el sostenimiento y también el distanciamiento entre cuadros de madera en interior mina de la labor de avance y desarrollo, de tal manera se optimizarán los costos en cuanto al tema de sostenimiento, ya sea reduciendo el uso de cuadros o usando pernos ocasionales en vez de la madera. Consecuentemente este estudio geomecánico detallado de la mina Barro Negro aportara positivamente a la optimización de los gastos de la empresa minera.

#### **1.2 Justificación y relevancia**

<span id="page-12-0"></span>La materia de indagación pretende desarrollar un estudio geomecánico detallado de la mina Barro Negro, con la finalidad de optimizar el uso de madera y conocer el carácter de la roca en las minas de trabajo correspondientes, para así conocer el tipo de sostenimiento adecuado para la mina de la empresa minera.

### **1.2.1. Justificación económica**

Permitirá optimizar costos, al usarse menos madera y más distanciadas unas de otras, y en otros casos no se necesitará el uso de madera, ya que en algunas zonas la roca puede ser competente, con este fin determinaremos cuánto afecta económicamente a la empresa minera CORPORACION YIN'S PERU INVERSIONES.

# **1.2.2. Justificación metodológica**

<span id="page-12-1"></span>Este proyecto de investigación, tendrá como objetivo ser una guía de consulta confiable para la realización de otros trabajos académicos en relación con los estudios geomecánicos detallados en minería subterránea para conocer la calidad y el comportamiento de la roca y seleccionar un adecuado tipo de sostenimiento.

#### **1.2.3. Justificación práctica**

La elaboración de un estudio geomecánico a detalle de las labores mineras, permitirá saber sobre el tipo de roca mediante los métodos geomecánicos, y conocer el adecuado tipo de sostenimiento, ayudando a optimizar costos, debido a la reducción de cuadros de madera o en algún caso un tipo de sostenimiento más rentable, que beneficie a la empresa minera.

# <span id="page-13-0"></span>**1.3. Marco teórico conceptual**

## **1.3.1. Bases teóricas**

#### **1.3.1.1. Mecánica de Rocas**

<span id="page-13-1"></span>Según la comisión norteamericana (1974) "El estudio de la Mecánica o geomecánica de rocas es la ciencia hipotética y practica que analiza la forma de comportamiento de los cuerpos rocosos. Por lo tanto, es un área de la ingeniería que tiene como meta estudiar la respuesta de las rocas a todas las fuerzas que se dan o interactúan en su medio natural."

# **1.3.1.2. Métodos de Clasificación Geomecánica**

Los estudios geomecánicos se basan en analizar las estructuras del macizo rocoso y ver sus parámetros cualitativos (características de la roca) y tratar de darle valores que son los parámetros cuantitativos para saber la calidad de la roca, y al saber estos valores se puede saber cómo se va a utilizar para su sostenimiento ya sea en excavaciones subterráneas o para obras superficiales, es decir en términos constructivos como obras civiles y proyectos mineros.

Los métodos geomecánicos se introdujeron fuertemente en los años 70, aunque ya se habían desarrollado unas décadas antes, pero a partir de la década del 70, empezó con el famoso RQD, y de ahí para adelante se hicieron famosos 3 métodos el RMR de BIENIAWSKI, la Q de BARTON y el Método GSI o Índice Geológico.

# **1.3.1.2.1. ROCK MASS RATING (BIENIASWKI)**

Bieniaswki (1989) "Se da una selección para hallar las resultantes del RMR de un material rocoso, se basa en 6 parámetros". Los cuales son:

- 1) Resistencia para la compresión simple de la roca
- 2) Rock Quality Designation
- 3) Espaciamiento de discontinuidades

*Esta obra ha sido publicada bajo la licencia Creative Commons Reconocimiento-No Comercial-Compartir bajo la misma licencia 2.5 Perú*.

- 4) Estado de juntas
	- A) Persistencia
	- B) Apertura
	- C) Rugosidad
	- D) Relleno
	- E) Meteorización
- 5) La presencia de agua
- 6) Orientación de las Discontinuidades

# **1) Resistencia de la Compresión Simple**

En la unidad minera Barro Negro se dan dos ensayos:

- A) Ensayos en campo (Martillo para geólogo y martillo de Schmidt o esclerómetro), que son ensayos empíricos.
- B) Ensayos en laboratorio (Pruebas de carga puntual (PLT) y ensayo de compresión uniaxial simple (UCS)), que son ensayos de laboratorios y por lo tanto son más exactos.

## **A-1) Uso del Martillo de Geólogo**

Al usar el martillo en la Mina Barro Negro, se requiere muchos golpes de martillo para fracturarlo, según la clasificación de BIENIAWSKI, es un R5 (roca muy dura), y tiene una resistencia estimada entre 100-250 MPA, con una valoración de 12. Tal y como se analiza en el cuadro siguiente de la valoración de BIENIAWSKI.

# **Tabla 1**

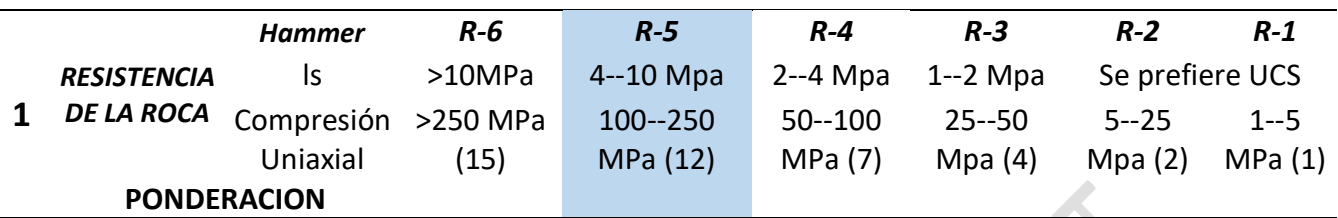

*Estimación de la resistencia mediante Martillo para Geólogos*

Fuente: Bieniawski (RMR89)

*Nota: Los resultados obtenidos en las tablas es un ejemplo realizado en una zona o estación geomecánica de toma de datos de las 40 que se tomaron para esta investigación.*

# **Tabla 2**

*Valoración de la Resistencia con Martillo de campo*

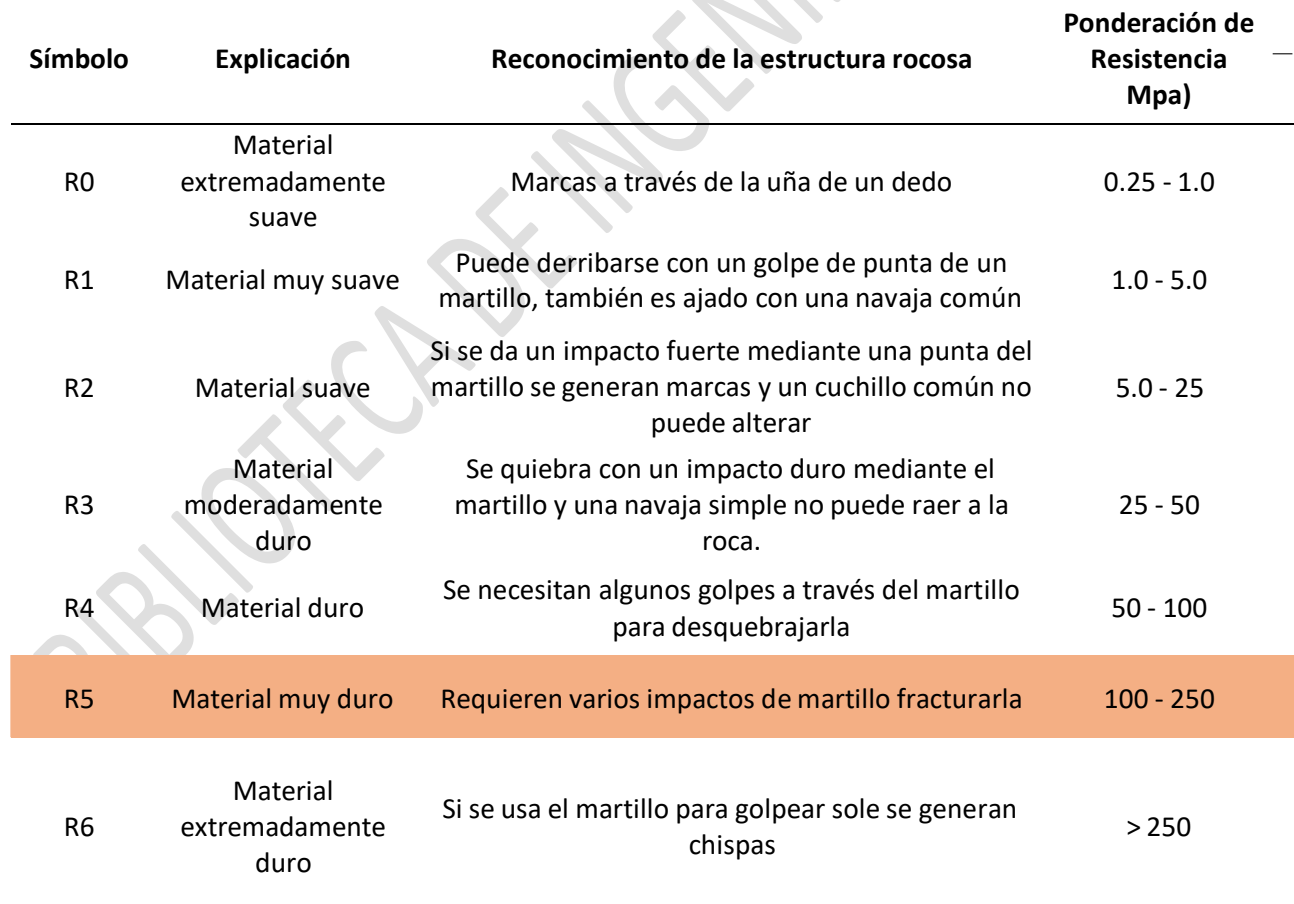

Fuente: Bieniawski (RMR89)

# **A-2) Uso del Martillo de Schmidt o Esclerómetro**

Según Bieniaswki, T. (1989) señala que "al usar la herramienta de Schmidt para poder hallar la fortaleza de la roca usamos el martillo Tipo L, que es esencialmente para rocas".

El procedimiento que se ha realizado en la mina Barro Negro, es mediante el martillo de Schmidt que consiste en golpear 10 veces la parte de la roca a analizar y sacar un promedio con los 5 valores más alto y posteriormente analizarlo en un Abaco para saber la resistencia de la roca y cuál es su puntuación según Bieniawski.

- Procedimiento:

Martillo: Tipo L

Dirección del Golpe: Horizontal

Peso unitario de la roca: 26 KN/m3

Se estiman 10 golpes con el partillo: 44,43,44,42,40,42,45,42,43,44 N/mm<sup>2</sup>

Se toman los 5 más altos: 45,44,44,44,43 N/mm<sup>2</sup>

Se realiza el promedio que es igual =  $44$  N/mm<sup>2</sup>

El valor de 44 se representa en el grafico siguiente para hallar la resistencia del material rocoso.

# *Figura 1*

*Abaco para hallar dureza de la roca mediante martillo Tipo L de Schmidt*

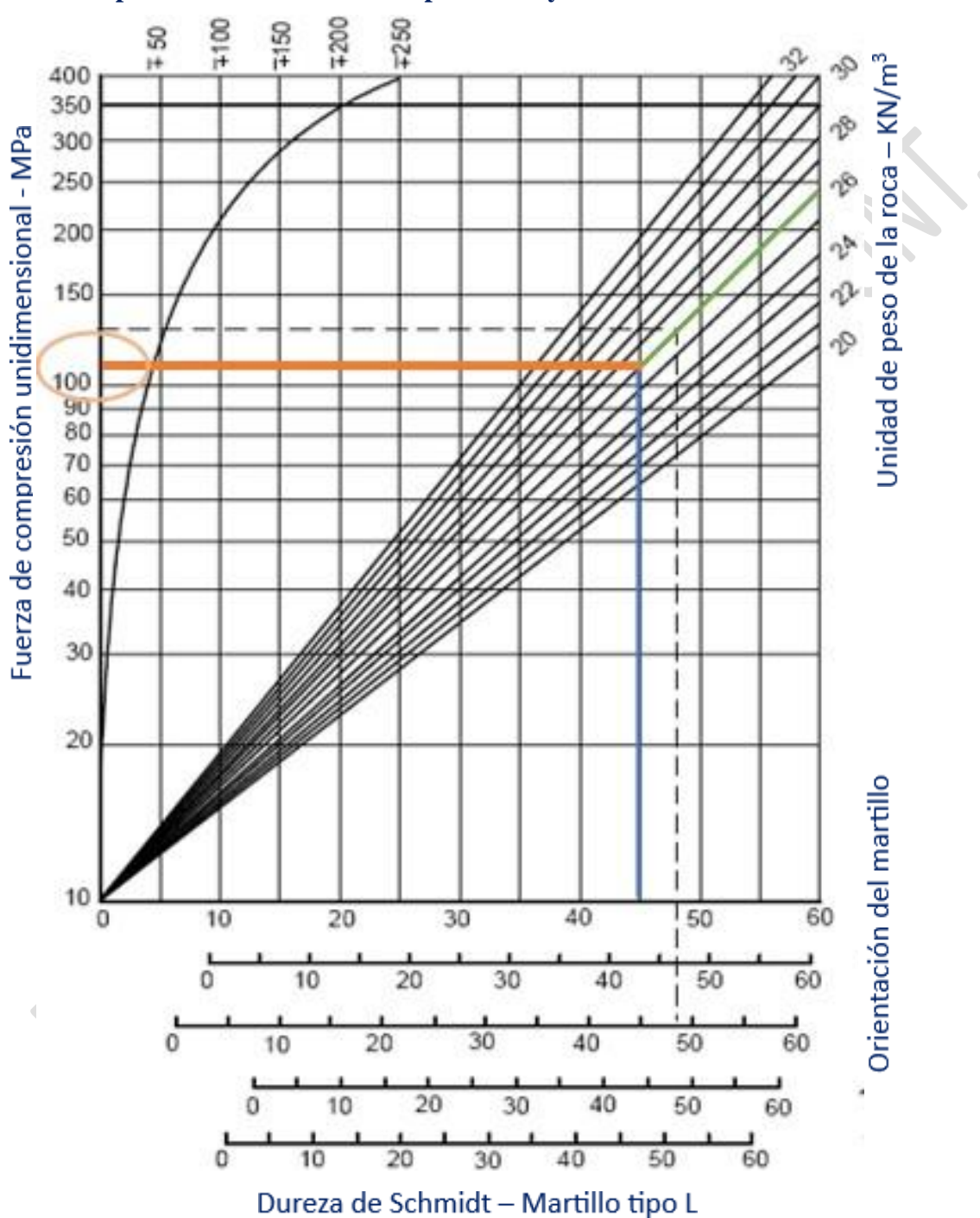

**Dispersión media de la fuerza para la mayoría de las rocas MPa**

*Esta obra ha sido publicada bajo la licencia Creative Commons Reconocimiento-No Comercial-Compartir bajo la misma licencia 2.5 Perú*.

según el Abaco al usar el martillo de Schmidt muestra una resistencia de 100 a 250 MPA, que es un R5 (Roca muy Dura), con valoración 12 según la clasificación de BIENIASWKI.

# **B-1) Ensayo para Carga Puntual**

Las pruebas de ensayo puntual determinan el índice mediante testigos de roca que necesitan de escasa preparación y que pueden ser regulares o irregulares

Según el ensayo de carga puntual, analizando las variables como:

P: Carga dada al material rocoso en KN

Is: Indicador de la Carga Puntual

F: Factor para la modificación

Is (50): Índice para diámetros de 50 mm F\*Is

Vc1: Resistencia en KN; K\*Is; donde K = 22 KN

Vc2: Resistencia en Kgf; 1

Para la muestra analizada que tiene forma irregular, que fue extraída de la mina Barro Negro, ubicándolo mediante un navegador GPS GARMIN, obteniéndose las siguientes coordenadas del Sistema UTM huso 17 WGS84 siendo ESTE: 781758 y NORTE: 9157673.

# **Tabla 3**

*Determinación del Índice Is (50) mediante el Ensayo de Carga Puntual*

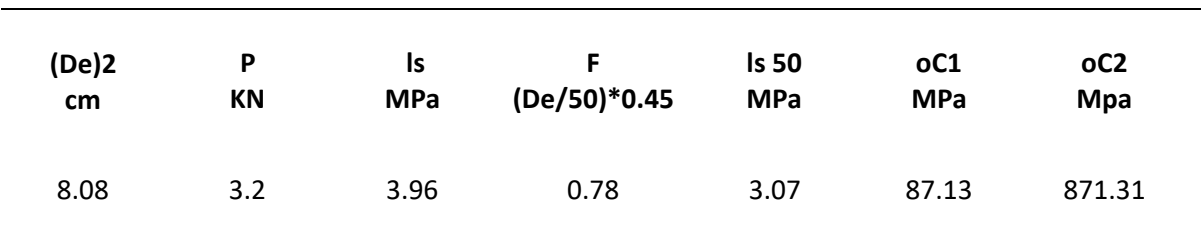

Fuente: Laboratorio mecánica de rocas

Se observa en el cuadro que la muestra según el test correspondiente de carga de la

roca es 87 Mpa, la cual tiene una valoración según el RMR de Bieniaswki.

#### **Tabla 4**

*Valoración mediante prueba de la Carga Puntual*

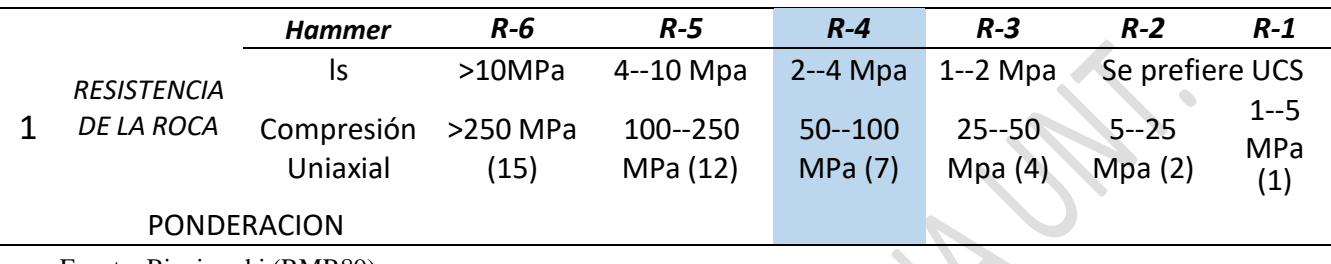

Fuente: Bieniawski (RMR89)

Como vemos en la tabla el resultado de 87 Mpa se encuentra entre 50-100 Mpa y por lo tanto, según la valoración de RMR de BIENIASWKI, tendrá una puntuación de 7.

# **B-2) Ensayo de Compresión Simple (RCS)**

Según Lambe – Whitman (1997) nos dice que "La solidez de un material rocoso para la compresión uniaxial de la roca, a la fuerza inferida sobre la misma de una manera práctica. Este ensayo de compresión que se aplica al cuerpo rocoso es la variable más conocida para fijar los índices de rotura y el carácter geomecánico de un macizo de rocas. La RCS es un indicador de fuerza resistente del cuerpo rocoso, y da entender que es el mayor esfuerzo de compresión axial mediante la cual soporta la muestra del material antes de fracturarse."

Los resultados que se han entregado de laboratorio de una muestra enviada (M-1), que fue extraída de la mina Barro Negro con las coordenadas siguientes, ESTE: 781758 y NORTE: 9157673.

# **Tabla 5**

| N°                  | <b>Estructura</b><br>y/o<br>Identificación | Н.<br><b>Testigo</b><br>(cm) | (Esb)<br>(H/D) | Factor<br>Corrección (cm2) | Area | Carga<br>(Kgf) | Res.Obt.<br>(Kgf/cm2) | (g) | (cm3)  | Peso Volumen Densidad<br>(g/cm3) |
|---------------------|--------------------------------------------|------------------------------|----------------|----------------------------|------|----------------|-----------------------|-----|--------|----------------------------------|
| $M-1$               | <b>BARRO</b><br><b>NEGRO</b>               | 5.00                         | 2.00           | 1.000                      |      | 19.63 11710    | 596.39                | 782 | 196.35 | 3.98                             |
| <b>OBSERVACION:</b> |                                            |                              |                |                            |      |                |                       |     |        |                                  |

*Resultados de Laboratorio a través de Ensayo de Compresión Uniaxial*

Se obtuvieron muestras con diamantina de 5.00 cm de diámetro, modelo JG-230, fabricación colombiana

# **Figura 2**

*Resultado de Ensayo Uniaxial de una Muestra de material rocoso de la Mina Barro*

*Negro*

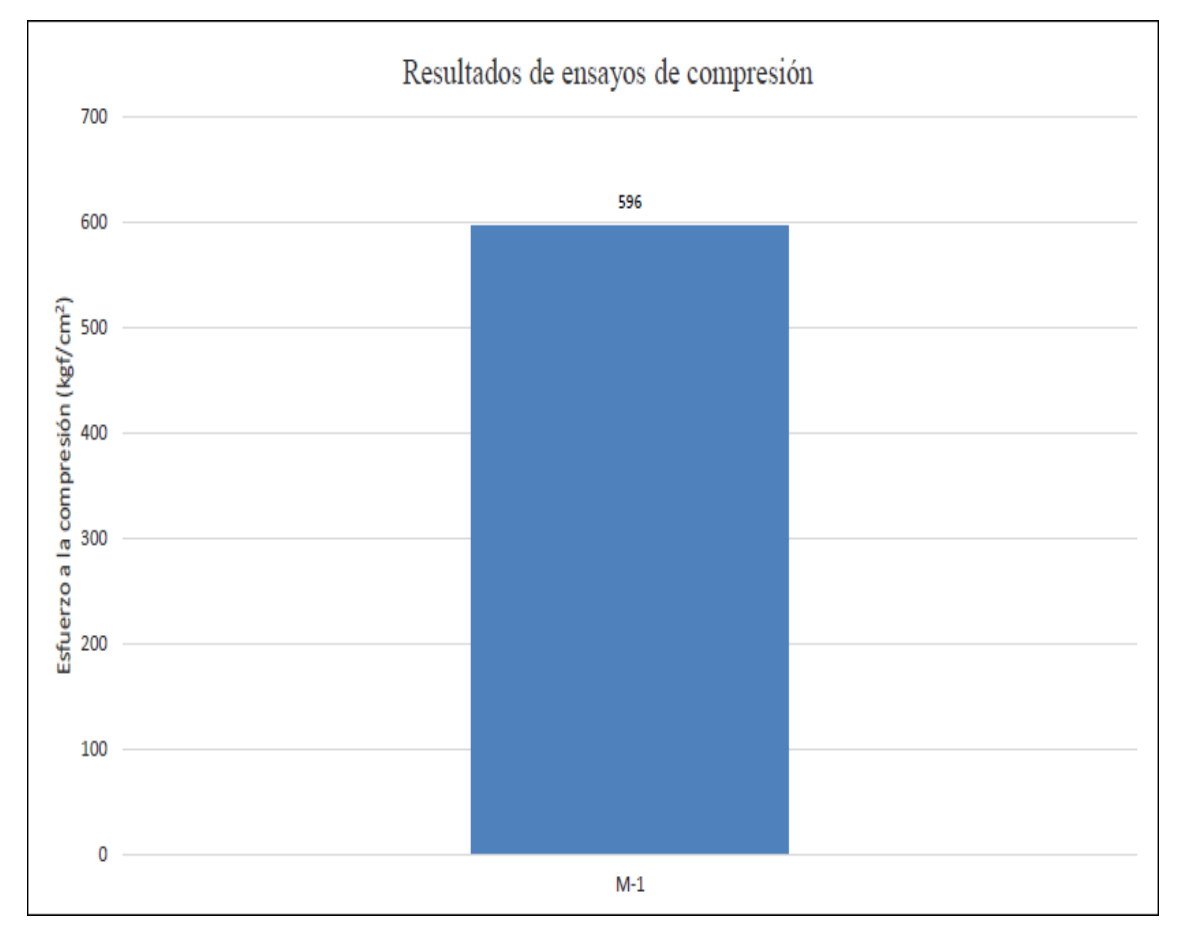

Laboratorio: Logonza

*Biblioteca Digital - Dirección de Sistemas de Informática y Comunicación*

Como vemos en la imagen la muestra de roca del ensayo de compresión son de

596 Kg/Cm2, que al convertirlos a megapascales nos da 58 megapascales.

Ahora ese valor de 58 Mpa, tiene una valoración según el RMR de BIENIASWKI.

# **Tabla 6**

*Ponderación de la roca mediante prueba Uniaxial*

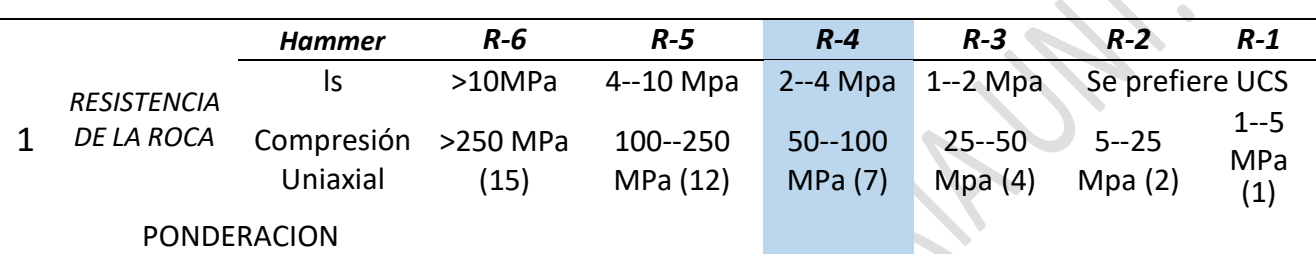

Fuente: Bieniawski (RMR89)

*Nota: Los resultados obtenidos en las tablas es un ejemplo realizado en una zona o estación geomecánica de toma de datos de las 40 que se tomaron para esta investigación.*

La tabla muestra el resultado de 58 Mpa, que se encuentra entre 50-100 Mpa y por

lo tanto según la valoración de RMR de BIENIASWKI, tiene una puntuación de 7.

# **2) (Rock Quality Designation)**

El RQD se realizó para registrar la perforación diamantina, pero con el tiempo paso

hacer un parámetro del RMR de Bieniaswki.

En la mina Barro Negro, se realizaron pruebas de testigos en la zona E: 781760 y N:

9157689, en donde se realizará el estudio geomecánico detallado. Se realizo una

prueba de 2 metros de perforación, para conocer la característica del cuerpo rocoso.

Ahora explicaremos el proceso y los parámetros a emplear:

Tipo de Perforación: Rotación con Diamantina para los sacatestigos.

Procedimiento a realizar para extraer los testigos:

- Primeramente, se coloca el tubo de sacatestigos en la máquina de perforación para extraer la muestra.
- Después, se extrae el tubo de sacatestigos para extraer la muestra perforada.
- Se saca la muestra del tubo con cuidado sin que sufra una fractura, es decir que quede tal y como salió del sacatestigos.
- Posteriormente se guarda la muestra para llevar a su respectivo análisis y poder hallar su RQD.
- La muestra de testigo de 2 metros de corrida, tiene una recuperación total, ahora pasaremos a realizar los cálculos de RQD.

El procedimiento consiste sumar todas las fracturas mayores a 10 cm y dividirlo entre la corrida total, que en este caso es de 2 metros (200 mm) y multiplicar por 100 para hallar el porcentaje de RQD, para pasar a su posterior calificación.

# **Figura 3**

*Resultados de Muestras de Saca Testigos para cálculo de RQD*

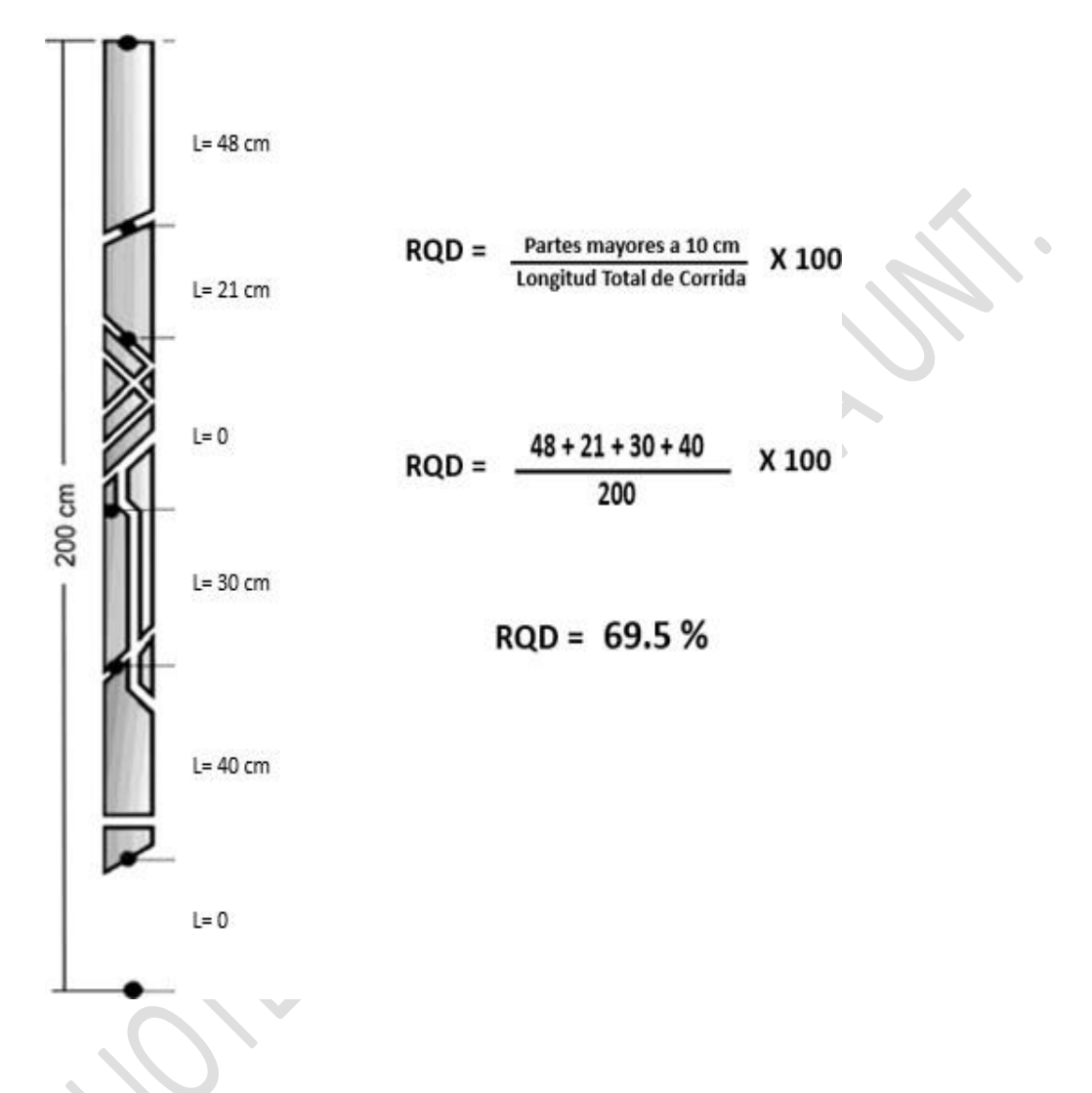

Ahora se realiza la valoración del RQD, que nos da 69.5%, y según la tabla se clasifica la calidad como roca aceptable.

# **Tabla 7**

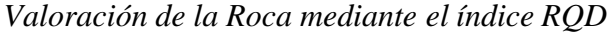

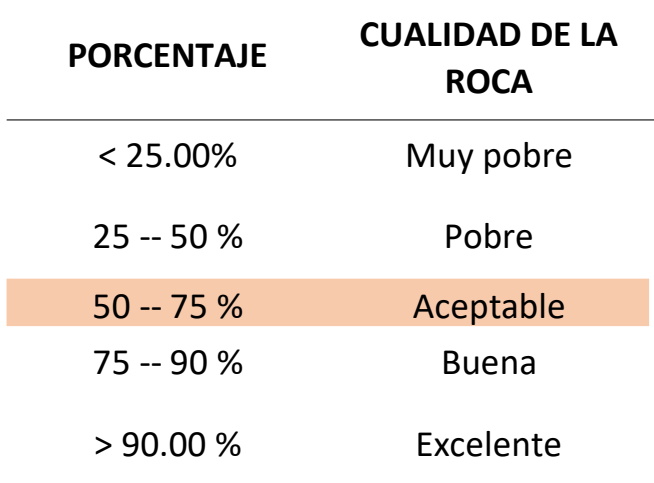

Ahora obtendremos la valoración de BIENIASWKI para el RQD

#### **Tabla 8**

*Valoración de BIENIASWKI para RQD*

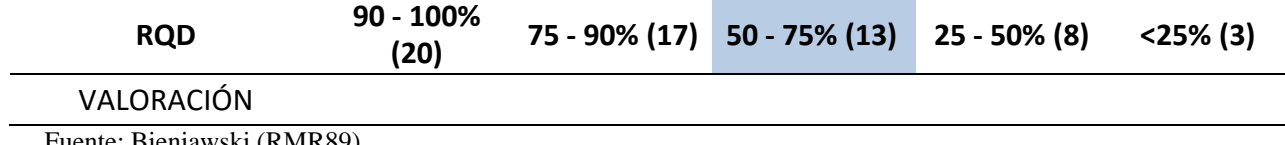

Fuente: Bieniawski (RMR89)

Según la tabla de valoración de BIENIASWKI para el RQD 69.5%, tiene una valoración de 13.

#### **3) Espaciamiento entre las discontinuidades**

Según Bieniaswki, T. (1989) señala que "el espaciamiento es una medida ortogonal entre irregularidades próximas que presenta el macizo. Lo que proporciona la dimensión real del tamaño de las agrupaciones de roca intacta. Cuanto menor distanciamiento presenten los bloques de roca serán más pequeños y cuando mayor espaciamiento tengan serán más grandes"

A, continuación evaluaremos el espaciamiento en una zona en donde se realizó el mapeo geomecánico de la mina Barro Negro.

*Biblioteca Digital - Dirección de Sistemas de Informática y Comunicación*

El espaciamiento tiene un rango entre 0.6 m a 2 m, en caso mínimo y máximo de

la zona, por lo que pasaremos a darle su puntuación según el RMR de

BIENIASWKI, en la siguiente tabla.

# **Tabla 9**

*Valoración de BIENIASWKI para el Espaciado de las Discontinuidades*

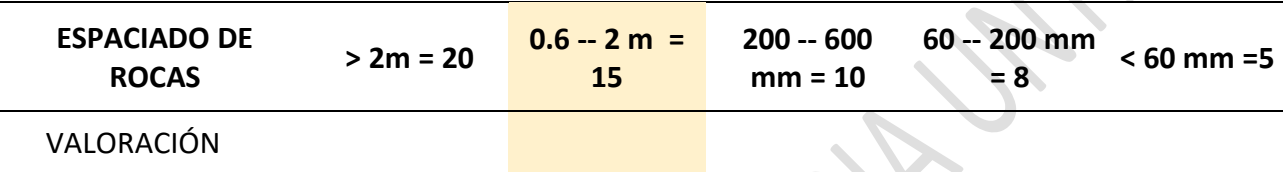

Fuente: Bieniawski (RMR89)

*Nota: Los resultados obtenidos en las tablas es un ejemplo realizado en una zona o estación geomecánica de toma de datos de las 40 que se tomaron para esta investigación.*

según el espaciamiento de la zona está en un rango de 0.6-2 m, que tiene una

valoración de 15, según el RMR de BIENIASWKI.

# **4) El estado de las juntas**

#### A) Persistencia

Según Bieniaswki, T. (1989) señala que "comprende la extensión o tamaño original de una discontinuidad en un plano. Lo cual se puede cuantificar de manera rigurosa observando las distancias de trazas de discontinuidad en el área de exposición."

A, continuación evaluaremos la persistencia que se encuentra en la mina Barro Negro.

# **Tabla 10**

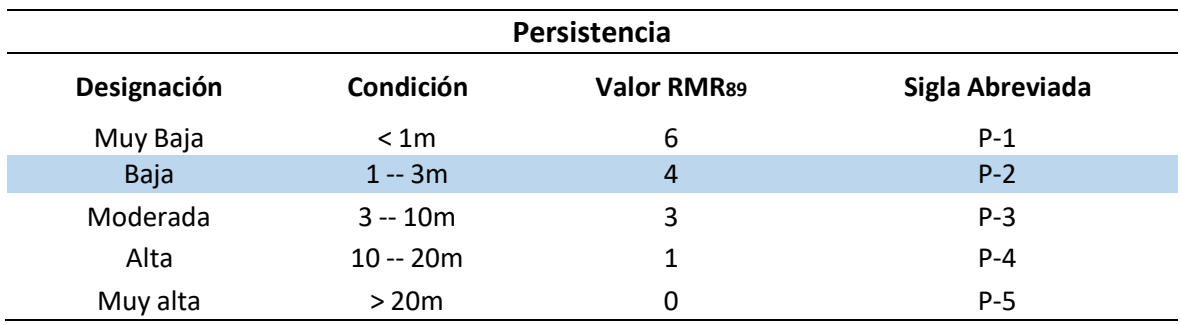

*Valoración de BIENIASWKI - Persistencia*

Fuente: Bieniawski (RMR89)

*Nota: Los resultados obtenidos en las tablas es un ejemplo realizado en una zona o estación geomecánica de toma de datos de las 40 que se tomaron para esta investigación.*

Según el cuadro la zona en donde está el proyecto tiene alta persistencia y tiene una valoración de 1 punto según la clasificación del RMR de BIENIASWKI.

B) Apertura

Según Bieniaswki, T. (1989) señala que "es la división entra los cuerpos rocosos de una irregularidad o el grado de abertura que presenta la discontinuidad. A poca apertura, las propiedades del cuerpo rocoso serán mejores y a más apertura, las condiciones serán más desfavorables."

A, continuación evaluaremos la apertura que se encuentra en la mina Barro Negro.

# **Tabla 11**

*Valoración de BIENIASWKI - Apertura*

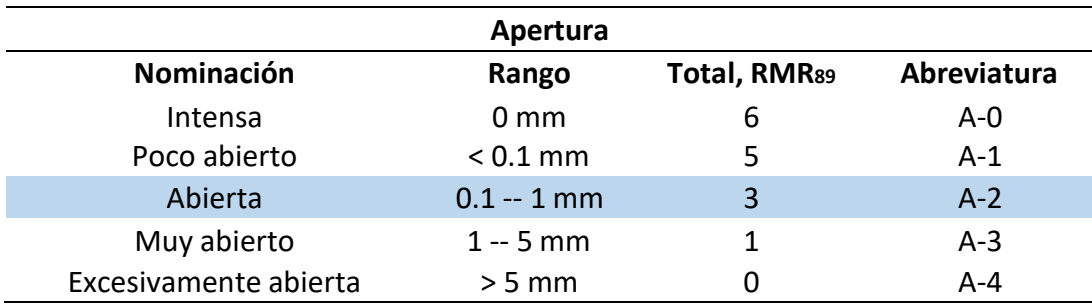

Fuente: Bieniawski (RMR89)

*Nota: Los resultados obtenidos en las tablas es un ejemplo realizado en una zona o estación geomecánica de toma de datos de las 40 que se tomaron para esta investigación.*

Según vemos la tabla su denominación es abierta y tiene una valoración de 3 según RMR de BIENIASWKI.

C) Rugosidad

Según Bieniaswki, T. (1989) señala que "es lo rugoso o áspero de la corteza de la discontinuidad. Cuando presente poca rugosidad una discontinuidad, el cuerpo rocoso será poco compacta y cuando más rugosa sea, el material rocoso será más compacta."

A, continuación evaluaremos la rugosidad que se encuentra en la mina Barro Negro.

# **Tabla 12**

*Valoración de BIENIASWKI - Rugosidad.*

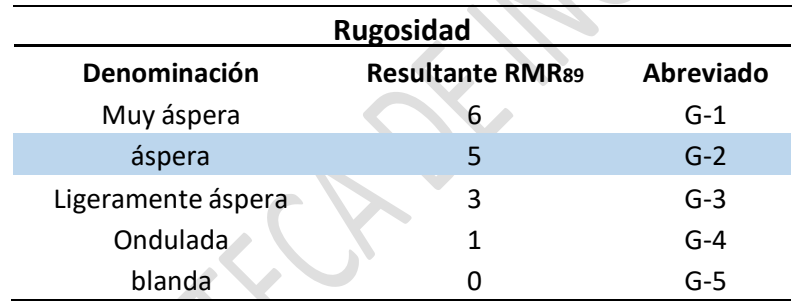

Fuente: Bieniawski (RMR89)

*Nota: Los resultados obtenidos en las tablas es un ejemplo realizado en una zona o estación geomecánica de toma de datos de las 40 que se tomaron para esta investigación.*

Según vemos en la tabla en su denominación es rugosa y tendrá una valoración de

5 según el RMR de BIENIASWKI

# D) Relleno

Según Bieniaswki, T. (1989) señala que "Todos los elementos que están en el interior de una discontinuidad, y en donde los componentes dentro son blandos, el cuerpo rocoso es poco eficiente y cuando se presentan más fuertes dentro de las irregularidades, son más eficientes."

# **Tabla 13**

# *Valoración de BIENIASWKI - Relleno*

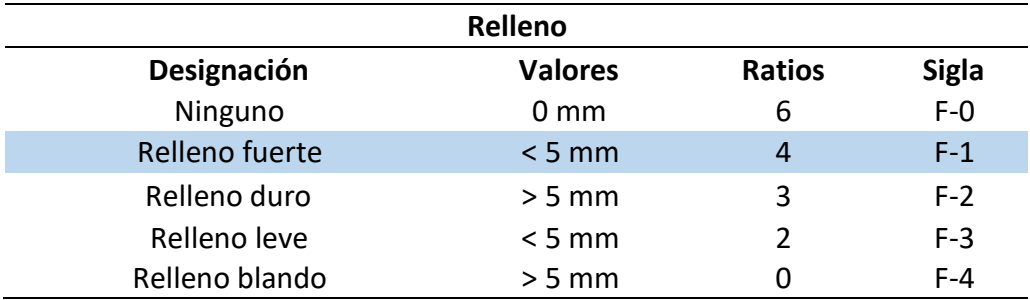

Fuente: Bieniawski (RMR89)

*Nota: Los resultados obtenidos en las tablas es un ejemplo realizado en una zona o estación geomecánica de toma de datos de las 40 que se tomaron para esta investigación.*

Según vemos en la tabla en su denominación es relleno duro y menor a 5 mm y tiene una valoración de 4 según el RMR de BIENIASWKI.

# E) Meteorización

Según Bieniaswki, T. (1989) señala que "se refiere al cambio que experimentan

las paredes de las discontinuidades del material rocoso."

A, continuación evaluaremos la meteorización que se encuentra en la mina Barro

Negro.

# **Tabla 14**

*Valoración de BIENIASWKI - Meteorización.*

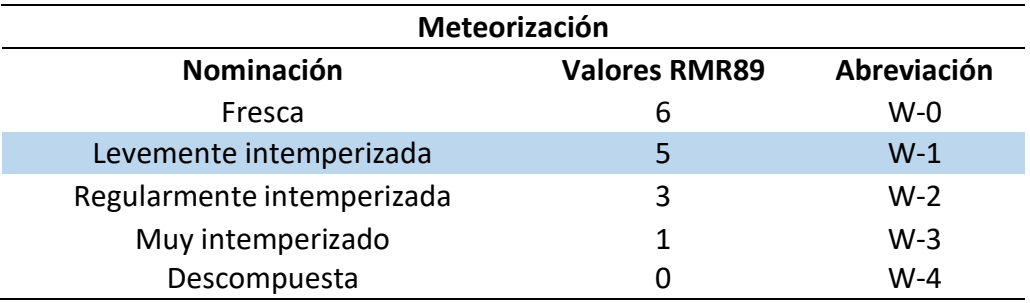

Fuente: Bieniawski (RMR89)

*Nota: Los resultados obtenidos en las tablas es un ejemplo realizado en una zona o estación geomecánica de toma de datos de las 40 que se tomaron para esta investigación.*

Según vemos en la tabla la denominación es ligeramente meteorizada y tiene una valoración de 5 según el RMR de BIENIASWKI.

# **5) Presencia de agua**

Según Bieniaswki, T. (1989) señala que "La existencia de cuerpo con agua en la zona es casi nula, solo cuando hay temporadas de lluvias puede darse un pequeño goteo cuando se realicen las excavaciones subterráneas en la mina Barro Negro, lo que mayormente se ve es una zona con escasa presencia de agua, lo que se podría representar como un macizo rocoso húmedo."

A, continuación daremos la valoración respectiva en el siguiente cuadro.

# **Tabla 15**

*Valoración de BIENIASWKI - Existencia de Agua.*

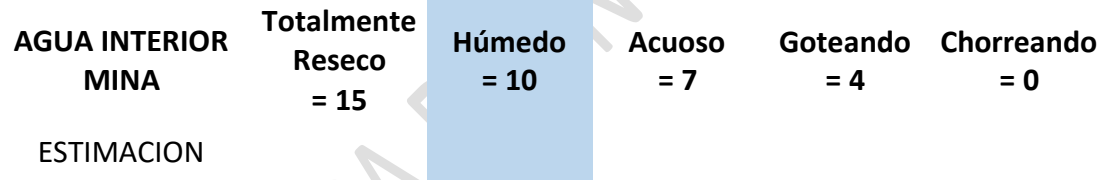

Fuente: Bieniawski (RMR89)

*Nota: Los resultados obtenidos en las tablas es un ejemplo realizado en una zona o estación geomecánica de toma de datos de las 40 que se tomaron para esta investigación.*

Según vemos en la tabla para la valoración de agua subterránea es húmedo y tiene una valoración de 10 según la clasificación del RMR de BIENIASWKI.

# **6) Orientación de las discontinuidades**

El sistema de RMR 89 según BIENIASWKI, propone para el RMR ajustado, como un

parámetro adicional e importante la ubicación de las discontinuidades para túneles,

fundaciones y taludes.

en este caso será para túneles que es una excavación subterránea tal como la explotación interna en la mina Barro Negro.

El rumbo, buzamiento y dirección de buzamiento que se han tomado del avance de las labores de la mina, y con uso del software DIPS, para interpretar mejor las direcciones de las discontinuidades presentes en la mina Barro Negro, se ha evaluado según la tabla correspondiente:

# **Tabla 16**

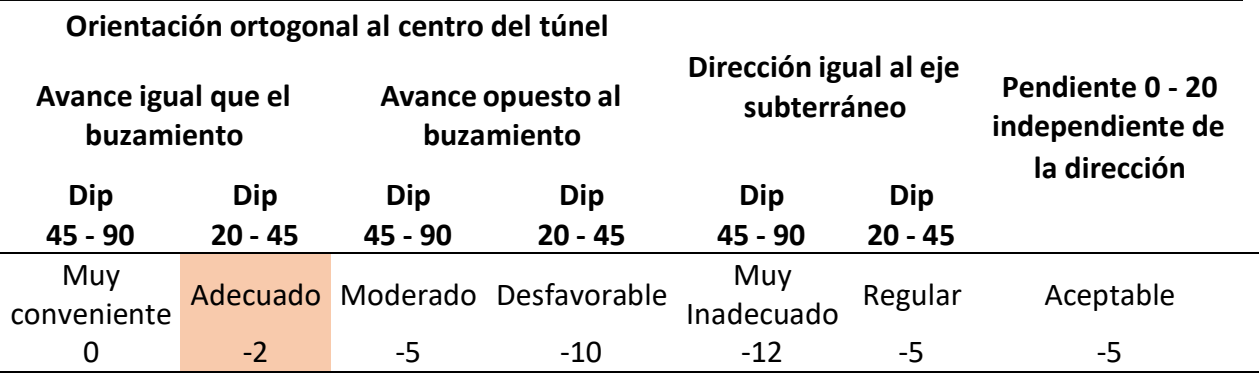

*Valoración de BIENIASWKI - Orientación de las Irregularidades.*

Fuente: Bieniawski (RMR89)

*Nota: Los resultados obtenidos en las tablas es un ejemplo realizado en una zona o estación geomecánica de toma de datos de las 40 que se tomaron para esta investigación.*

Según vemos en la tabla, las discontinuidades están perpendiculares al avance de las labores con un rumbo de 180° – 210° SW, la dirección de buzamiento esta que va junto con el avance de los frentes y su dirección es 300° – 310° NW y el buzamiento o inclinación tiene un ángulo entre 20 a 45, por lo que según el RMR de Bieniaswki es favorable y tiene una valoración de -2.

Se interpreta la orientación de las discontinuidades en el Software Dips, que tiene como resultado de muestras tomadas en una estación geomecánica de la mina Barro Negro, presentan tres familias principales de discontinuidades, que se interpreta en la imagen siguiente.

# **Figura 4**

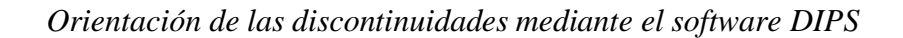

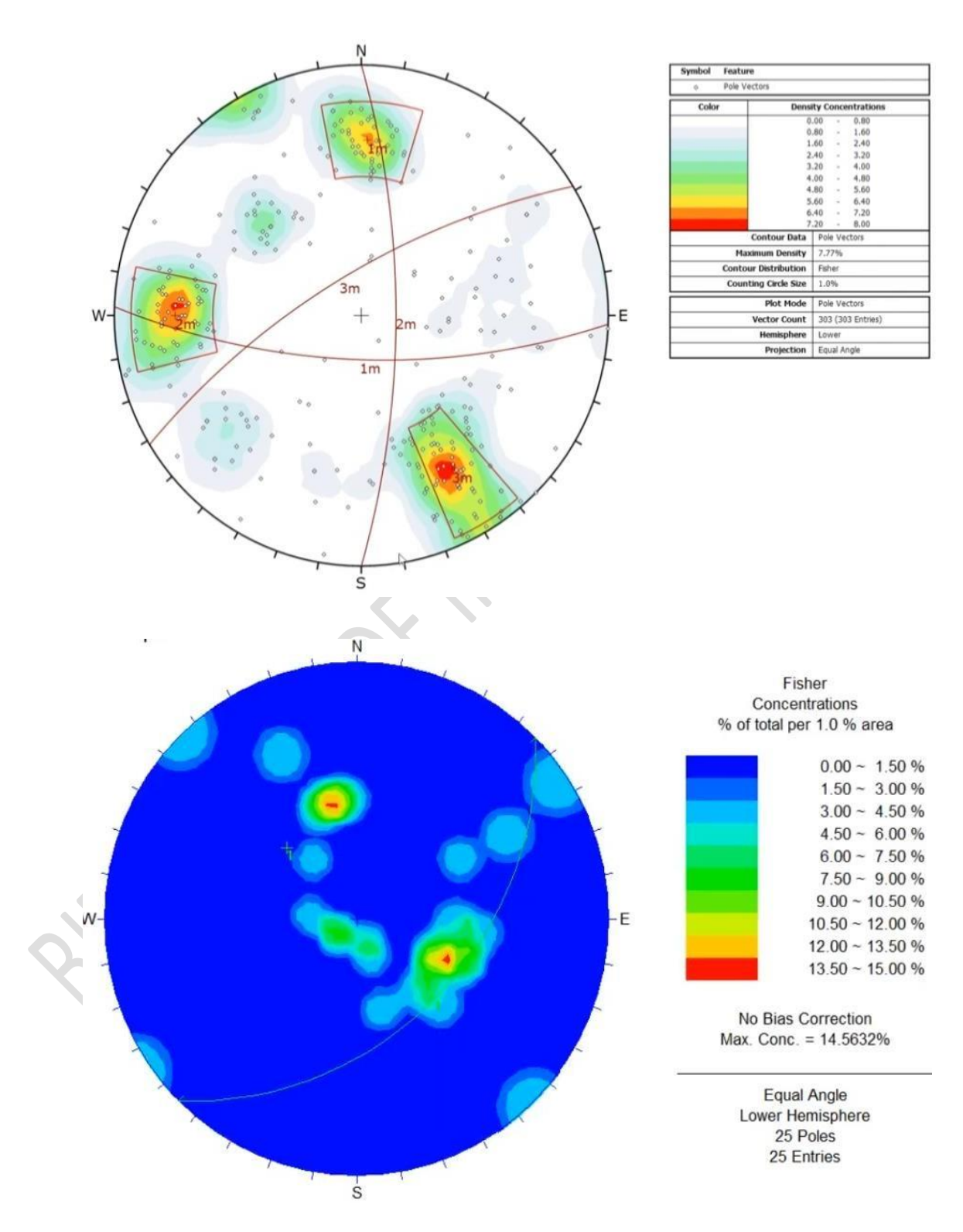

*Esta obra ha sido publicada bajo la licencia Creative Commons Reconocimiento-No Comercial-Compartir bajo la misma licencia 2.5 Perú*.

# 7) **RMR ajustado de Bieniaswki**

A, continuación que ya hallamos todos los parámetros pasaremos hacer la valoración o sumatoria de todos los puntos para poder hallar RMR.

- 1) La resistencia a la compresión normal del cuerpo rocoso = 7
- 2) (Rock Quality Designation) = 13
- 3) espaciamiento entre Discontinuidades = 15
- 4) estado de juntas
	- *A) Persistencia= 1*
	- *B) Apertura= 3*
	- *C) Rugosidad= 5*
	- *D) Relleno= 4*
	- *E) Meteorización= 5*
	- 5) Presencia de cuerpo acuoso = 10
- 6) Orientación de Discontinuidades = -2

*Ahora pasamos hacer la respectiva sumatoria*

$$
(1) + (2) + (3) + (4) + (5) + (6)
$$
  
7 + 13 + 15 + (1+3+5+4+5) + 10 + (-2)  
63 - 2  
61

Ahora ese resultado se usa para evaluar la condición del bloque de rocas con relación

al valor del RMR, en el siguiente cuadro:

#### **Tabla 17**

*Clases de Macizos Rocosos según Valoración de BIENIASWKI.*

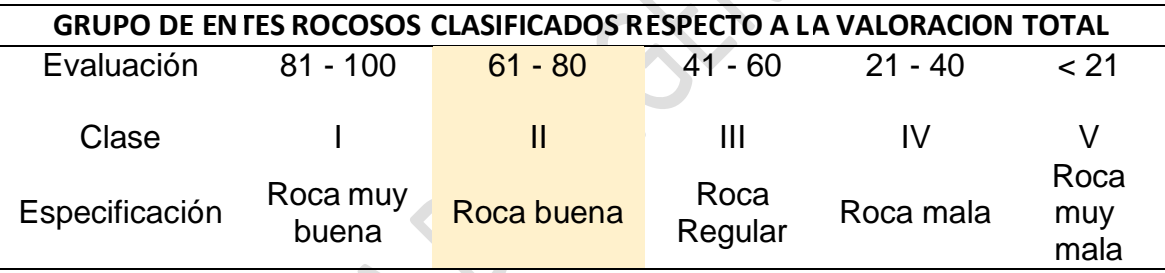

Fuente: Bieniawski (RMR89)

*Nota: Los resultados obtenidos en lastablas es un ejemplo realizado en una zona o estación geomecánica de toma de datos de las 40 que se tomaron para esta investigación.*

Como observamos la valoración de RMR 61 se encuentra entre 61-80 según la

valoración de

RMR de Bieniaswki, que se clasifica como roca de tipo II, que es una roca buena.

# 8) **Tipo de excavación y soporte dependiendo de la cualidad de la roca (Según Bieniaswki)**

# **Tabla 18**

*Referente para la excavación y soporte según Bieniaswki.*

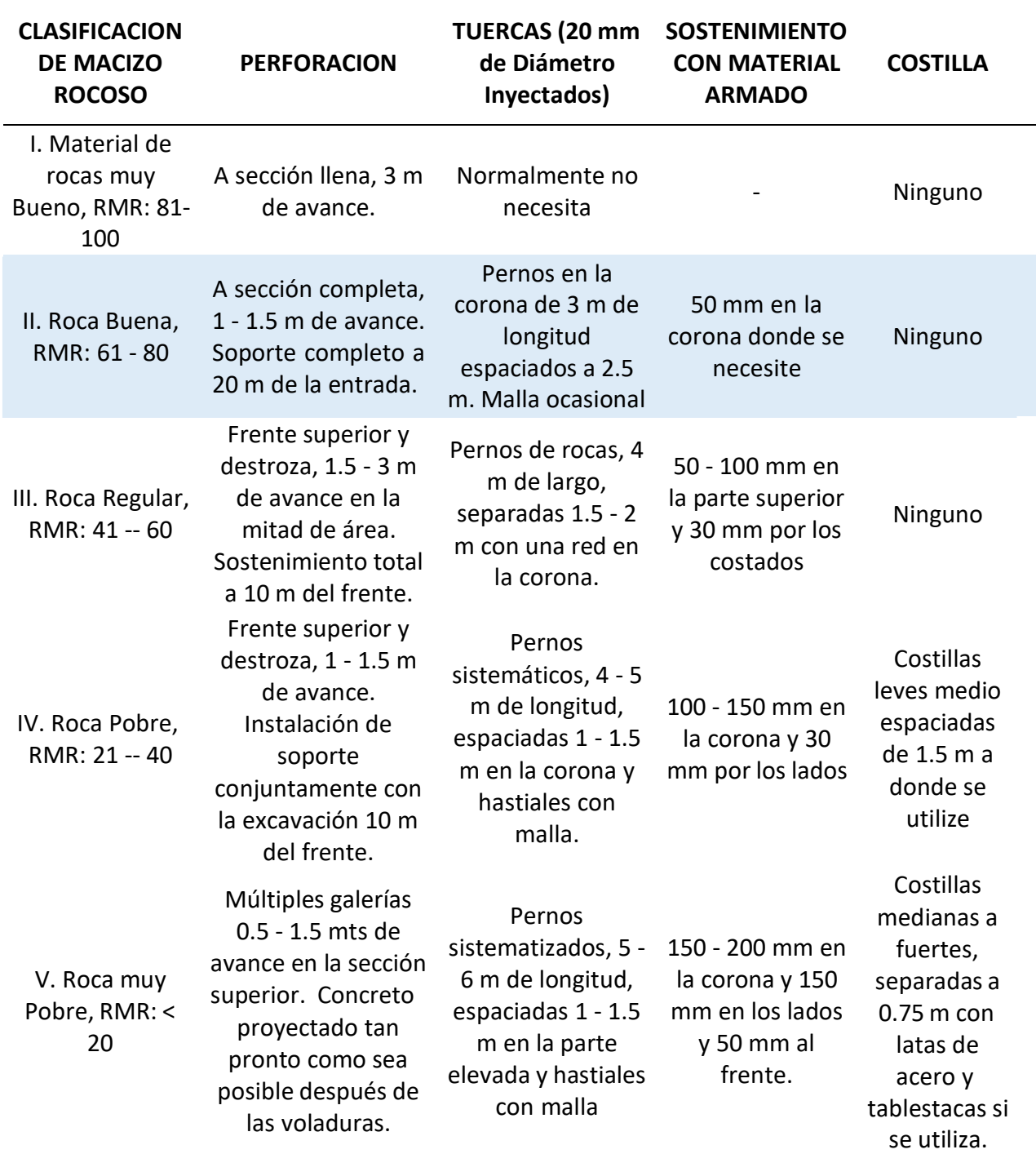

Fuente: Bieniawski (RMR89)

Como vemos en la tabla, el modelo de roca es buena, ya que el RMR que se encontró en una estación geomecánica tomada tiene un valor de 61, por lo que no requiere en algunos casos cuadros de madera y solo necesita de algunos pernos ocasionales para su adecuado sostenimiento.

# 9) **Tiempo de Auto sostenimiento (Bieniaswki)**

No es tan estudiado o muy estudiado a profundidad la forma que se da el tiempo de auto sostenimiento en las rocas principales; aunque, la clasificación de Bieniawski (RMR), nos da una forma muy detallada del tiempo que estará estable una perforación minera sin soporte.

El sistema RMR dado por Bieniawski correlaciona el ancho y/o la luz de la excavación (span) con la duración del auto sostenimiento (stand up time).

Como sabemos el RMR, que se encontró al realizar todos los parámetros correspondientes en una estación geomecánica en la mina Barro Negro es 61, que se clasifica como roca II o como tipo de roca buena.

El ancho de la excavación (span), está entre 2.4 a 2.5 metros. Ahora pasaremos a evaluar en el Abaco, para dar un aproximado de su tiempo de auto sostenimiento.
# **Figura 5**

*Abaco de relación entre AutoSostenimiento y Ancho de la excavación según el*

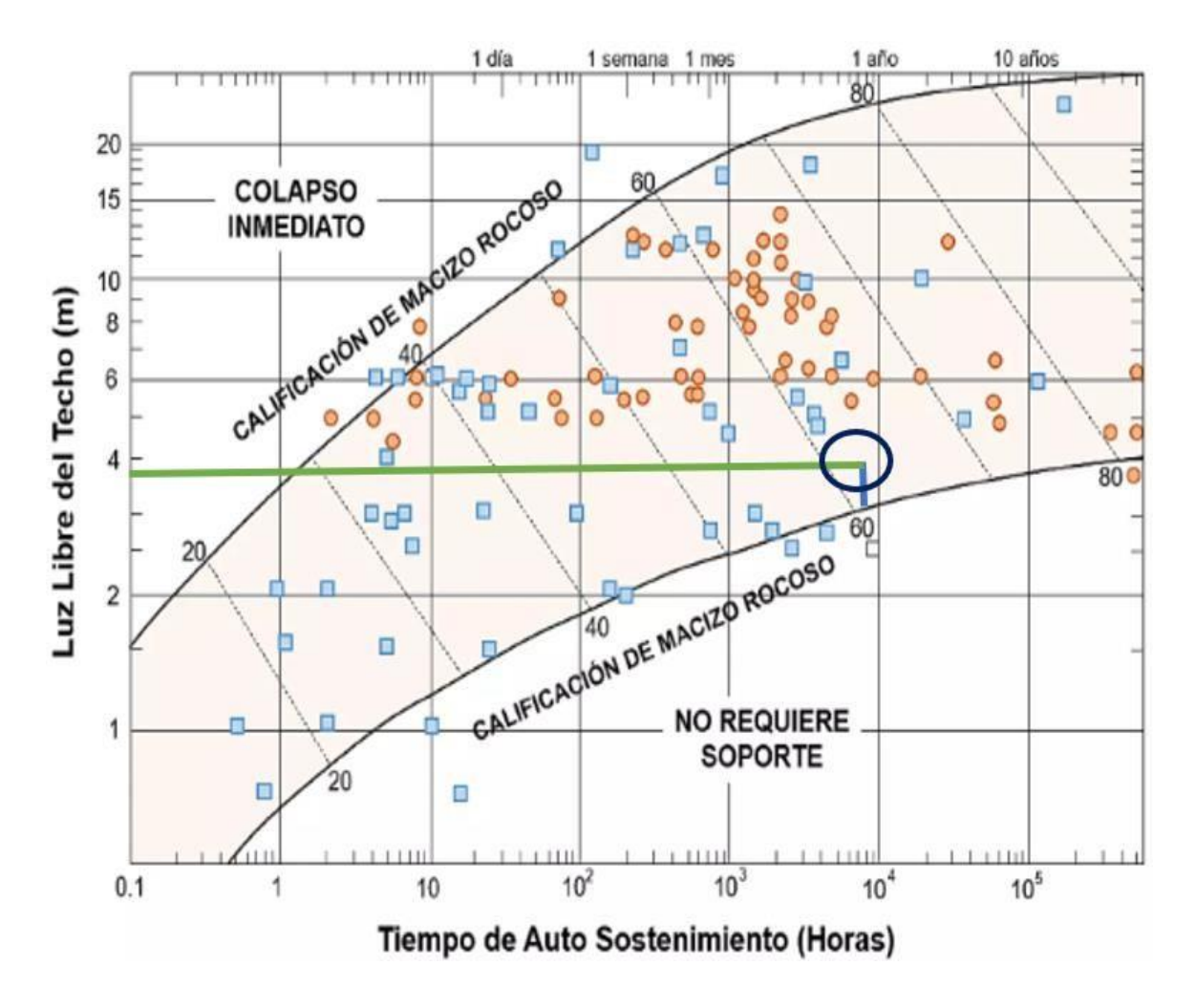

*método de puntuación del Material de las rocas (RMR)*

Observamos en el Abaco al interceptar la línea azul (RMR 61), con la línea verde que es la luz libre del techo, nos da que el intervalo del auto-sostenimiento de la excavación es de meses, lo que demuestra que la roca es buena.

### **1.3.1.2.2. CLASIFICACION "Q" DE BARTON**

Según Barton, Lunde y Lien (1974) nos refieren que "el índice Q trata sobre la agrupación del material de las rocas refiriéndose a la estabilidad de excavaciones internas de la superficie para dar las características del macizo de las rocas. El método Q tiene como final hallar los 6 criterios independientes y expresa la cualidad del material de roca, como función de esos parámetros."

### **Ecuación 1**

*Fórmula para hallar: "Q" de Barton*

$$
Q = \frac{RQD}{Jn} * \frac{Jr}{Ja} * \frac{Jw}{SRF}
$$

Donde:

RQD= Índice de calidad

Jn= Familias de discontinuidades

Jr= Rugosidad de discontinuidades

Ja= Alteración de discontinuidades

Jw= Presencia de agua

SRF= Factor de reducción de esfuerzos

Los 3 términos expresen lo siguiente:

**=** Medida de bloques

$$
\frac{Jr}{Ja} = \text{Resistencia al corte entre bloques}
$$

$$
\frac{Jw}{SRF} =
$$
 Dominio mediante el estado tensional

A, continuación empezaremos a describir cada parámetro para hallar la respectiva valoración de la Q de Barton.

# **A) RQD:**

Colocamos el valor del RQD, que ya se ha realizado también como parámetro para el RMR de BIENIASWKI.

Los resultados de las muestras de saca testigos para cálculo de RQD, se pueden apreciar en la Figura 3

Ahora realizaremos la valoración del RQD, que es 69.5%, y según la tabla se clasifica la calidad del cuerpo rocoso como roca aceptable.

# **Tabla 19**

*Valoración - Tipo de Roca - "Q" de Barton.*

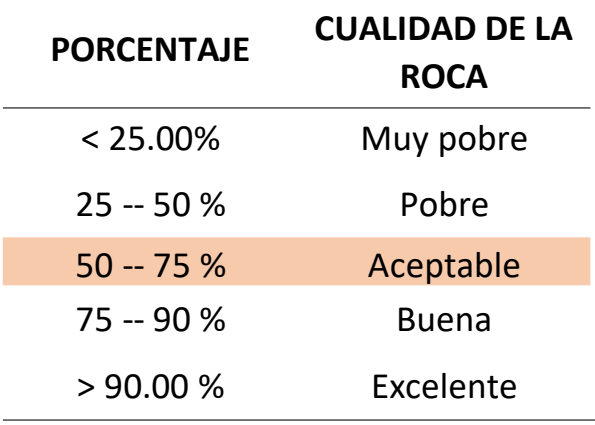

Fuente: Barton (1974)

# **B) Jn:**

Según Barton, Lunde y Lien (1974) nos define que "es el índice diaclasado, nos señala el nivel de fragmentación del cuerpo rocoso. Tiene rangos entre 0.5 para rocas intensivas sin diaclasar y 20 para rocas brechadas pasando por varias familias de irregularidades o discontinuidades."

# **Tabla 20**

*Valoración - Numero Familias de Discontinuidades.*

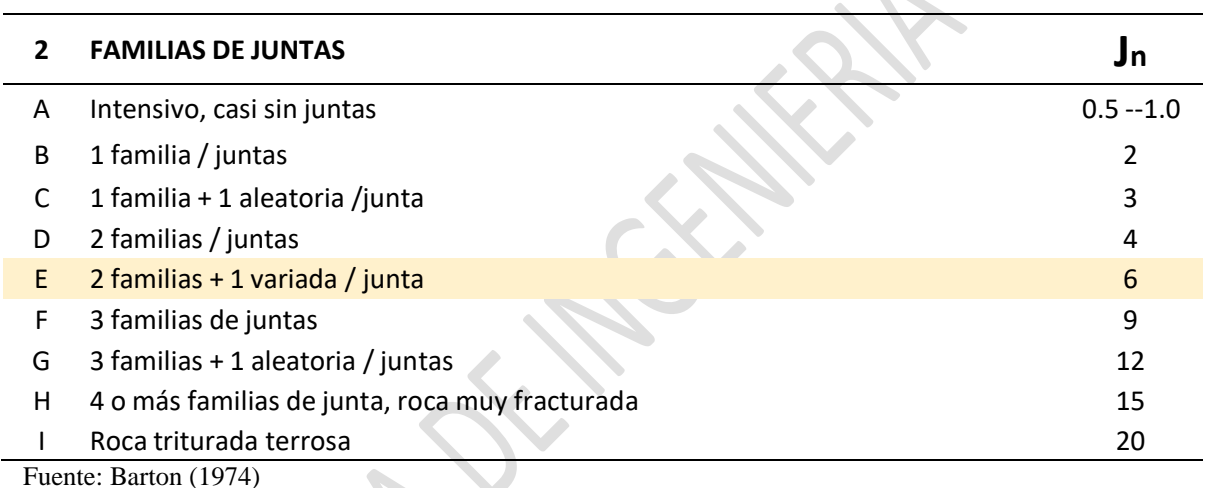

*Nota:Los resultados obtenidos en lastablas es un ejemplo realizado en una zona o estación geomecánica de toma de datos de las 40 que se tomaron para esta investigación.*

En la mina Barro Negro el macizo rocoso presenta dos familias de juntas + una familia

aleatoria, obteniendo una puntuación de 6.

# **C) Jr:**

Según Barton, Lunde y Lien (1974) nos define que "es la escala de rugosidad de las diaclasas, que presenta 9 divisiones desde A hasta J encontrándose 2 grupos: el primero, en donde las diaclasas se enlazan o sus flancos presentan una corrida inferior a 10 cm y segundo las diaclasas que no estarán en contacto con desplazamientos."

# **Tabla 21**

*Estimación - Rugosidad de Discontinuidades.*

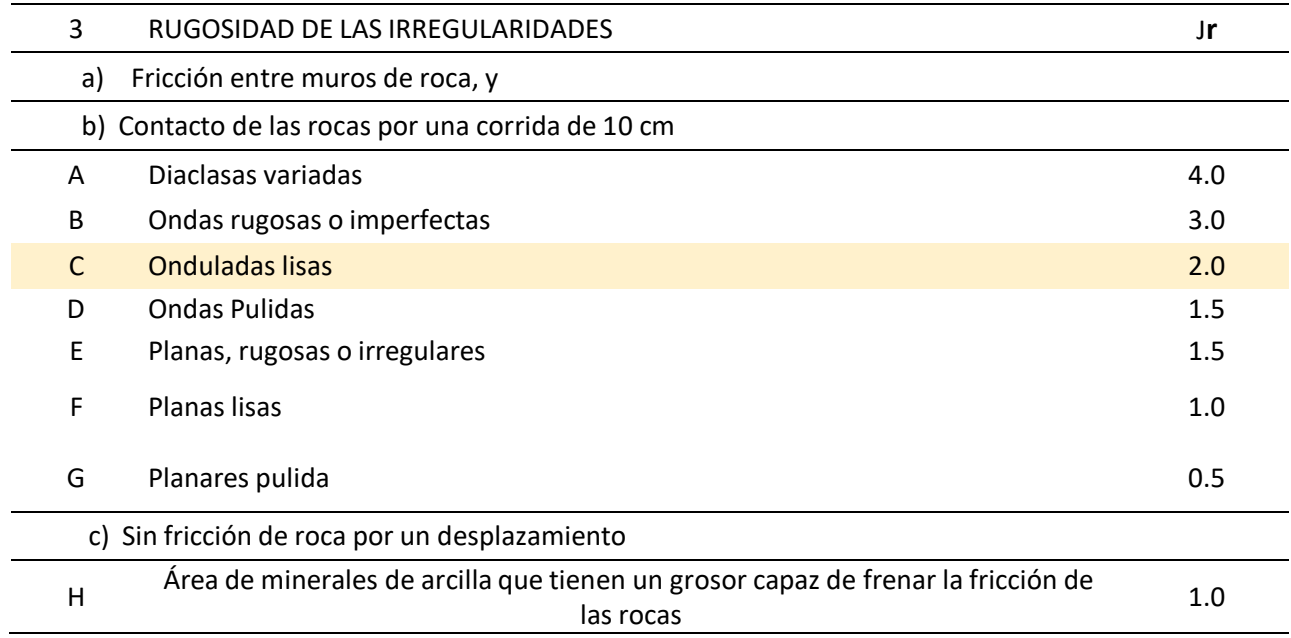

Fuente: Barton (1974)

*Nota: Los resultados obtenidos en las tablas es un ejemplo realizado en una zona o estación geomecánica de toma de datos de las 40 que se tomaron para esta investigación.*

En la mina Barro Negro el macizo rocoso su índice de rugosidad se presenta de manera

planar rugosa o irregulares, obteniendo una puntuación de 1.5.

# **D) Ja:**

Según Barton, Lunde y Lien (1974) nos define que "es el nivel de alteración de las irregularidades de las rocas. Se distinguen 3 grupos que dependen de cómo se encuentran los planos de discontinuidad: a) Si hay un rozamiento con las discontinuidades, b) si hay una fricción de las discontinuidades por una corrida menor a 10 cm y c) Cuando no existe ningún roce de las juntas por un desplazamiento."

# **Tabla 22**

# *Valoración - Alteración de las Discontinuidades*

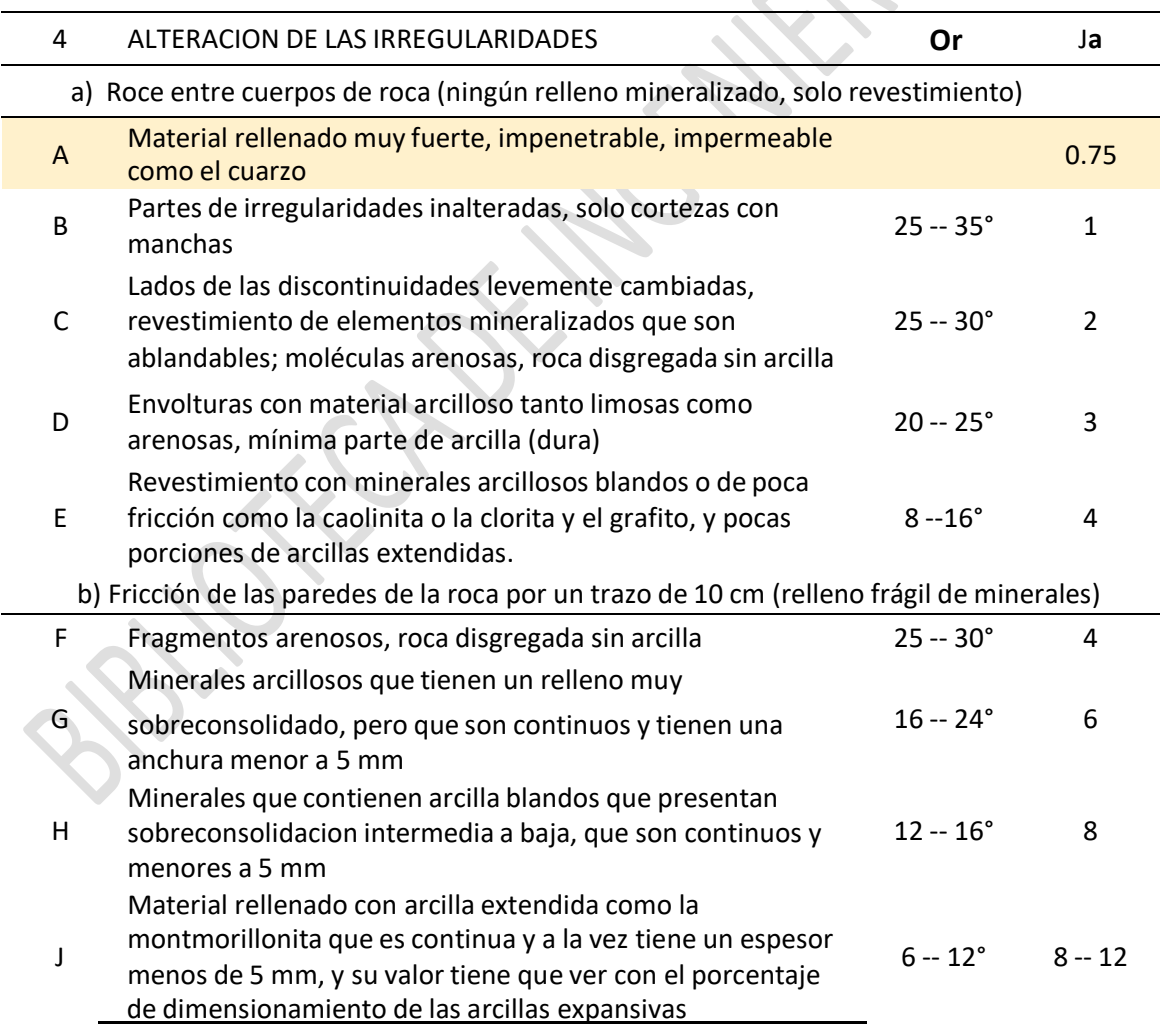

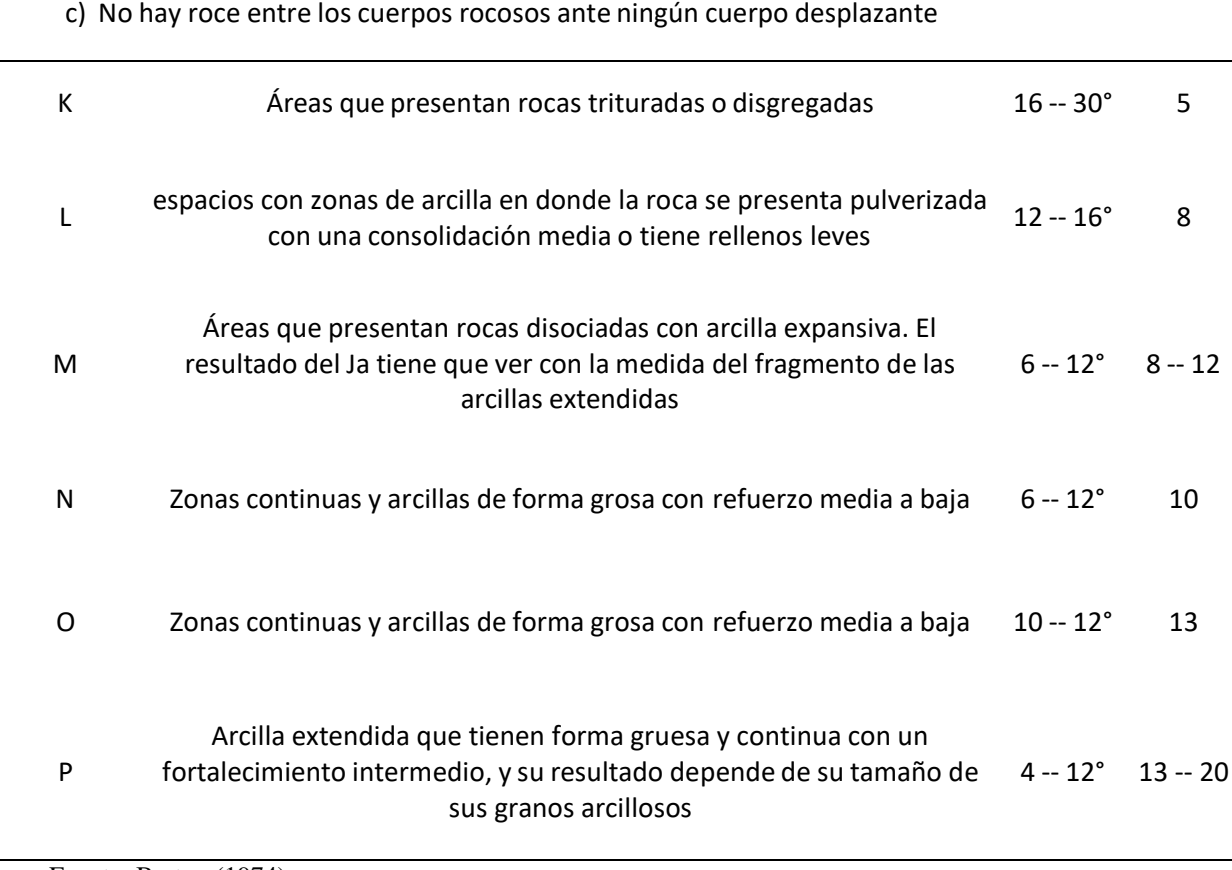

Fuente: Barton (1974)

*Nota: Los resultados obtenidos en las tablas es un ejemplo realizado en una zona o estación geomecánica de toma de datos de las 40 que se tomaron para esta investigación.*

En la mina Barro Negro el macizo rocoso su índice de alteración se presenta un relleno fuertemente soldado, duro, inablandable como cuarzo, obteniendo una puntuación de 0.75.

# **E) Jw:**

Según Barton, Lunde y Lien (1974) nos define que "es el motivo de la disminución por la existencia de agua, el cual es un valor que reduce el indicador Q debido a la entrada de agua a las zonas de explotación. Llega a tener un resultado superior de 1.0 para áreas secas o mínimos cuerpos de agua y un rango inferior de 0.05 para una fluidez bien elevada o de presión alta de una forma continua."

# **Tabla 23**

*Valoración – Zonas de agua en Discontinuidades.*

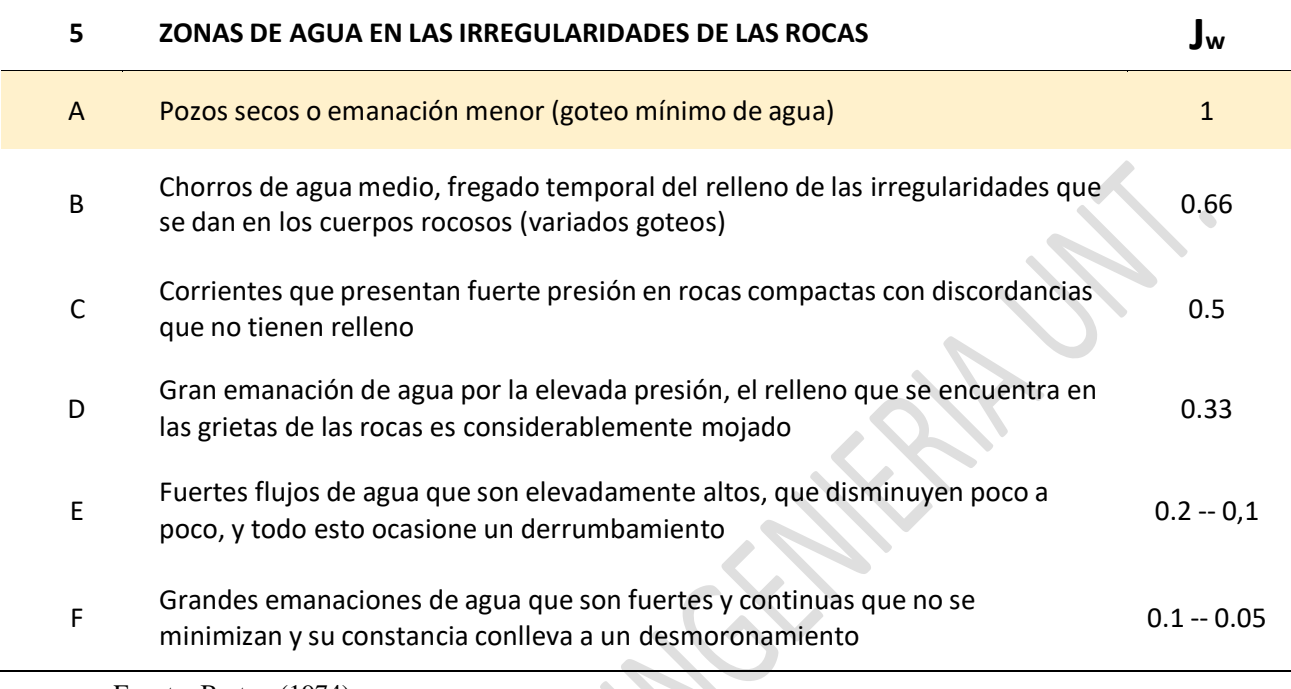

Fuente: Barton (1974)

*Nota: Los resultados obtenidos en las tablas es un ejemplo realizado en una zona o estación geomecánica de toma de datos de las 40 que se tomaron para esta investigación.*

En la mina Barro Negro el valor de reducción de agua en las discontinuidades de las

rocas presenta humedad o algún goteo, obteniendo una puntuación de 1.

# **F) SRF:**

Según Barton, Lunde y Lien (1974) nos define que "es el grado de reducción de las

fuerzas y es el que califica la forma tensional del cuerpo rocoso, y su rango esta entre 0.5

 $-400"$ 

# **Tabla 24**

*Valoración - Factor Reducción de Esfuerzos de las Discontinuidades.*

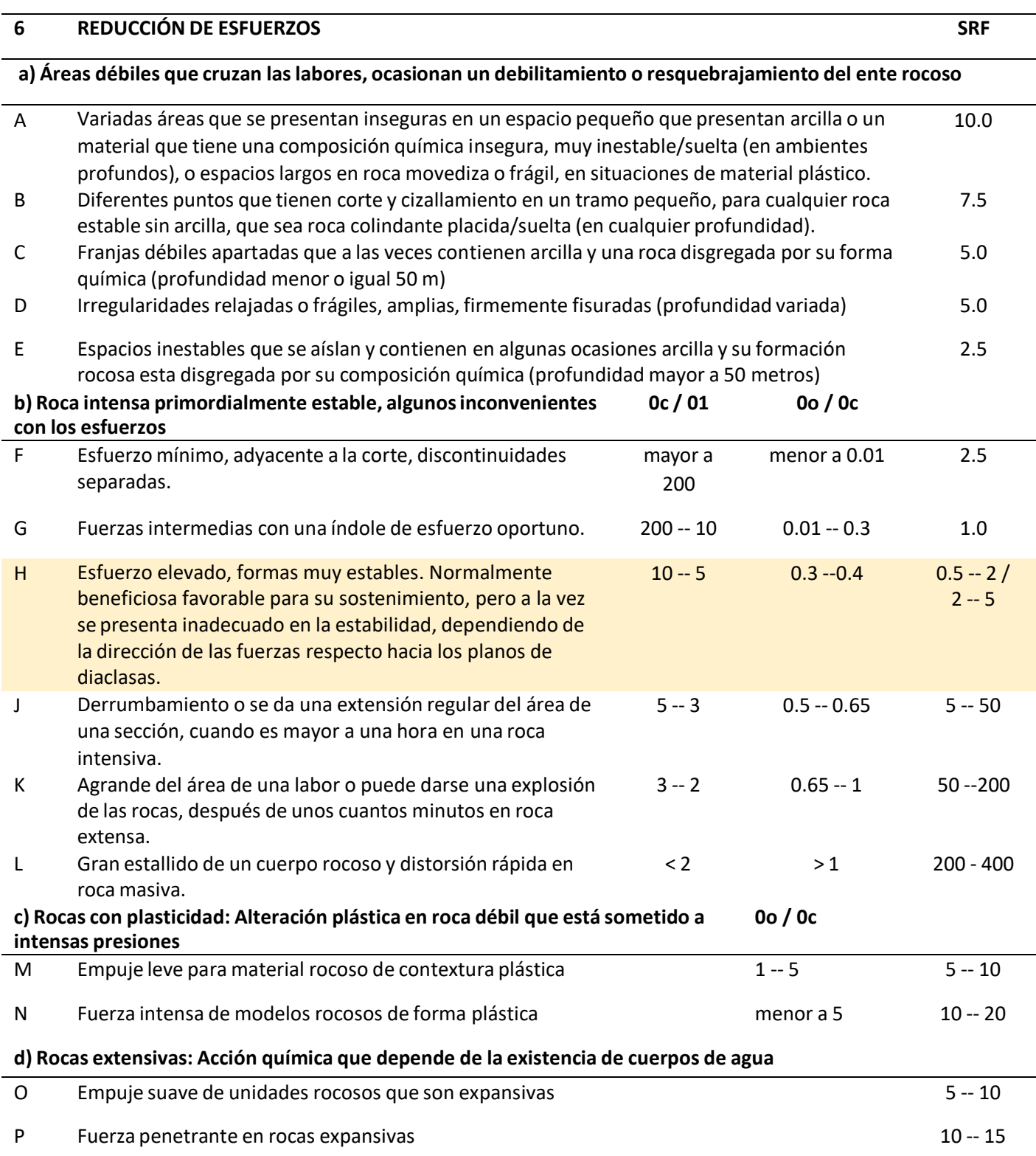

Fuente: Barton (1974)

*Nota: Los resultados obtenidos en las tablas es un ejemplo realizado en una zona o estación geomecánica de toma de datos de las 40 que se tomaron para esta investigación.*

#### *Biblioteca Digital - Dirección de Sistemas de Informática y Comunicación*

En la mina Barro Negro el macizo rocoso su factor de reducción de esfuerzos presenta fuerzas elevadas con una forma muy resistente, normalmente beneficioso para la sostenibilidad, obteniendo una puntuación de 1.

Ahora que ya tenemos todos los valores de los parámetros pasaremos a reemplazarlo para hallar el valor del Q de Barton en la siguiente formula.

Fórmula para hallar la "Q" de Barton (Ver ecuación 1)

 $ROD = 69.50$ 

 $Jn = 6$ 

 $Jr = 1.5$ 

 $Ja = 0.75$ 

 $Jw = 1$ 

 $SRF = 1$ 

 $(69.5/6)$  X  $(1.5/0.75)$  X  $(1/1)$  $Q = 23.15$ 

Ahora el valor hallado es colocado en la tabla para hallar la calidad de la roca según Barton, de una muestra tomada en una estación geomecánica de las zonas de avance del yacimiento minero de este proyecto.

### **Tabla 25**

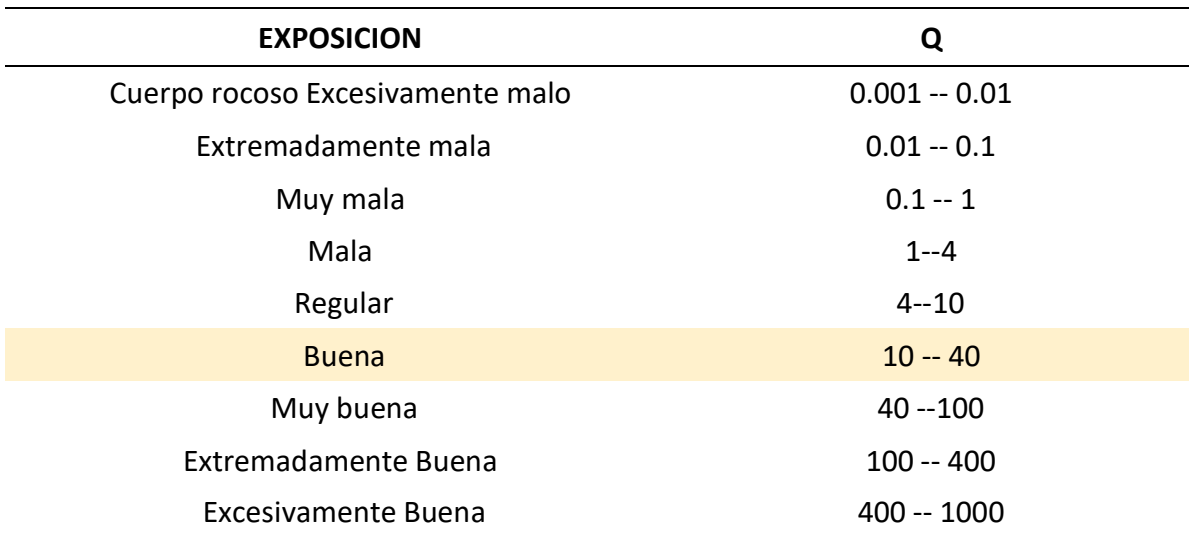

*Valoración – Característica de la Roca por la Q de Barton.*

Fuente: Barton (1974)

*Nota: Los resultados obtenidos en las tablas es un ejemplo realizado en una zona o estación geomecánica de toma de datos de las 40 que se tomaron para esta investigación.*

El resultado de 23.15 para la característica del macizo rocoso según Barton están en la

descripción de 10-40 que es una roca buena.

### **1.3.1.2.2.1. SOSTENIMIENTO DE LABORES A PARTIR DEL INDICE "Q"**

Para la valoración del sostenimiento de la mina Barro Negro mediante el índice Q, se

describen los siguientes conceptos:

### **A) Diámetro Equivalente (De):**

**Ecuación 2**

*Fórmula - "De" Diámetro Equivalente*

 $De =$ anchura, diametro o altura (metros) **ESR** 

### **B) Excavation support ratio:**

Este indicador necesita del prototipo de excavación, como se manifiesta en el cuadro:

### **Tabla 26**

*Rangos de ESR para el tipo de Excavación.*

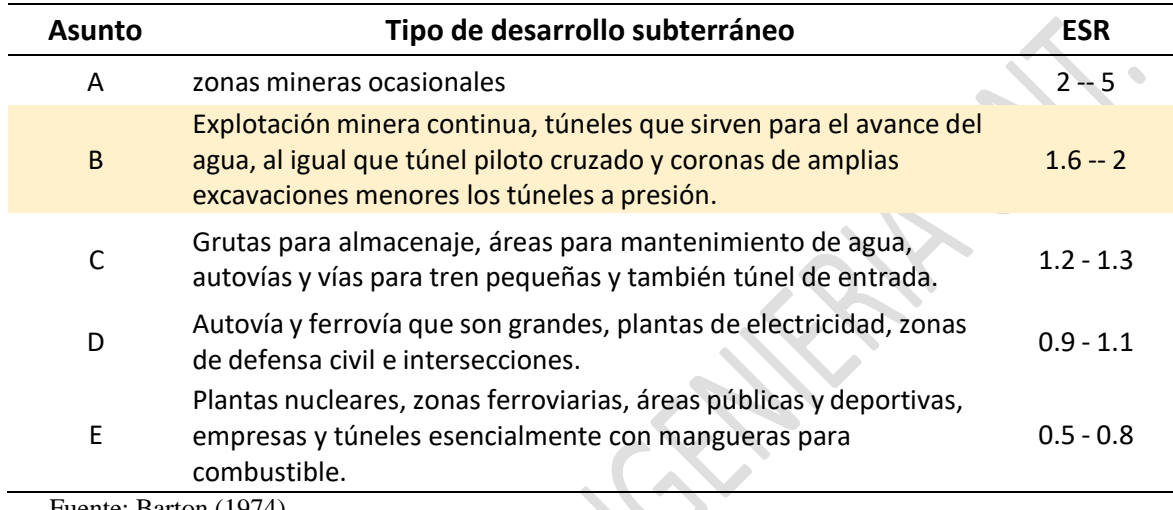

Fuente: Barton (1974)

Para el caso de túneles o excavaciones subterráneas se usará 1.6 como valor para el ESR, que son para labores mineras permanentes.

*B.1) Valor del Diámetro Equivalente:*

$$
De = \frac{2.4}{1.6} = 1.5
$$

Ahora ubicaremos los valores en el Abaco para la definición del soporte, según el índice Q, teniendo en cuenta que el valor que se encontró para la Q de Barton es de 23.15, que está clasificada como roca buena, que se tomó como muestra de ejemplo en una zona o estación geomecánica de la mina Barro Negro.

### **Figura 6**

*Abaco para encontrar el tipo de soporte según la "Q" de Barton y el "De"*

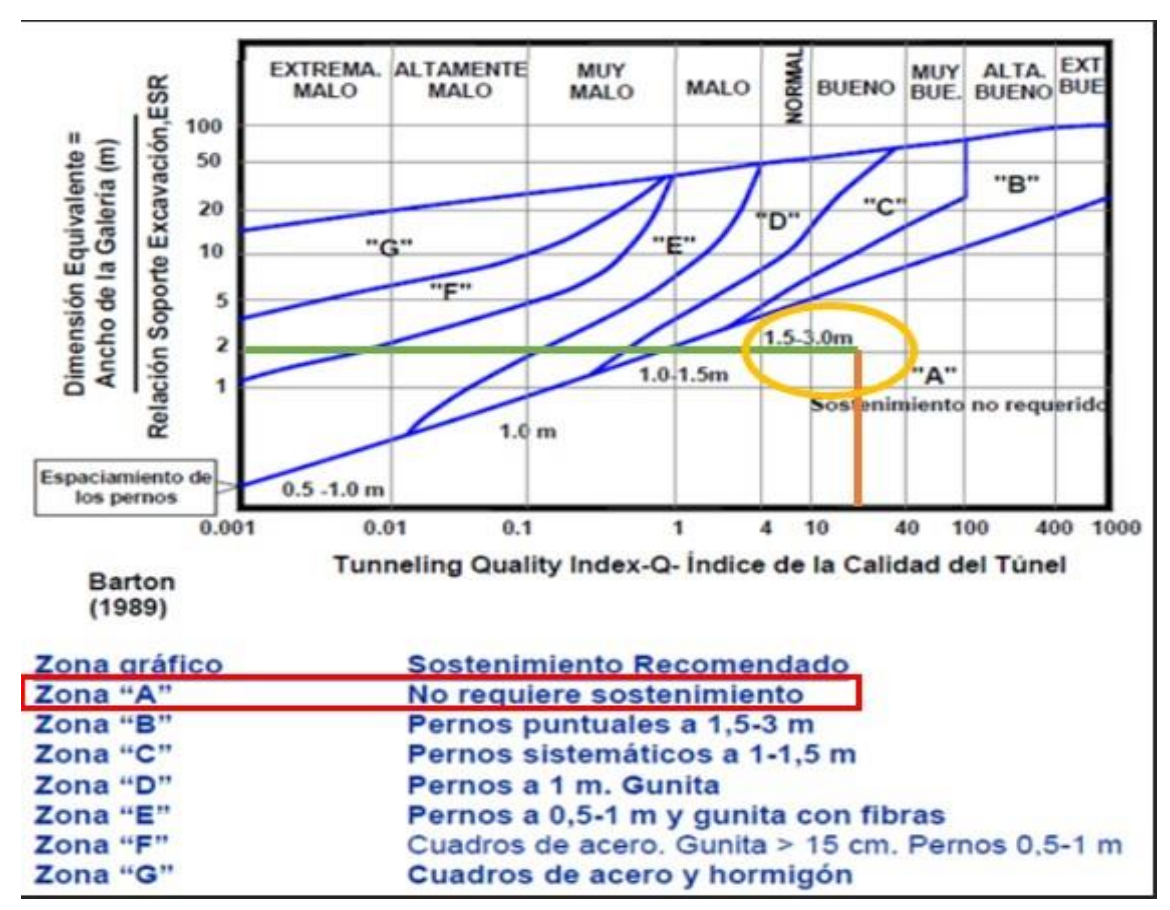

*Diámetro Equivalente*

Fuente: Barton (1974)

*Nota: Los resultados obtenidos en las tablas es un ejemplo realizado en una zona o estación geomecánica de toma de datos de las 40 que se tomaron para esta investigación.*

Según el Abaco con los valores de Q = 23.15 y el De = 1.5, nos intercepta en la zona A,

que nos indica la intersección entre la flecha color naranja y verde, que, según Barton

para esta zona, no requiere sostenimiento, por lo que el tipo de roca es buena.

### **1.3.1.2.3. METODO GSI O INDICE GEOLOGICO**

Según Hoek & Brown (2002) "Nos dice que es una manera de evaluación para las cualidades geomecánicas de las unidades de rocas, mediante un simple reconocimiento por valoración mediante la observación de las características que encontramos en campo usando la geología."

Se identifican los valores del GSI, varia de los valores de RMR (Rock Mass Rating), Sistema de Barton y RMI, por tener una ponderación cualitativa en vez de una cuantitativa.

Se evalúo como se encuentra el macizo rocoso en el yacimiento minero Barro Negro mediante el método GSI.

# **Tabla 27**

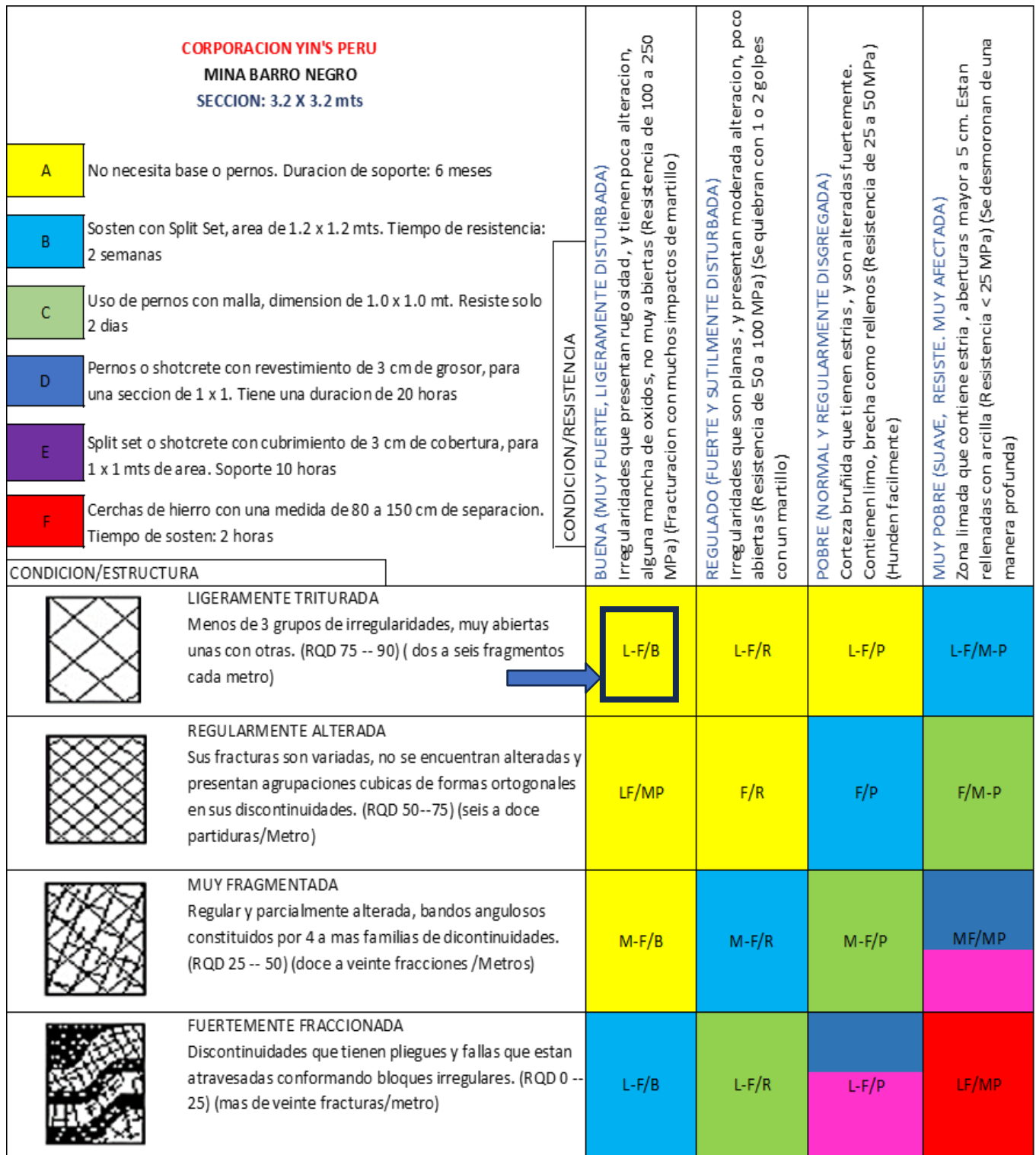

*Valoración - característica del Macizo Rocoso por el Método GSI*

Fuente: GSI Modificado (2002)

*Nota: Los resultados obtenidos en las tablas es un ejemplo realizado en una zona o estación geomecánica de toma de datos de las 40 que se tomaron para esta investigación.*

#### *Biblioteca Digital - Dirección de Sistemas de Informática y Comunicación*

Como vemos en la tabla del GSI, nos sale que la calidad del material rocoso del área en donde se localiza la minera Barro Negro es (LF/B), que significa que es levemente fracturada/buena, y está en la categoría "A", que da entender que es sin soporte o con perno ocasional.

#### 1.3.1.3. Sostenimiento

Champi y López (2015) explican que: "El sostenimiento de cuerpos rocosos son los métodos y componentes usados con el fin de generar un mejor sostenimiento y prolongar la disposición de soportar las fuerzas que generan las masas rocosas alrededor del área de explotación interna" (p. 18).

Adicionalmente, en todo trabajo de minería el sostenimiento es un tema de gran valor económico porque minimiza el desarrollo y la producción, pero es importante y fundamental para proteger de incidentes graves a los trabajadores.

#### 1.3.1.3.1. Sostenimiento con Cuadros de Madera

La utilización de postes de madera utilizado para la industria minera subterránea es un tipo de sostenimiento pasivo que se centra en tener activas las labores y resguardar a toda minera ante el desprendimiento de rocas durante las actividades mineras.

### **1) Elementos de un Cuadro de Madera**

#### **A) Elementos Principales**

#### **a) Solera:**

Según Mamani (2018) nos dice que "Se usa cuando las zonas son débilmente resistentes o se dan empujes del piso, y si se incrementa la altura de una zona minera, es suficiente usar soleras para colocar los postes uno encima de otro."

Aquel componente se somete a fuerzas de presión en sus bordes que se encuentran de modo ortogonal a las fibras y que reciben la fuerza de la parte superior por medio de los postes, cuando las zonas mineras son arcillosas o suaves, este elemento trabaja por flexión resguardada en los postes.

#### **b) Postes:**

Según Mamani (2018) nos dice que "Son aquellos pedazos o palos que sirven como soporte de la fuerza dada por el contorno de la labor; que usualmente son sometidas a fuerzas de compresión igual a la fibra a través de las fuerzas que se dan en la parte alta de la labor y en la parte baja del lugar donde se está sosteniendo la mina."

#### **c) Sombrero:**

Según Mamani (2018) nos dice que "Es aquella porción que sirve como sostén de la parte superior del frente de las áreas de avance minero. Este elemento está sometido por unas fuerzas idénticas a unas fibras que contienen el esfuerzo de los flancos laterales o hastiales en la mina."

#### **d) Tirantes:**

Según Mamani (2018) nos dice que "Sirven para distanciar la madera y permitir una estabilidad más eficiente a las áreas de trabajo, y se encuentran ubicados en los bordes extremos junto con los postes y sombreros. Este elemento tiene menor o igual diámetro que otros componentes, ya que se someten a mínimas fuerzas que son parecidas a los hilos de madera cargadas por tensiones laterales. Este componente debe tapar toda parte extrema del poste y el sombrero para mantener a los elementos rectos igual a un ángulo de 90°."

#### **A) Elementos Secundarios**

#### **a) Topes:**

Según Mamani (2018) nos dice que "Son aquellos componentes que usualmente se colocan en medio de la agrupación de un poste y un sombrero en donde ambos flancos se empotran a la masa rocosa, permitiendo fuertemente el equilibrio para que pueda trasmitir las fuerzas compresivas iguales en los hastiales."

### **b) Bloques:**

Según Mamani (2018) nos dice que "Son aquellas partes que están sobre el sombrero como eje del poste transfiriendo los esfuerzos compresivos de la parte superior de la labor dando mayor estabilidad de la estructura del sostenimiento."

### **c) Encribado:**

Según Mamani (2018) nos dice que "Son cuerpos esféricos de varios tamaños que se usan en la parte más alta superior al sombrero y sirve para un mejor sostenimiento. Se encuentra con forma anillada hasta llegar al tope superior del área trabajada."

# **d) Enrejados o encostillados:**

Según Mamani (2018) nos dice que "Es un componente secundario que tiene por objetivo evitar el desprendimiento de los cuerpos de las paredes y cualquier hastial de una zona minera en particular, se constituyen por maderas ovaladas de 4 a 5 pies de medida puestas atrás de los postes distanciados 3 a 4 pies. Además, se fabrican algunos redondos que contienen solo una parte de su mitad."

# **Figura 7**

#### *Elementos - cuadro de madera*

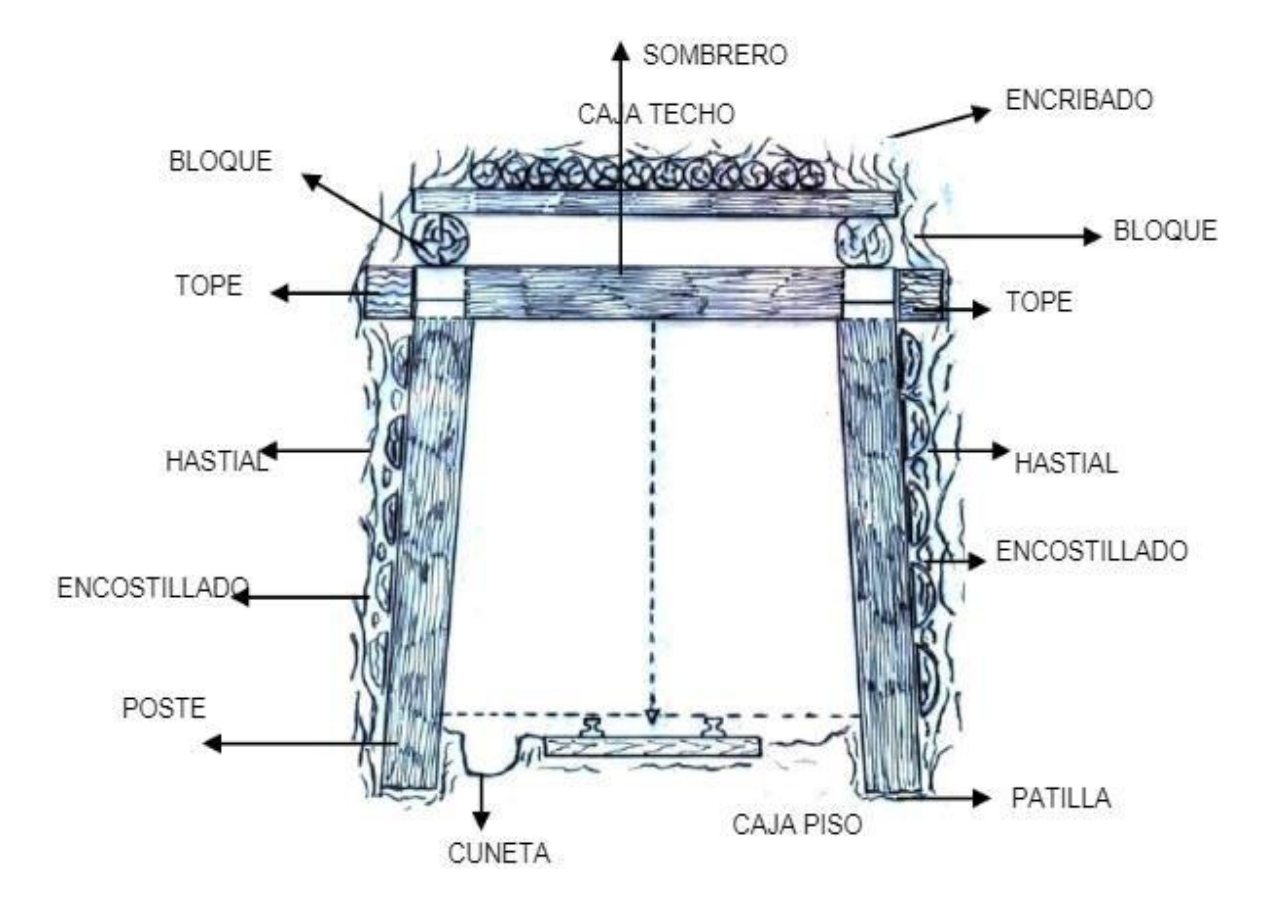

### **2) Tipos de Cuadros de Madera**

Hay 2 formas de postes que presentan madera:

# **A) Cuadros Cónicos**

Esta forma de elementos es utilizada cuando las fuerzas del techo son deslizantes, muy sueltas; en donde se disminuye la distancia del sombrero, doblando los palos. El cuadro se ve de una manera trapezoidea. Los modelos de forma cónica son puestos con cualquier solera, en zonas bastantes frágiles, en minas que tienen galerías, cortadas y subniveles.

### **B) Cuadros Rectos**

Estos componentes se usan en zonas más o menos fracturadas, usados en las labores de tajeos ortogonales y reclinados, también en chimenea como en pique minero y como cuadros armados. Estos están constituidos por un sombrero apoyado en dos palos ortogonales, que cargan las fuerzas colaterales de la caja piso y techo. Sus factores tienen ángulos rectos.

### **3) Espaciamiento entre Cuadros de Madera**

El distanciamiento por la puesta de postes de madera necesita primordialmente de cualquier forma de zona que encuentra el estudio geomecánico, y dependiendo de eso, se establece un factor de seguridad adecuado para el correcto espaciamiento. A, continuación se presenta la siguiente tabla.

### **Tabla 28**

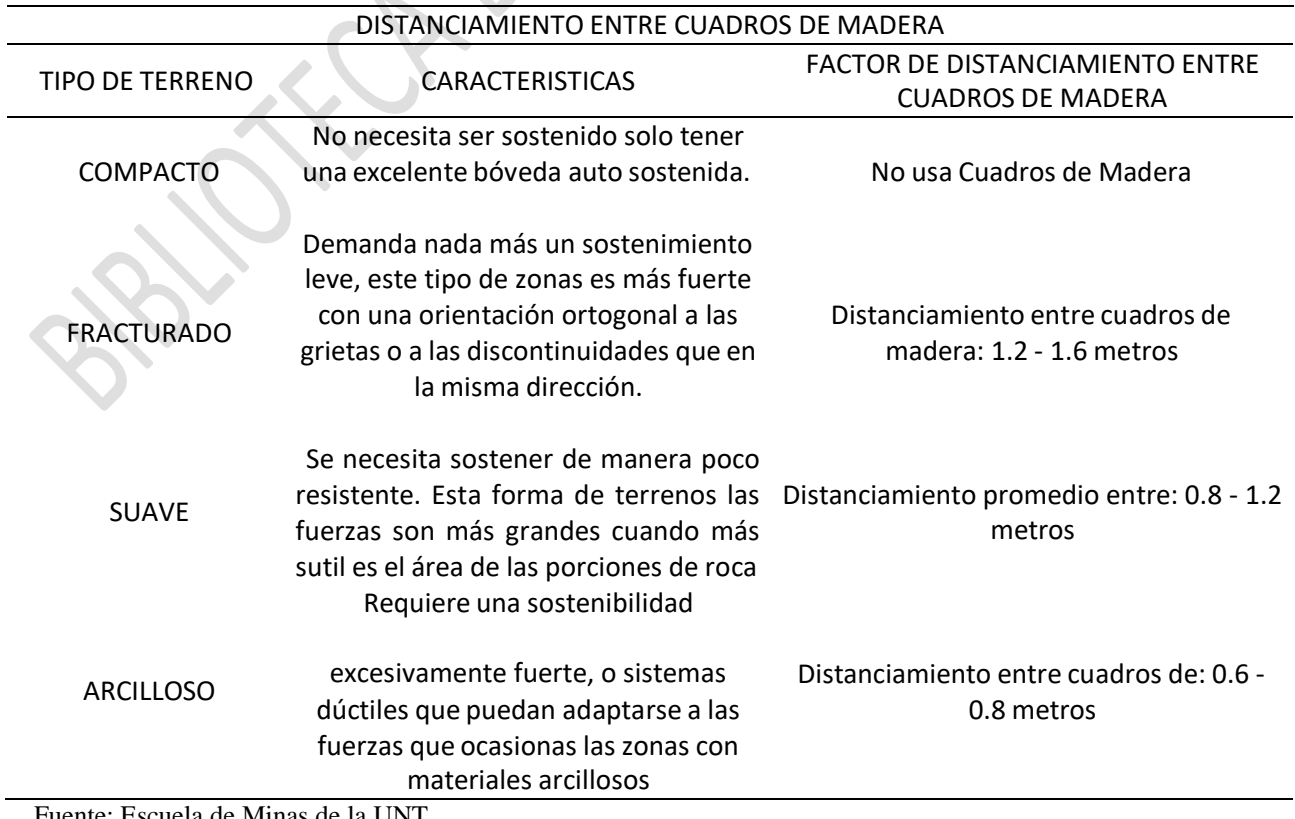

*Distanciamiento entre cuadros de madera dependiendo del tipo de terreno*

Fuente: Escuela de Minas de la UNT

#### **1.3.1.3.2. Sostenimiento con Pernos Sistemáticos de Roca**

Según la revista Seguridad Minera (2012) nos dice que "La importancia de un perno de roca es para la reducción de las deformaciones dadas por la carga que ejerce una roca suelta, es decir aquellas que se dan por la distribución de las fuerzas en la roca adyacente en la explotación minera."

En otras palabras, su función es consolidar las agrupaciones del material rocoso y las distorsiones del área de la zona trabajada, omitiendo los movimientos variados de las agrupaciones rocosas circundantes.

Un cuerpo rocoso que tiene forma intensiva o sutilmente friccionada y en rocas desquebrajadas, la función esencial de cualquier perno es el dominio de la consistencia de los bloques y cuñas rocosas fuertemente inseguras. Eso es conocido como el efecto cuña.

#### **1) Tipos de pernos**

Según la revista Seguridad Minera (2012) nos dice que "Se conocen la disponibilidad de muchos modelos de pernos para sostenimiento. Variadas formas de perno sistemáticos que son diferentes en menor grado en su traza y usualmente presentan variedades similares. Hay varias formas de pernos y podemos aglomerarlos de esta forma: **pernos anclados mecánicamente, de varillas cementados o con resina y anclados por fricción**."

#### **A) Pernos de Anclaje Mecánico**

Según la revista Seguridad Minera (2012) nos dice que "Este modelo consiste en una vara de metal normalmente con un diámetro de 16 milímetros, que cuenta en su parte ultima con un sujetador mecánico de dilatación que está en la parte última del orificio.

El lado contrario es de tope forjado o con tornillo, la cual se sitúa una plancha de cimiento que es llana y una tuerca que se usa para comprimir la roca. Todo esto se da

#### *Biblioteca Digital - Dirección de Sistemas de Informática y Comunicación*

cuando la vara no presente cabeza moldeada, también podemos utilizar muchas formas de láminas que tengan que ver con lo que se requiere."

Esta forma de tuerca es muy económica. La capacidad de resistencia de la roca es inmediata cuando se da su colocación. Con el movimiento de rotación hay una fuerza aplicada a un torque de 135 a 340 MN, a la parte superior de dicho perno, acumulándose presión en el tornillo, originando una intercomunicación con la roca.

#### **B) Pernos de Varilla Cementados o con Resina**

Según la revista Seguridad Minera (2012) nos dice que "Consiste en una varita de material de hierro o acero, en donde un lado es biselado, y está unido en el interior del orifico mediante hormigón cementante que se encuentran encartuchados, y también cartuchos en resina.

El perno sujetador entre la masa rocosa y la vara cementada es usado en toda la longitud del componente de reforzamiento, a través de 3 métodos: adhesión química, fricción y fijación, en donde son más importantes los 2 últimos métodos, debido que la eficiencia de estas tuercas depende de la fusión hierro y el ente rocoso dada por el componente que contiene cemento, por lo tanto, esta tiene una capacidad protectora para el desgaste, incrementando el tiempo de la vida del perno.

Dentro de estos modelos de tornillos, los que más se usan en nuestro país son: la varilla de hierro que son plegados, mayormente con una medida aproximada en 20 mm y la barreta helicoidal con 22 mm. Se considera un perno clásico en nuestra zona a la varilla con hierro, la segunda se considera nueva en el mundo minero.

Una vara helicoidal, tiene una contextura en forma de espiral correlativa en tosa su medida, esta cualidad que tiene le proporciona variados beneficios con el otro componente. El gran diámetro que tiene le da una mejor resistencia y también la hélice que es constante le ayuda con el permite el reacomodo de la lámina que está en contra del

cuerpo rocoso. La resistencia del anclaje dada por las varillas de hierro plegado es de 11 toneladas, en cambio el de la barra de forma helicoidal exceden las 17 toneladas.

#### **C) Pernos Anclados por Fricción**

#### **a) Split sets:**

Según la revista Seguridad Minera (2012) nos dice que "Este perno, presenta tubo ranurado en toda su magnitud, en donde un extremo es fusiforme, en cambio el otro presenta un aro adherido que mantiene la platina. Cuando es inducido el perno por fuerzas en el interior del orifico para un diámetro más pequeño, esta tiene una fuerza de forma radial que es opuesta a los lados laterales del taladro, tapando eventualmente cualquier hendidura durante el proceso."

El roce que se da con el espacio de aquel hoyo y el espacio externo del material hendido forma el sujetador, este es opuesto al avance o dispersión de la unidad rocosa alrededor de dicha tuerca, permitiendo una fuerte rigidez de carga.

La longitud de los ductos hendidos es aproximadamente entre 34 a 45 mm, que tienen medidas que van desde los 4 a 13 pies. Estos presentan rangos de anclaje de 1.1 a 1.6 TM, Siendo primordialmente la medida de la perforación realizada, medida del área del anclaje y forma de cuerpo rocoso.

El Split set es usado esencialmente en un fortalecimiento ocasional, normalmente formando unidades combinados acopladas de esfuerzos en zonas de naturaleza media a pésima. En material excesivamente partida y endeble no es beneficioso usar estos pernos de anclaje. Su incorporación no es difícil, ya que necesita una perforadora neumática y una maquina minera como es el caso del Jumbo. Produce una operación mediante el reforzamiento instantáneo luego de instalarla y concede de una manera simple y clara la construcción de una malla en la zona de trabajo minero.

#### **b) Swellex:**

Según la revista Seguridad Minera (2012) nos dice que "Este modelo de perno está conformado a través de un conducto que tiene aproximadamente 41 mm y alguna vez tiene de 0.7 a 11 m que se usan para piezas enlazables, este es amoldado mediante la confección en donde se constituye una tuerca o perno con una medida entre 23 a 28 mm. El cual encaja en un hoyo de 33 a 39 mm de medida. Es innecesario algún esfuerzo para su integración."

Esta vara comienza con una introducción de agua con una fuerza de 300 bar, en la parte interna del tubo arrugado, mediante este se hincha para contactar con las partes laterales del agujero, adecuándose a las imperfecciones del área de dicho hoyo, entonces se da el anclaje.

Forman una forma similar al Split set, aunque son de más provecho en zonas con baja calidad, y sirven para el reforzamiento temporal. Al encontrarse varios modelos de Swellex, acaparan varios campos para aplicar, como por ejemplo tanto en rocas duras como en débiles y zonas muy quebradas.

Presentan un buen resultado hacia la repercusión que genera una roca cortante y da un aguante al remolque de la roca igual o mayor que su carga por rompimiento. Debido a su forma de amoldamiento que presenta, se dan mediante medidas 3 veces la altitud del frente en la zona explotada.

Su colocación es rápida y sencilla, la acción de reforzamiento es instantánea, y contiene discos que se disponen en la red de perforación a cualquier hora. Su dificultad más frecuente es el desgaste, pero los últimos modelos están revestidos por un manto elástico que les da protección y están fabricados de acero que no oxida.

#### **1.4. Marco empírico**

Muchos tesistas a nivel internacional y nacional han realizado temas de investigación sobre estudios geomecánicos para conocer el más adecuado sostenimiento para la unidad minera en donde se va a realizar el estudio.

Chaname y Rodríguez (2021) en su tesis "Estudio Geomecánico para encontrar el modelo de sostenimiento optimo en la galería 700 SW de la minera Pallasca – Ancash" con el fin de obtener el grado de Ingeniero de Minas en la UCV – Chiclayo. La cual nos explica las características que tienen las rocas de la cortada 700 SW, que es una muestra regular III con un RMR 54, y un RQD de 73.1 y la Q de Barton con un valor de 7.13, para saber la correcta sostenibilidad que es más estable, beneficiosa económicamente y mejor adaptación a la forma de la roca. Se concluyo al culminar el estudio geomecánico que para obtener de manera más suficiente el sostenimiento en la galería se debe reforzar con tornillos Split set con una red electrosoldada.

Cotrado y Amado (2021) en su tesis "Caracterización geomecánica del macizo rocoso con un diseño de sostenimiento ideal en mina Chaparra - Caraveli, Arequipa – 2021" con el objetico de obtener un grado de Ingeniero de Minas en la UTP – Arequipa. Cuyo objetivo fue que, mediante el proceso de la Q de Barton, encontrar el modelo sostenible más eficiente, analizando las cualidades geomecánicas del área minera, en donde se llegó a determinar que la cualidad del material rocoso a lo largo de todo el área de la zona minera, se encontró que la mitad del 100% de rocas con eficiencia buena (10 < Q< 40), 20 por ciento de formación de rocas con naturaleza muy buena  $(40 < Q < 100)$  y muy pésima  $(0.1 < Q < 1)$ ; y también, el 10 por ciento es de condición regular (4 <Q< 10). Se concluyo que la sostenibilidad más eficaz, respecto a las formas geomecánicas, encontrándose para rangos con eficiencia muy mala, mantenimiento con pernos puntuales, para eficiencia regular, se usa un empernado firme con distancias aproximadas de 1.5 – 2 m, más hormigón proyectado con un grueso de

#### *Biblioteca Digital - Dirección de Sistemas de Informática y Comunicación*

5-6 cm con filamentos, y para eficiencia buena, se utiliza un empernado organizado con un grosor aproximado de 2-3 m más concreto lanzado con una espesura de 5-6 cm fibroso. Para culminar para eficiencia muy buena, se necesita una forma de sostenimiento preciso con una anchura adecuada de 3.1- 3.9 m.

Lucas (2019) en su tesis "Caracterización Geomecánica para estimar el sostenimiento interno de la mina Huantajalla U.P. Uchucchacua Compañía Minera Buenaventura S.A.A." con la finalidad de obtener el grado de Ingeniero de Minas en la UNAC – Cerro de Pasco. Cuyo objetivo es que utilizando el formato de distribución y puntuación geomecánica RMR (Bieniawski 1989), se han dictaminado las formas de roca que presentan un RMR=48 (Calizas). Por lo que se concluye que en cualquier caso estudiado se ha hallado existencia de roca fraccionada, de cuñas regulares y pequeñas que se presentan controlables respecto al sostenimiento con pernos helicoidales, mallas electrosoldadas y concreto armado con proyección hormigonada.

Julca (2019) en su tesis "Estudio Geomecánico y Voladura de Rocas en Nivel 2215 – Mina Candelaria – CMH S.A.C.-2019" con el objetivo de tener el título de Ingeniero de minas en la Universidad Nacional del Centro del Perú – Huancayo. Cuyo objetivo es determinar mediante un estudio geomecánico la variable de carga y la variable de energía que necesita la unidad rocosa antes de un disparo de voladura, con la finalidad de mermar los gastos y frustrar la rotura en exceso. Se concluyo que lasrocas de la caja techo presenta RMR= 21-30, que es una roca mala, y las rocas de la caja piso presenta RMR= 21-30, que también es de calidad mala, por lo que, al conocer la cualidad de la roca, se determinara mejor el número de explosivos y el tipo de voladura a emplear.

Fernández y Soto (2021) en su tesis "Zonificación Geomecánica para el Sostenimiento de las labores mineras en la expansión del nivel 23 de la zona Esperanza-Compañía Minera Casapalca S.A." con el resultado de lograr el grado de Ingeniero de Minas en la Universidad

Nacional de Huancavelica. Cuyo trabajo se basó en determinar la zonificación geomecánica para el sostenimiento de labores mineras, mediante mapeos o logueos, para identificar la característica de la masa rocosa, y se obtuvo un RMR= 45-65, y una forma de roca regular; Asimismo, con GSI se halló una roca F/R-MF/R. Se concluyo que el factor de seguridad obtenido, nos indica que en el crucero 212 NV. 23, presentan mayor concentración de esfuerzos, y confinamiento de la roca mostrando en los hastiales FS: 0.95 indicando relajamiento en la labor, también se ve incrementando del esfuerzo vertical teniendo un FS: 1.58 esto debido a la profundización del NV 23 que son aproximadamente 1380 mts respecto a la superficie generando un incremento de la presión litostática de 37 MPA. Se tiene que colocar pernos de (1.8 x 1.8m), tiempo de colocación de 7 días, para roca III A; Por otro lado, perno sistemático es (1.5 x 1.5m), y el grosor de 2", para el tipo de roca IIIB.

Cerrón, Inga y Lifonso (2021) en su tesis "Optimización del uso de Madera en el Sostenimiento de los Tajeos para la disminución de Costos de Minado en la Unidad Minera Poderosa" con el fin de graduarse como Ingeniero en la Universidad Continental – Huancayo. Cuyo objetivo es que mediante las tablas geomecánicas, se necesitan estar evaluando o actualizando, según como se va profundizando en el avance de las tareas mineras en interior de la mina, para evaluar la disposición de fortaleza de todos los modelos de sostenibilidad con respecto a la forma de roca. Se concluyo mediante el uso de madera, que al tener un estudio geomecánico de las zonas de avance, se optimo madera al usar menos cantidad cuando se presenta un modelo de roca buena a regular en la mina Poderosa.

Revista científica minería y geología (2006) en su investigación sobre "Caracterización Geomecánica de Macizos Rocosos en Obras Subterráneas de la Región Oriental del País" del Dr. Antonio Núñez Jiménez, perteneciente al Instituto Superior Minero Metalúrgico de Moa – Cuba, nos dice que la caracterización geomecánica facilita en forma significativa y hace más confiable el pronóstico sobre el comportamiento del macizo rocoso,

52

#### *Biblioteca Digital - Dirección de Sistemas de Informática y Comunicación*

lo que disminuye la probabilidad de que se produzcan afectaciones de diferentes indoles que pueden atentar tanto la economía como la seguridad de las obras y los trabajadores, y para cumplir la tarea planteada, se emplea una metodología integral de investigación, referente a el estudio geológico de la zona, el empleo de métodos de laboratorio para conocer las propiedades físico-mecánicas de las rocas, las condiciones geomecánicas como espaciamiento, rugosidad, alteración, dirección y ángulos de buzamiento, la presencia de agua, y para culminar con un buen trabajo en el área de gabinete se debe proceder a una correcta interpretación y procesamiento de la información, realizando la evaluación integral y diferenciada de los macizos rocosos, para poder efectuar una correcta caracterización geomecánica.

El artículo científico "Understanding, managing and communicating geomechanical mining risk" de J. Hadjigeorgiou, publicado en Journal Mining Technology, tuvo como objetivo contribuir con la compresión, gestión y comunicación de riesgo minero geomecánico, la cual describe de forma general, las herramientas estadísticas aplicables al análisis de riesgo geomecánico basándose en Baecher, Christian y Einstein, que usan procedimientos empíricos al sistema clasificatorio de masa rocosa y modelos numéricos. Se concluye que una estrategia efectiva para cuantificar el riesgo geomecánico incluye la recolección de datos y cuantificación de las incertidumbres, la evaluación del riesgo basada en el desempeño y consecuencia, estrategias de mitigación o recolección de datos relevantes, a fin de proporcionar una mejora en la gestión reduciendo los niveles de riesgo.

### **1.5. Formulación del problema**

¿Con un estudio geomecánico detallado en la mina Barro Negro Nivel 3100, se mejorará el tipo de sostenimiento en las labores de exploración, desarrollo y se optimizaran los costos en cuanto al uso de cuadros de madera en la empresa minera

### CORPORACION YIN'S PERU INVERSIONES E.I.R.L.?

#### **1.6. Objetivos**

#### **1.6.1. Objetivo general**

Desarrollar un estudio geomecánico del Nivel 3100 que permitirá la estandarización de espaciamiento entre cuadros de madera en todas las áreas de exploración y desarrollo de la zona minera Barro negro de la empresa CORPORACION YIN'S PERU INVERSIONES E.I.R.L.

### **1.6.2. Objetivos específicos**

- Realizar el estudio geológico local, regional y económico, para determinar las reservas geológicas del yacimiento de la mina Barro Negro.
- Realizar el estudio geomecánico para la caracterización del material rocoso en la cota 3100 de la zonta trabajada Barro Negro mediante RMR de Bieniaswki, la Q de Barton, y Índice Geológico o GSI.
- Estandarizar el espaciamiento entre cuadros de madera mediante un factor de seguridad en los avances de exploración y desarrollo de la mina Barro negro al conocer el tipo de roca y mejorar su rendimiento en el tema de costos para la empresa.

#### **1.7. Hipótesis**

El estudio geomecánico detallado del Nivel 3100 de la mina Barro Negro, si mejorara el comportamiento de la roca y estandarizara el espaciamiento entre cuadros de madera de las zonas mineras de exploración y desarrollo mejorando su rendimiento en el tema de costos para la empresa minera CYPI E.I.R.L.

# **II. MATERIAL Y MÉTODO**

#### **2.1. Tipo de investigación**

El actual trabajo es de enfoque cuantitativo – aplicada.

Es aplicada, por permite estandarizar el uso de cuadros de madera mediante un estudio geomecánico detallado y generar una mayor optimización de costos para la empresa.

Es de enfoque cuantitativo, porque usa un sistema de interpretación matemática y estadística para manifestar la valoración de los métodos geomecánicos y conocer la calidad de roca mediante una compilación de datos para su posterior análisis.

#### **2.2. Población y muestra**

#### **2.2.1. Población**

Está conformado por todas las labores de avance y desarrollo del proyecto de explotación en la mina Barro Negro, la cual cuenta con una sección de 2.40 m x 2.40 m, en donde la empresa minera Corporación Yin's, tienes sus labores mineras subterráneas.

### **2.2.2. Muestra**

Está conformada por las 40 pruebas geomecánicas mediante el procedimiento de celdas, realizada en zonas de avance y desarrollo en la unidad minera Barro Negro.

### **2.3. Criterios de inclusión**

#### **2.3.1. Métodos y técnicas de investigación**

El desarrollo de esta investigación empieza con la planificación, agrupación de datos en el área y trabajo para al fin procesar y analizar la información, las técnicas utilizadas son:

**La observación**, toma de datos en campo en las labores de avance y desarrollo mediante el método de celdas geomecánicas por medio de los procedimientos

**Análisis documental**, procesar la información obtenida anteriormente con las herramientas digitales como: AutoCAD 2D, Microsoft Excel, ArcGIS y Dips, para análisis mediante tablas, cuadros de valoración geomecánico mediante la metodología del RMR de Bieniaswki, Q de Barton y GSI o Índice Geológico y gráficos sobre la orientación de las discontinuidades, con el propósito de optimizar los costos al reducir el uso de cuadros de madera.

#### **2.3.2. Diseño de investigación**

La indagación que se presenta tiene forma descriptiva - cuantitativa que no es experimental, donde los valores se identifican en el área de trabajo en un tiempo específico para luego ser analizados y lograr las metas trazadas del presente trabajo.

Diseño que presenta la investigación es el siguiente:

 $X \longrightarrow Y$ 

Donde:

X: Estudio geomecánico detallado

Y: Tipo de sostenimiento

### **2.4. Unidad de análisis**

El lugar donde se realizó el trabajo de investigación fue en la empresa minera CORPORACION YIN E.I.R.L., en la mina Barro Negro, en las zonas de avance y desarrollo en la cota 3100, con ubicación en Sayapullo - Gran Chimú, gobierno regional de La Libertad.

Coordenadas UTM Huso 17\_WGS84:

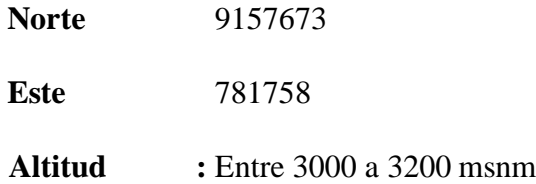

### **2.5. Equipos e instrumentos**

- Computadora para la interpretación de datos
- Software Excel usado en el almacenamiento de la información.
- Cámara fotográfica para captar información de las estaciones geomecánicas.
- Libreta para apuntes
- Cartillas Geomecánicas
- Brújula y Flexómetro

### **2.6. Control de calidad de datos**

### **Prueba de validez**

La autenticidad de mi tesis se evaluó a través de un juicio de experto en el tema, la cual se le otorgo para su evaluación 14 criterios, aprobándolo al 100% indicando que los métodos de identificación geomecánica para comprender la cualidad de la roca es efectiva para su aplicación.

### **Confiabilidad**

Para la confiabilidad se realizó mediante cartillas geomecánicas para las 40 estaciones geomecánicas, mediante fichas de acumulación de datos donde se obtuvo los cifras verídicas y exactas.

# **2.6.1. Prueba de hipótesis**

Se verifico por medio del análisis estadístico.

# **1. Hipótesis nula (Ho) e hipótesis alternativa (Ha)**

Ho: Con un estudio geomecánico detallado para conocer la característica de la roca no se obtendrá el adecuado distanciamiento entre cuadros de madera y la optimizaciónde costos para la empresa.

Ha: Con un estudio geomecánico detallado para conocer la cualidad de la roca se obtendrá la adecuada separación entre cuadros de madera y la optimización de costos para la empresa.

### **2. Nivel de significancia.**

Para realizar la prueba estadística se consideró un valor de significancia del 5 % y un valor de confiabilidad del 95 %.

### **2.7. Procedimiento**

Constará el trabajo de tres etapas.

### **A) Etapa preliminar**

- Recopilación y análisis de informes relacionados al tema de investigación.
- Descripción de las variables (independiente y dependiente)

# **B) Etapa de campo**

• Estudio geomecánico detallado y realizar las pruebas en el área de trabajo para conocer la interpretación de la zona tomado para esta tesis.

# **C) Etapa de gabinete**

- Análisis y selección de información recolectada sobre la cualidad del material de las rocas, para conocer el modelo de la roca, a través del método de celdas geomecánicas.
- Resultados y conclusión sobre la forma de cómo debe sostenerse adecuadamente la mina Barro Negro y para la estandarización del espaciamiento entre cuadros de madera.

# **Figura 8**

# *Flujograma del proyecto*

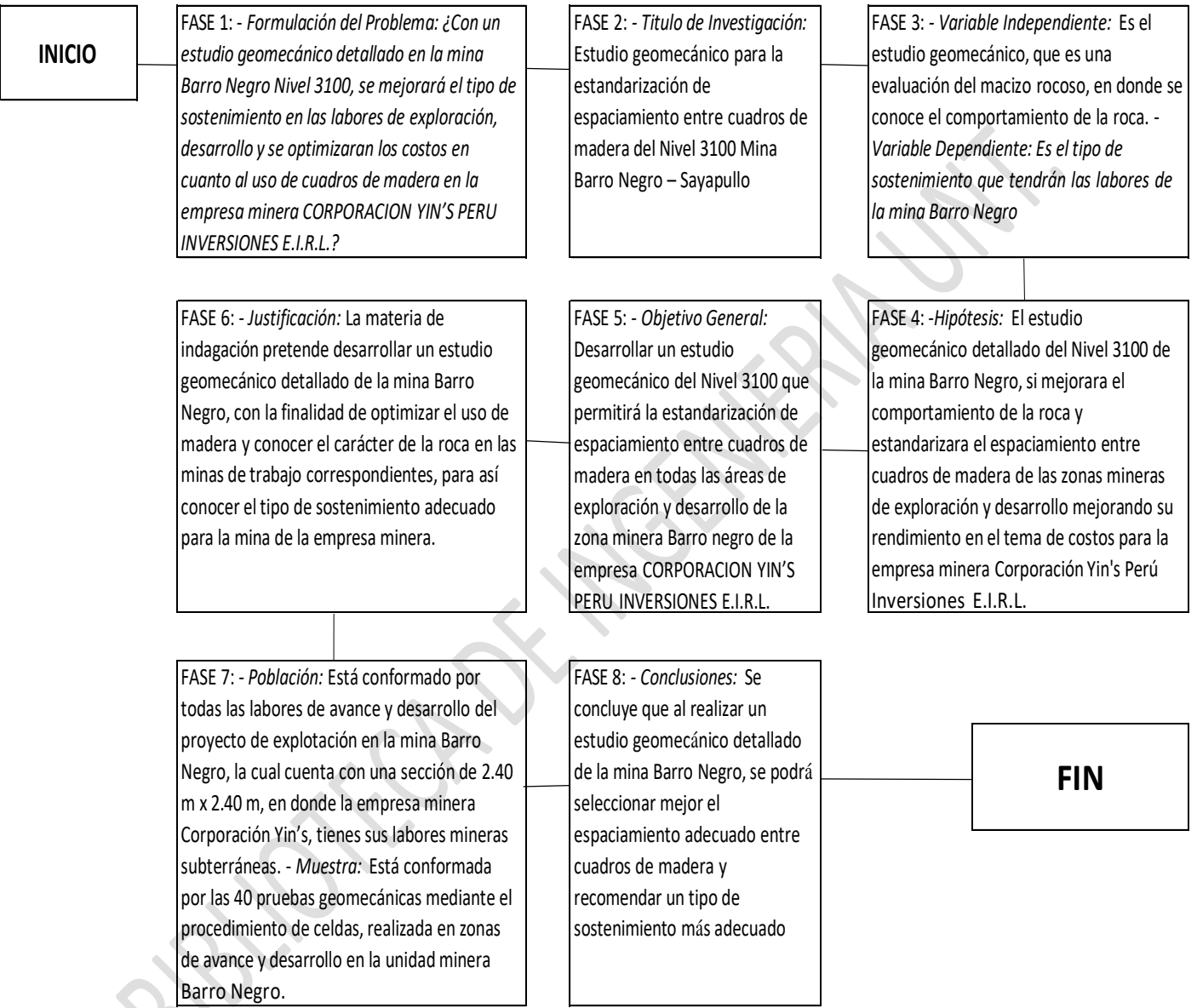

### **2.8. Procesamiento de los datos**

Para la aclaración de la información realizamos el uso del Software de cálculo Excel, Los cuales serán expresados en tablas estadísticas, tomando los valores encontrados en campo, los cuales están de manera clara, ordenada, precisa y entendible.

### **2.9. Definición de variables de estudio**

La indagación es de forma que se dice no experimental, explicativo transversal. En donde las variables de estudio (Dependientes e Independientes), las dos variables a tratar en este proyecto. Este proyecto presenta las siguientes variables:

#### **2.9.1. Variable independiente**

Esta variable es el estudio geomecánico, que es una evaluación del ente rocoso, mediante la cual se conoce el proceder de la roca y se usan modelos de clasificación, que ayudan a dar un valor numérico a dicho macizo rocoso, y tendrá como indicadores el tipo de roca, la clase de material rocoso, la dirección de las discontinuidades, el RQD, la existencia de cuerpo con agua en el macizo, etc.

#### **2.9.2. Variable dependiente**

Esta variable es el sostenimiento, que tendrán los avances del lugar minero Barro Negro, esto es necesario para conocer la variación de costo que va tener la mina al realizar un estudio geomecánico detallado, y tendrá como indicadores sostenimiento con cuadros, cimbras y con pernos de anclaje, etc.

# **Tabla 29**

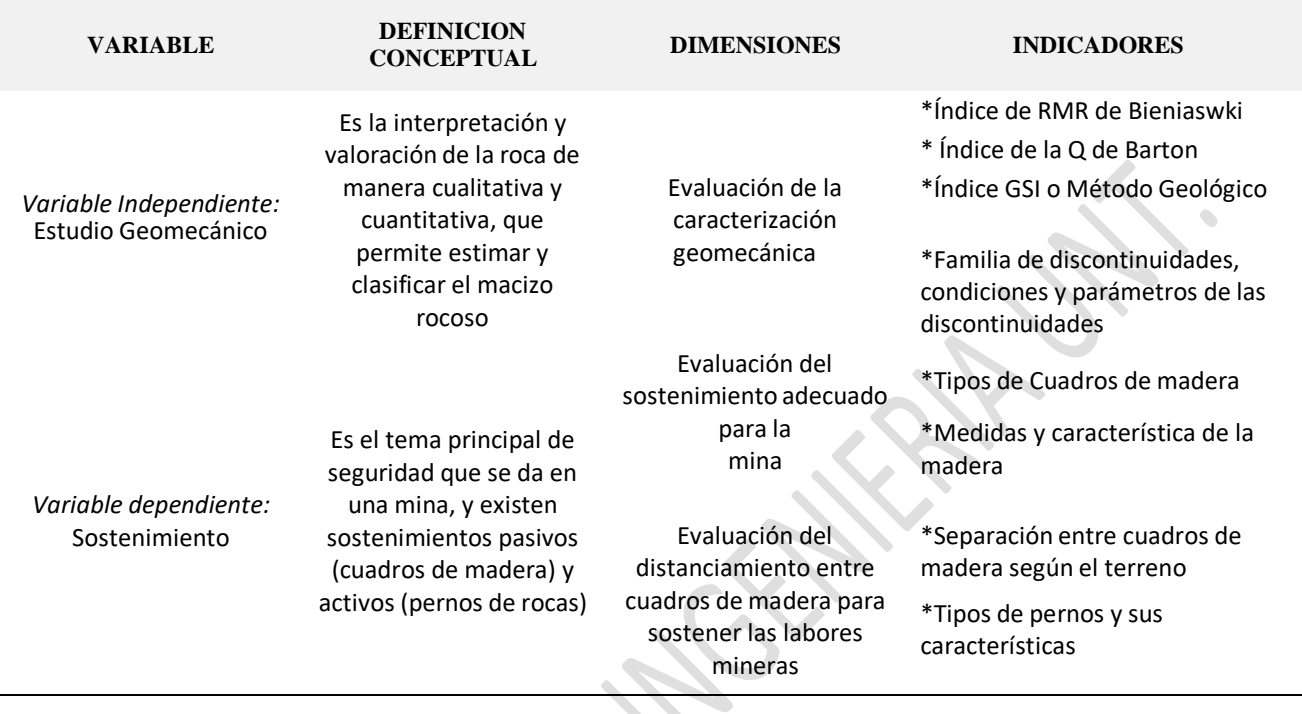

*Matriz de operacionalización de variables*

# **2.10 Consideraciones éticas y de rigor**

El trabajo fue realizado de forma veraz y honesta en todas las etapas, para realizar este trabajo de forma verídica, la toma de datos desde las etapas de pre-campo, campo e interpretación de la información, como también el lugar en donde se realizó el proyecto, cuenta con todos los permisos correspondientes por parte de la empresa dueña de la mina, y también la manipulación de los diferentes softwares que se encuentran en el paquete de Rocscience que son de uso gratuito, que no requiere un costo por su uso. Además, fue realizada con todos los procedimientos dictados y establecidos por la Universidad Nacional – Trujillo.
#### **III. RESULTADOS**

#### **3.1. Descripción del Trabajo en Campo**

#### **3.1.1. Localización**

#### **a) Ubicación política**

La empresa minera "Corporación YIN´S Perú Inversiones E.I.R.L.", se encuentra dentro de la Concesión Minera "OLLANTA", Políticamente está ubicado en el Paraje denominado Barro Negro, Caserío Huancajanga, Distrito Sayapullo, Provincia Gran Chimú, Departamento La Libertad.

### **b) Ubicación geográfica**

Geográficamente La actividad minera de la empresa se encuentra emplazada a 0.6 Km del Rio Huancanjanga y se encuentra aproximadamente a 2.5 Km al sur-este del pueblo de Sayapullo y a 1.6 Km al oeste del Caserío de Huancajanga, a una altitud promedio de 3000 – 3200 m.s.n.m. Geográficamente se ubica en la parte septentrional del Perú, en la sierra de la Libertad, siendo las coordenadas UTM referenciales por las cuales realiza su ingreso, sistema WGS-84- zona 17 - E: 781677 N 9157640.

### **c) Accesibilidad**

### **Tabla 30**

*Vías de acceso para llegar a la mina Barro Negro*

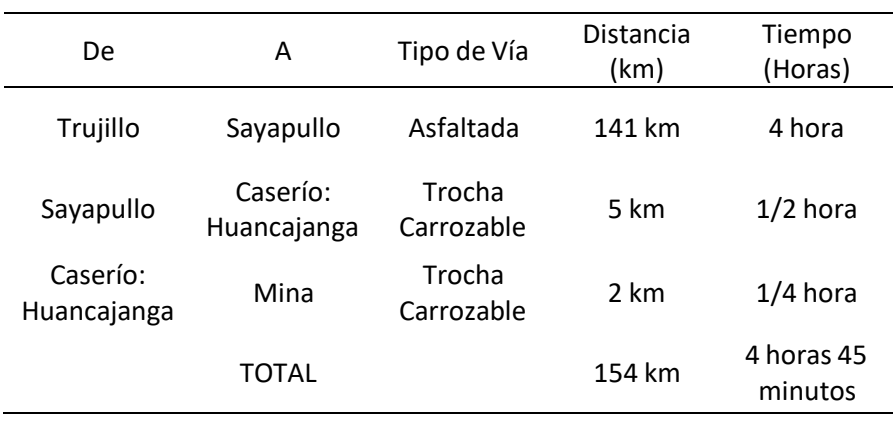

### **3.1.2. Geología**

La zona minera de Sayapullo está localizada en la provincia Gran Chimú, Departamento La Libertad. Los esenciales elementos que se explotan son el oro, plata y cobre también se extraen menas argentíferas con contenido de zinc, cobre y plomo.

Las rocas sedimentarias de la zona como es la caliza, limolita, argilita y la arenisca, las cuales están intensamente replegadas, con presencia de fallas e instruidas a través de un stock de riolitas, también algunos intrusivos y sills. Estos cuerpos de rocas pertenecen a la etapa del cretáceo inferior, y alrededor del área se encuentran 7 formaciones, en donde vemos que parten de la más arcaica pasando hacia la más nueva y son: la arenisca Chimú, formación Santa, Carhuaz, Goyllarisquizga, Inca, Chulec y Pariatambo.

El cuerpo de riolita que constituye la parte central de la zona más elevada del cerro sayapullino, se considera el principal intrusivo más amplio del área.

Los cuerpos mineralizados, entre ellos unos 140 a 240 se han analizado y trabajado, presentan orientaciones casi iguales a los estratos de los pedruscos sedimentarios. El relleno común de las zonas de mineralización se basa en una roca metida de forma brechoide y triturada que presenta motas, vetillas cuarcíticas y sulfuros de hierro. Se encuentran muchas variedades de bornita, covelina, pirrotita y galena argentífera unidas con cuarzo y pira. Los cuerpos mineralizados más buenos llevan porciones regulares de menas con plata presentes en la galena. Variadas estructuras mineralizadas nada más presentan pocas dosis de calcita, arsenopirita, rodocrosita, uraninita y covelina.

#### **3.1.2.1. Geología Regional**

Los yacimientos metalíferos se localizan en la zona sedimentaria de la era mesozoica que presentan material rocoso de la era cretácica, con plegamientos de forma

decreciente respecto a su origen y se da por las rocas sedimentarias de la creación Chimú, lutitas al igual que la caliza de la formación Santa, arenisca como limolita para Carhuaz y Farrat respectivamente, como varias rocas sedimentarias clásticas juntas a las formaciones Inca, Chulec y Pariatambo. Los cuerpos ígneos están se forman por unidades rocosas dicóticas y de la formación andina atravesados por inmensos fallamientos territoriales similares a la dirección principal del pliegue de la formación andes (SE-NO) además se crearon representativas diademas alteradas, primordialmente argílica, y minerales silicificados.

Además, en la zona al sur del distrito, cubriendo a las rocas anteriormente nombrada, se encuentran grandes terrenos de material volcánico de la era terciaria. Los pedruscos sobresalientes son arenisca cuarzosa y rocas clásticas, pertenecientes a las agrupaciones Santa y Carhuaz, y calizas pertenecientes a la agrupación Chúlec y Pariatambo. Las unidades rocosas encajonantes son areniscas con cuarzo y algunas veces se observan material arcilloso con un poco de caolín. El cuerpo se forma de distintas venas mineralizadas con forma filoniana generando 2 grupos: el primero se intercala con estratificaciones de cuarcitas y el segundo sigue la dirección principal de las láminas estratificadas.

### **a) Rocas Ígneas**

Estas rocas incluyen un "Plug" de riolita. Dicho plug se orienta hacia delante con medidas angulares de 72° y 84° en los lados sur y este del cerro blanco.

El stock riolítico consiste en cuerpos cristalinos que presentan feldespato sericitizado, primordialmente ortoclosa con partículas de cuarzos intemperizados, y también biotita blanca. Partes mínimas se sulfuro de hierro se encuentran en las rocas. muchos de los cristales en las rocas tienen composición pequeña y en parte la roca es de forma vesicular, dando a entender que el stock endureció muy cerca de la superficie.

## **b) Estratigrafía**

Los cuerpos sedimentarios que se localizan en un plano de la zona minera, son de la era cretácica inferior, por lo tanto, abarcan de las más viejas a la más recientes, la psamita de la agrupación Chimú, Carhuaz y Goyllarisquisga y también una sucesión de cuerpos rocosos sedimentarios, conocidas en el trabajo presente como calizas de la etapa albiana.

En Sayapullo la arenisca chimú se encuentra bien expuesta, en donde las psamitas presentan composición cuarcítica, que presentan estratos cruzados con coloración grisáceo claro a blanco, teniendo mantos carboníferos y rocas pizarras oscuras de capas delgadas.

El área meteorizada tiene un color grisáceo, también vemos que la unidad rocosa es fuertemente resistente a la intemperización, y se presenta como peñascos sobresalientes. La arenisca Chimú se encuentra extendida en toda la magnitud de la punta de las montañas que se encuentran en la zona de Sayapullo, que se encuentra atravesada hasta la agrupación más nueva que es la Carhuaz.

La formación sobresaliente Carhuaz se ubica en la planicie septentrional del área de Sayapullo. La formación geológica presenta rocas sedimentarias arcillosas alternadas con capas menudas a regulares. El material alterado por intemperismo presenta un color marrón oxidado, aunque en algunos tienen coloración gris y también media rojiza. Cerca de los cuerpos mineralizados en la zona de Vista Bella, encontramos roca fuerte y competente con minerales de silicio.

La formación Goyllarisquisga presenta paredes un poco verticales que contienen areniscas y todo se encuentra en la extensión del rio Sayapullo, en donde se le conoce como caliza perteneciente a la era Albiana, que son franjas frágiles que están intercaladas entre margas con coloración grisáceo a gris opaco.

#### **3.1.2.2. Geología Local**

Las actividades actualmente están localizadas en la zona sur, en la parte izquierda del río de dicho distrito, la cual son corneanas y rocas detríticas, si se da más presión y temperatura por metamorfismo se convierten en cuarcitas. En esta zona litológica encontramos muchos sistemas mineralizados que son consecutivos y se orientan en un rumbo de SE-NO, la cual concuerda con la dirección principal de la laminación (N 50º), que presentan variadas formas en donde buzan tanto por el Norte como por el Sur. También encontramos rocas fracturadas ortogonales a los centroides de los plegamientos, la cual tienen poca magnitud y en su totalidad se dan después del proceso de mineralización. Cabe destacar que este lugar existe muchasformas de una mineralización, hablaremos de esto a continuación:

● Minerales Metasomáticos: este modelo de mineralización encontramos en las fajas calcáreas en la cual se forman dichos modelos paralelamente al rio del distrito y también se encuentra expresado de forma de concentraciones irregulares en todas las capas provechosas al relevamiento.

● Venas mineralizadas: Tienen una formación hidrotermal, entrelazadas en material rocoso sedimentario como cuerpos intrusivos que presentan una dirección sureste a noreste, que están mineralizadas con sulfuros de cobre, hierro y plata y también sulfuros de plomo como la galena.

● Vetas Estrechas: esta forma de cuerpos mineralizados se encuentra esencialmente con sulfuros de hierro, cobre y cuarzo, ubicadas primordialmente en una faja que presenta óxidos de calcio en su composición.

66

#### *Biblioteca Digital - Dirección de Sistemas de Informática y Comunicación*

● Diseminados y Stockwork: Se hallan como bultos de formación sedimentaria como en las masas intrusivas, en donde adicionan de manera concurrente óxidos de silicio y limonitas que muestran resultados frágilmente anormales de cuerpos auríferos, que se encuentran mayormente en áreas localizadas por encima del yacimiento minero Milagro.

● Mineralización en Cuerpos Volcánicos Terciarios: Los cuerpos mineralizados se localizan aproximadamente a 8 kilómetros en la parte sureste de la zona de las actividades con una condición climática fuertemente ideal para encontrar zonas mineras epitermales.

#### **3.1.2.3. Geología Económica**

Los yacimientos minerales en este distrito estudiado, presentan yacimientos epigenéticos, en donde encontramos minerales polimetálicos como Ag, Cu, Pb y Zn que son hidrotermales que pueden pasar de epitermal a mesotermal de características inferiores. Las estructuras mineralizadas se encuentran en los cuerpos sedimentarios como en material intrusivo. La forma mineralizada que presentan ha conseguido maneras muy colectivas de originar cristales delgados con texturas saturadas. Se ha observado a niveles generales en la zona minerales como la, jamesonita, enargita, tetraedrita, tenantita y esfalerita. También se cuenta con cuerpos mineralizados supérgenicos en donde se ha encontrado limonita, bornita o pecho de paloma y calcosita

### *a)* Mineralogía y Paragénesis

Las estructuras mineralizadas hipogénicas de la zona analizada son los óxidos de silicio, sulfuros de cobre, hierro, plata, plomo, también encontramos carbonatos. Los minerales supérgenicos encontrados son cobre nativo, tennorita, carbonatos de cobre y óxidos de composición férrica.

En donde se encuentra mayor cantidad de cuarzo que pirita. Que presenta una forma concoidea, con un brillo vitreo, también es incoloro y es capaz de rayar un acero.

Las menas que más abundan en la zona son galenas, tetrahedrita y blenda. El sulfuro de zinc o blenda tiene granos suaves, cambiando de coloración roja clara a oscura. El antimoniosulfuro de hierro y cobre o tetraedrita no es más abundante que la blenda y llega a presentarse en algunas zonas como el primordial elemento de los cuerpos mineralizados que presentan una excelente ley de mineral y tiene un grano demasiado fino al igual que en los cristales. La cantidad de contenido platoso de este sulfuro cambia de una manera considerable en varias zonas, incluso en cualquier vena mineralizada, y su porcentaje de ley, puede ser mínimo en valor de onzas hasta llegar a los 100 por tonelada de mineral. El sulfuro de plomo o galena presenta contextura fina a regular y tiene plata.

Se han ubicado muestras pequeñas de carbonatos de manganeso o rodocrosita

y carbonatos de calcio como la calcita, estos se han encontrado en los yacimientos de minerales más grandes del distrito estudiado. Encontramos como vetas pequeñas a la rodocrosita que intercepta otras vetas que más abundan en la zona.

El sulfuro de hierro o pirita fue el mineral que se consignó primero, ya sea como rellenos en las grietas y en las rocas encajonantes. Después de la deposición de las primeras formaciones de pirita, los constantes movimientos en las estructuras rocosas entreabrieron las grietas, y se dio el brechamiento de la pirita, en donde el cuarzo se depositó en hendiduras que se encontraban en reciente formación, posteriormente cuando se depositó el cuarzo que se formó primero, los movimientos que se produjeron removieron todas las estructuras mineralizadas, y fueron abiertas, por lo que como consecuencia fueron rellenas con minerales como la blenda, galena y también como mineral importante la tetrahedrita.

### **b) Mina Barro Negro**

Es una mina de cobre de explotación subterránea, que iniciaron sus actividades de extracción en el año 2017 hasta la actualidad, con una producción de 30 TMD, en la cual se extrae sulfuros con contenido de plata, cobre y mínimas cantidades de oro, especialmente cobre que se encuentra en distintas menas como covelita, calcopirita, bornita, calcosita, tetraedrita y pirrotita, teniendo una ley promedio de 5 – 12%, equivalente a 50 a 120 kilos por tonelada.

En la mina Barro Negro el método de explotación corte y relleno ascendente y Circado es aplicado a fuentes de cuerpos mineralizados de contextura tabular presente en el material rocoso, que manifiestan formas de estabilidad inestables debido a la cualidad del material de las rocas, también consiste en la extracción de menas por cortes horizontales de manera secuencial y hacia arriba que se le dice realce, empezando en la caja piso para extraer el mineral y que después es llenado con rellenos detríticos o con desmonte, también se usa para aplicado otros tipos de ambientes mineralizados con inclinaciones pronunciadas.

A continuación, se describe las etapas de minado de la zona minera Barro Negro

## **Perforación**

El frente de avance en las cajas hasta encontrar el mineral de cobre, en la sección de 2.4 x 2.4 metros, será por el método cut and fill.

La perforación será con perforadoras tipo Jack Leg liviano máximo de 29 Kg de peso, con barrenos de 4' y 6', la perforadora tipo Jack Leg tiene las siguientes especificaciones técnicas.

| CARACTERISTICA DE LA PERFORADORA |               |      |
|----------------------------------|---------------|------|
| Diámetro de perforación          | mm            | 33   |
| Peso                             | kg            | 29   |
| Longitud                         | mm            | 705  |
| Consumo de aire                  | cfm           | 140  |
| Frecuencia de impacto            | golpes/minuto | 2340 |
| Diámetro de pistón               | mm            | 70   |
| Longitud de carrera              | mm            | 55   |

*Especificaciones técnicas de la perforadora Jackleg*

Para fines de dotación de agua para la perforación con Jack Leg, se usarán sifones, de acuerdo al principio de Bernoulli, por el cual se instalan botellas de acero de diámetro 30 cm por una altura de 1.20m que tienen dos válvulas. Una de entrada de aire comprimido y la otra de salida del agua con destino a la máquina perforadora. Esta botella previamente se llena con agua, de modo que al ingresar aire comprimido por diferencia de presiones saldrá el agua por la válvula correspondiente. De todas maneras, se tiene que dejar instalado la tubería de 1" de ingreso del aire comprimido, así como la de ½" para la salida del agua hacia la perforadora.

#### **Voladura**

En la voladura se considerada una malla de perforación de arranque de corte en V o en cuña, los demás taladros serán a criterio del operador, y como el método es de Circado para las cajas, hasta encontrar las estructuras del mineral, es necesario usar 22 a 24 taladros de 6' de avance.

Se utilizará dinamita Semexsa 65%, por cada taladro se colocaron 6 cartuchos de dinamita y como accesorios de voladura utilizaremos fulminante, mecha lenta, carmex, pentacord.

Se realizan cuatro voladuras por día, es decir se volarán cuatro mallas por día.

## **Sostenimiento**

El sostenimiento será con cuadros de madera, es decir tendrá un sostenimiento pasivo, en la mina Barro Negro, el espaciamiento entre cuadros de madera es de 0.6 a 0.8 metros y los redondos serán de eucaliptos de 8" de diámetro, tanto el sombrero como los postes, en tanto que los tirantes serán de 6" de diámetro.

En algunos casos, se procede a la colocación de encostillados o enrejado, para lo cual se usan chapas o rajados de eucaliptos.

Respecto del tratamiento para la madera, que se usa en el sostenimiento, es más eficiente el uso de una pequeña motosierra.

## **Limpieza y acarreo**

El barrido del mineral disparado es empleado por peones mineros que ayudados por lampa serán los encargados del carguío a los carros mineros U-21. Estos carros mineros tienen las siguientes características:

Altura: 1.150 m.

Separación de ejes: 620 mm.

Trocha: 500 mm

Largo total: 1.610 m.

Anchura total: 680 m.

Capacidad: 21 pies cúbicos.

Diámetro de rueda: 12 pulgadas.

Los carros mineros son jalados por mini tractorcitos marca Captain 250 4WD – 23 hp

### **Transporte**

El mineral extraído de la mina, será colocado o almacenado en sacos en su cancha de carbón mineral, para posteriormente ser llevados en camiones y ser comercializado hacia el extranjero.

#### **c) Reservas Estimadas**

La mina inicio en el 2017, para un tiempo de explotación de 15 años con reservas aproximadas de 135000 TM de extracción durante ese periodo de tiempo. Con una inversión estimada de 15 millones de soles, teniendo como objetivo obtener una ganancia de 45 millones de soles al explotar la mina Barro Negro.

#### **d) Costos de la Empresa**

Los costos presentes y de mayor relevancia en este informe de tesis, está centrado en los costos al usar cuadros de madera y su optimización al estandarizar el espaciamiento, o al ser reemplazados por pernos de rocas, o en algunos casos no requiera cuadros por la característica naturales de las rocas.

El costo unitario por la instalación de un cuadro de madera para la mina barro negro es de 500 soles por cada cuadro de madera en donde está incluido material y mano de obra.

En los 130 primeros metros, con un espaciado entre 0.6 a 0.8 metros de espaciado, se colocarían 170 cuadros de madera, lo que sería una inversión de S/. 85000.00.

En los próximos 300 metros que se proyecta continuar en las labores de avance y desarrollo para poder extraer el mineral de cobre, se tendrá una inversión de S/. 250000.00.

Luego de realizado el estudio geomecánico detallado en la mina Barro Negro, se analiza que la mina es de calidad regular a buena, y el espaciamiento adecuado es de 1.5

72

a 1.6 metros en algunos casos, en otros solo requiere uso de pernos de roca y en otros no requiere sostenimiento con material de madera, lo que reduciría en un 60% la inversión para el sostenimiento de las labores, quedando una inversión aproximada de S/. 42500.00 para los 130 metros, y S/. 125000.00, para los próximos 300 metros que se tiene programado.

## **3.2. Presentación, análisis e interpretación de resultados**

**3.2.1. Valoración del RMR de Bieniaswki (1989) - Resistencia a la Compresión Simple del material rocoso, el RQD y el Espaciamiento de Discontinuidades.**

*Evaluación RMR Bieniaswki - Resistencia, RQD y Espaciamiento*

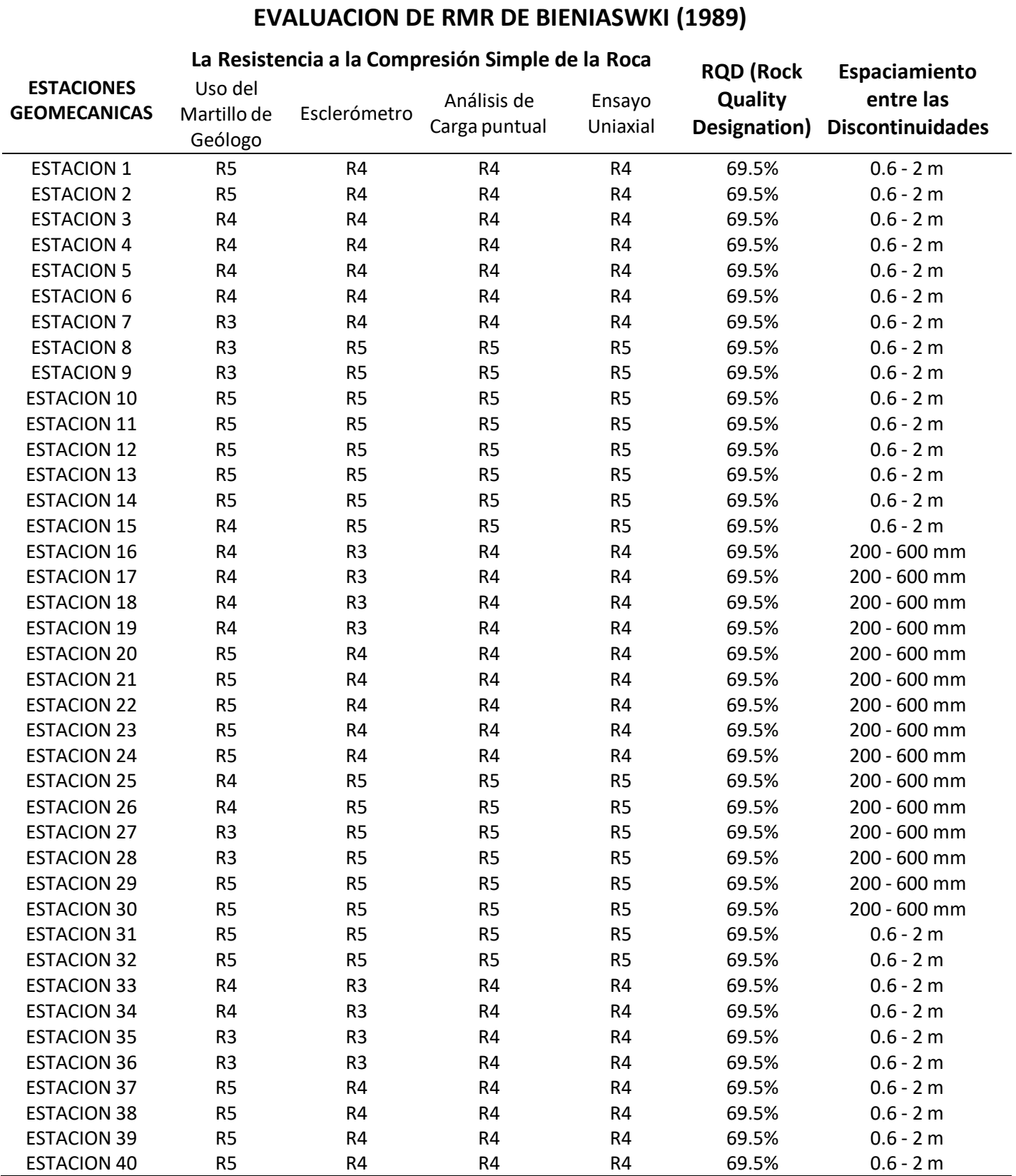

*Valoración de RMR de Bieniaswki para la Resistencia, RQD y Espaciamiento*

# **EVALUACION DE RMR DE BIENIASWKI (1989)**

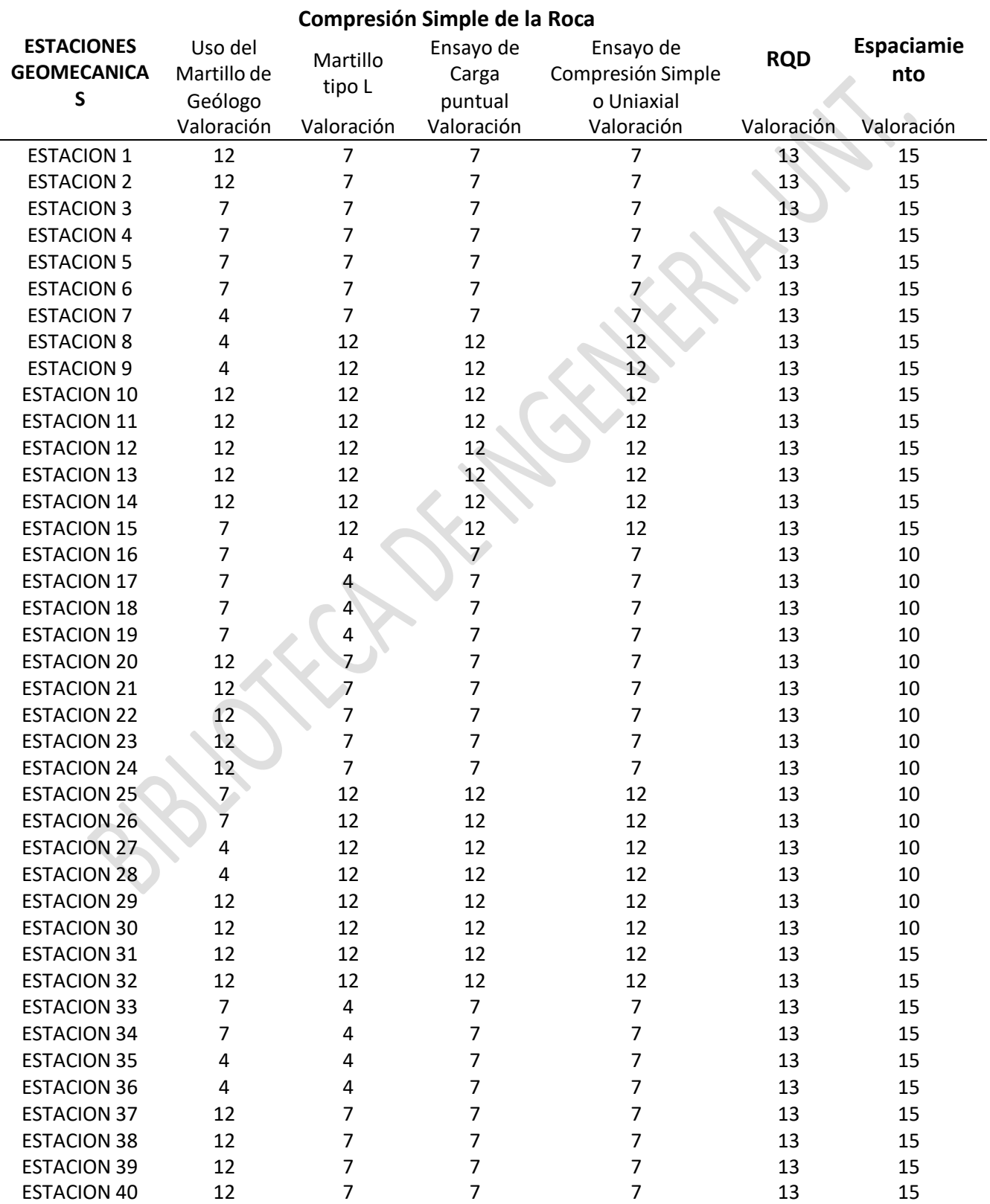

Las tablas 32 y 33, muestran la evaluación y valoración de las 40 estaciones geomecánicas, mediante los 3 primeros parámetros para hallar la cualidad de la roca mediante el RMR de Bieniaswki (1989) que son: Resistencia de la roca, con sus 4 indicadores correspondientes para hallar la resistencia de la roca, mediante la utilización de las herramientas de geólogo, el empleo del martillo de Schmidt, la prueba de carga puntual y el ensayo uniaxial (Estos en la evaluación presentan valores de R3 que significa un valor de 25 – 50 Mpa, R4 con 50 – 100 Mpa y R5 con 100 – 250 Mpa), también el R.Q.D y el espaciamiento de las irregularidades.

**3.2.2. Valoración del RMR de Bieniaswki (1989) - Estado de Juntas, la Presencia de Agua y la Dirección de las Discontinuidades.**

*Evaluación de Bieniaswki - Juntas, Agua y Direccionamiento de las Discontinuidades*

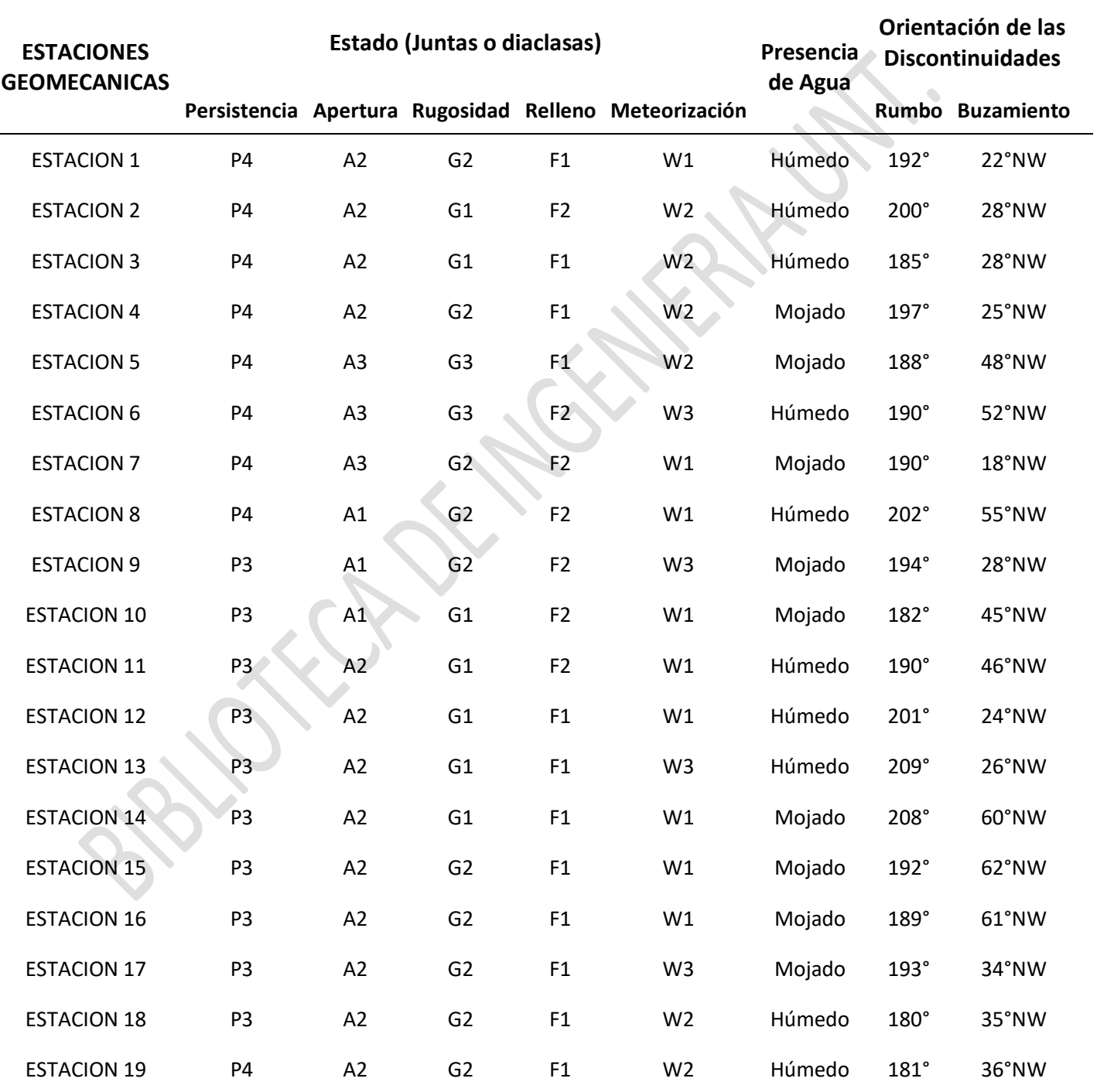

## **EVALUACION DE RMR DE BIENIASWKI (1989)**

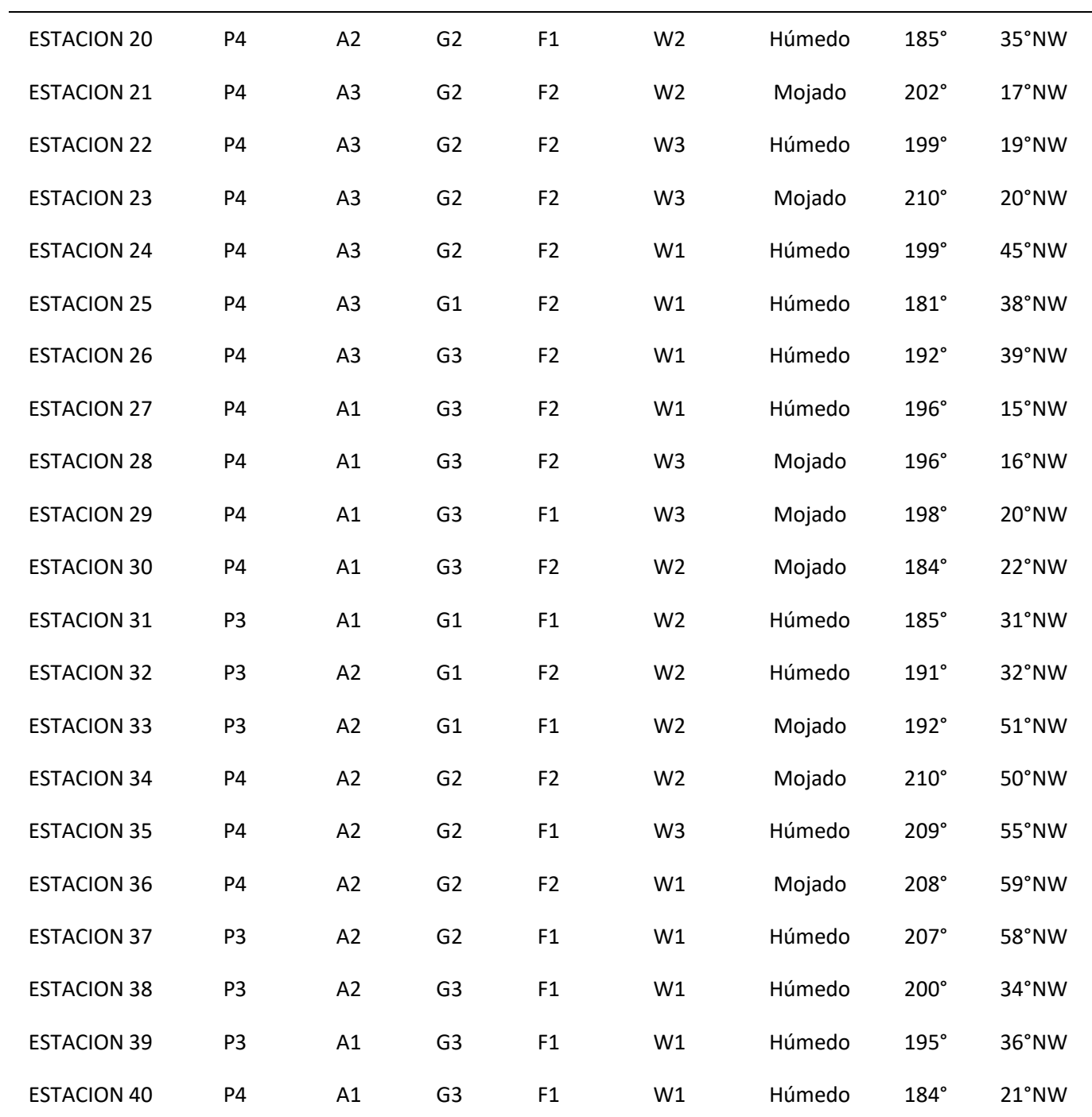

*Valoración RMR Bieniaswki, para Juntas, Agua y Orientación de Discontinuidades*

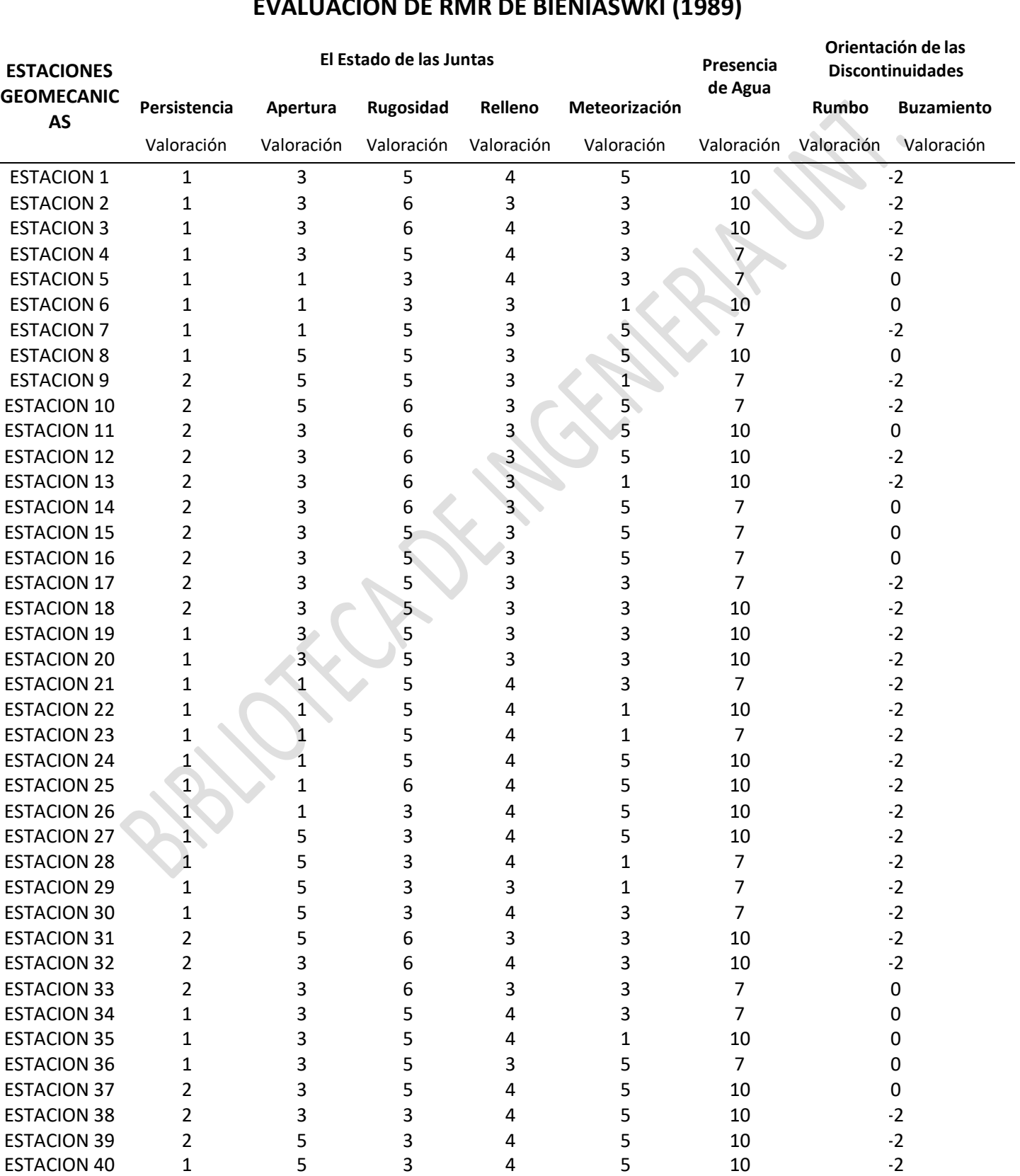

**EVALUACION DE RMR DE BIENIASWKI (1989)**

Las tablas 34 y 35, muestran la evaluación y valoración de las 40 estaciones geomecánicas, mediante los 3 últimos parámetros para hallar la caracterización de la roca mediante el método de Bieniaswki (1989) que son: El estado de las juntas, con sus 5 parámetros correspondientes para hallar la persistencia, apertura, rugosidad, relleno y la meteorización (Estos valores se representan por la letras P3= Persistencia moderada entre  $3 - 10$  m y P4= Alta persistencia entre  $10 - 20$  m para la persistencia, A1= Entre abierta  $< 0.1$  mm, A2= Abierta entre  $0.1 - 1$  mm y A3= Muy abierta entre  $1 - 5$  mm para la apertura, G1= Muy rugosa, G2= Rugosa y G3= Ligeramente rugosa para la rugosidad, F1= Relleno duro < 5mm y F2= Relleno duro > 5mm para el relleno, W1= Ligeramente meteorizada, W2= Moderadamente meteorizada y W3= Muy meteorizada), también la existencia de agua y el direccionamiento de las discontinuidades.

# **3.2.3. Valoración del RMR de Bieniaswki (1989) para los 6 parámetros correspondientes**

*Valoración de RMR Bieniaswki (1989), para los 6 parámetros del RMR ajustado*

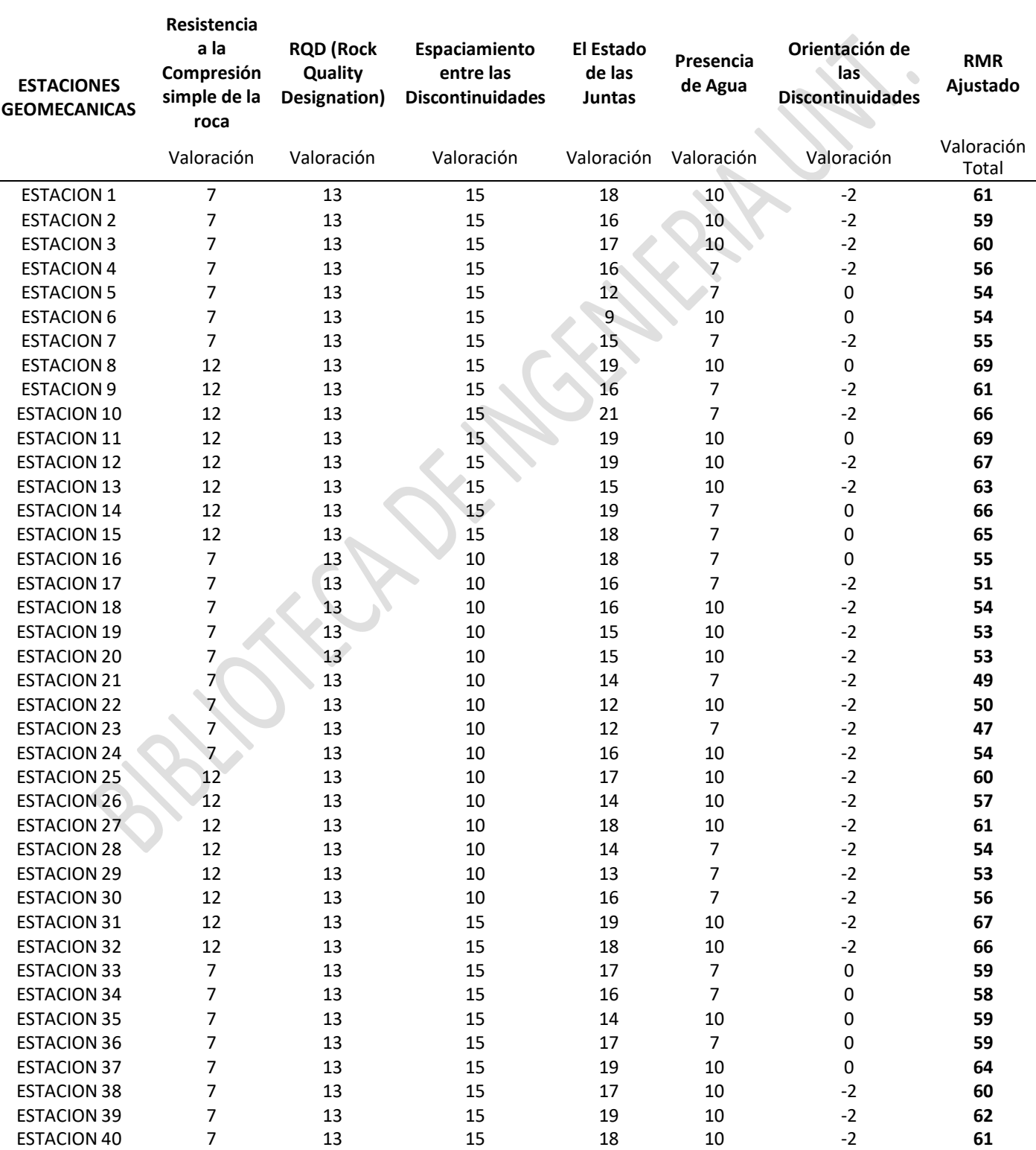

## **EVALUACION DE RMR DE BIENIASWKI (1989)**

La tabla 36, se muestran la valoración para las 40 estaciones geomecánicas, mediante los 6 parámetros para hallar las propiedades de la roca mediante el método de Bieniaswki (1989), en donde cada uno de los 6 parámetros tienen su respectiva valoración en cada estación geomecánica y la valoración total de cada estación geomecánica, que se ha dado por el método de celdas geomecánicas, con un área de 1 x 1 m, para su respectiva evaluación de la mina Barro Negro.

**3.2.4. Clase de macizo rocoso, tipo de excavación y soporte, tiempo de auto sostenimiento según la valoración del RMR de Bieniaswki (1989), para el tipo y calidad de la roca**

*Clase de material rocoso, forma de soporte, autosostenimiento RMR Bieniaswki*

*(1989)*

## **EVALUACION RMR DE BIENIASWKI (1989)**

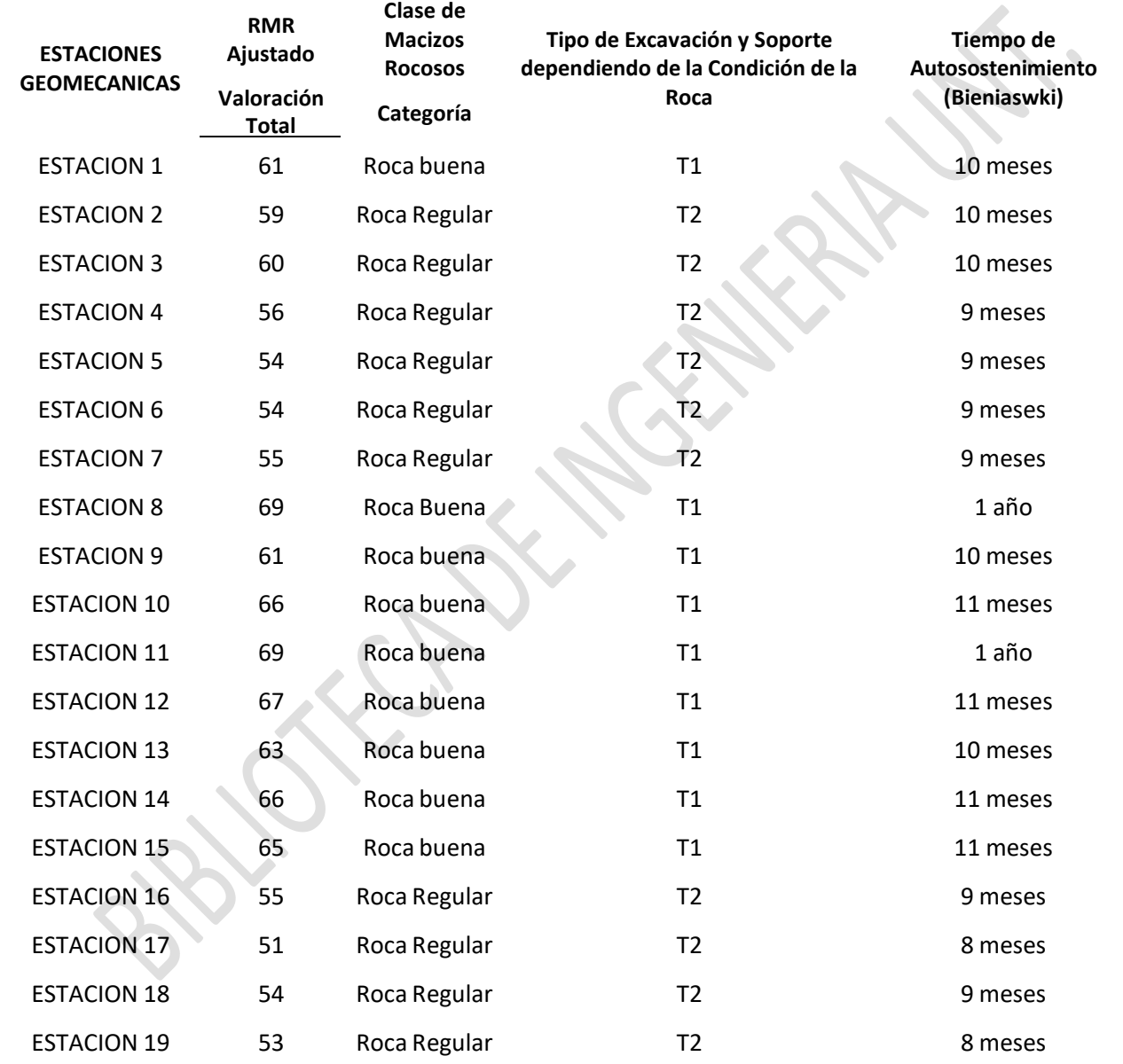

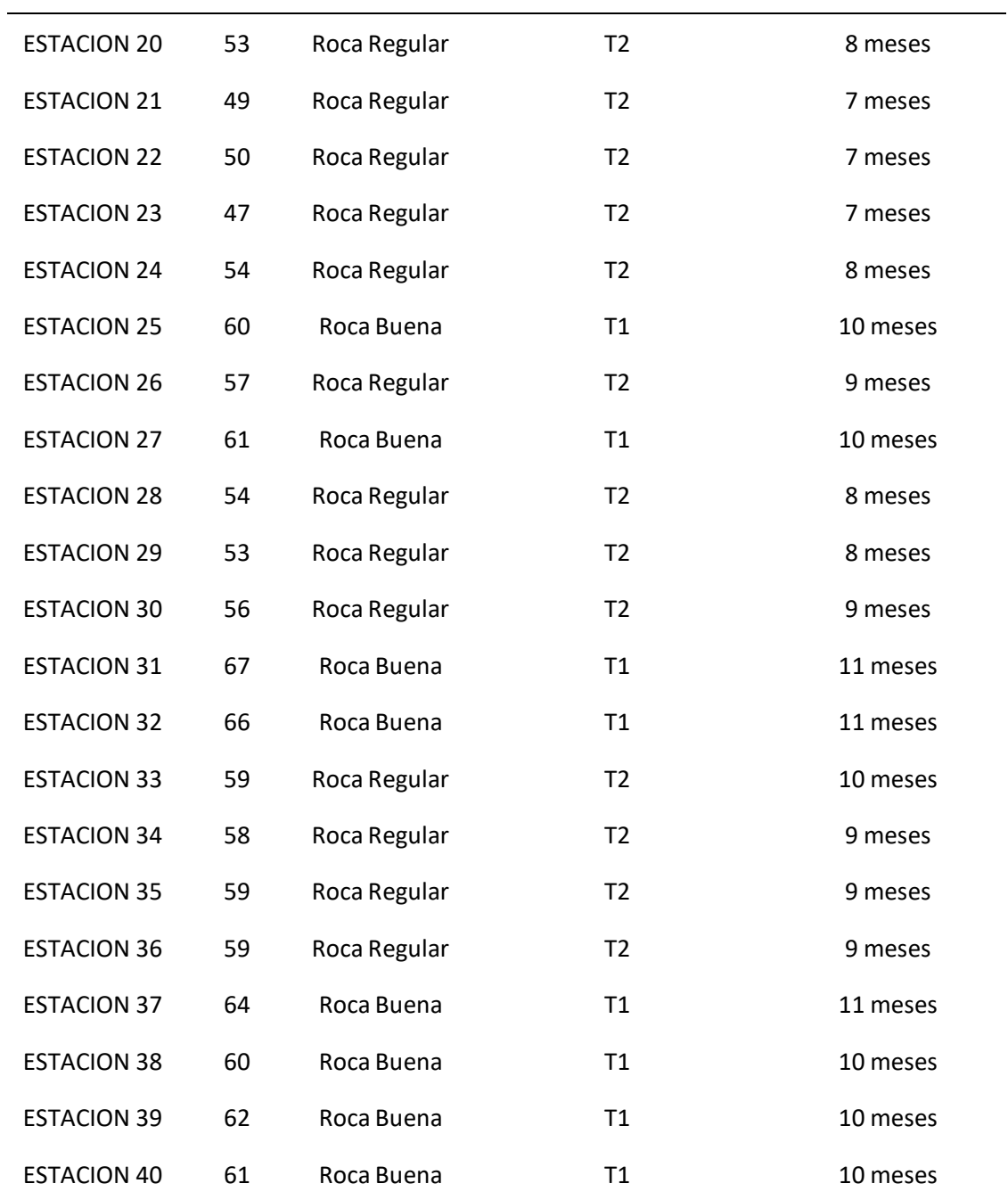

#### *Biblioteca Digital - Dirección de Sistemas de Informática y Comunicación*

La tabla 37, se muestran la clase de entes rocosos y la forma que tiene una roca respecto a las estaciones geomecánicas, el tipo de excavación y soporte dependiendo de la condición de la roca (En donde T1= Significa que no requiere un tipo de soporte con madera, solo requiere el uso de pernos ocasionales y T2= Si requiere uso de cuadros con un distanciamiento de 1.5 a 1.6 metros, pero también se pueden usar pernos temporales) y el tiempo de auto sostenimiento de Bieniaswki, según la valoración del RMR ajustado.

**3.2.5. Evaluación de la Q de Barton (1974) para el RQD, Jn (Índice de las juntas) y el Jr (índice rugoso de discontinuidades)**

*Evaluación de la Q de Barton (1974), para el RQD, Jn y el Jr*

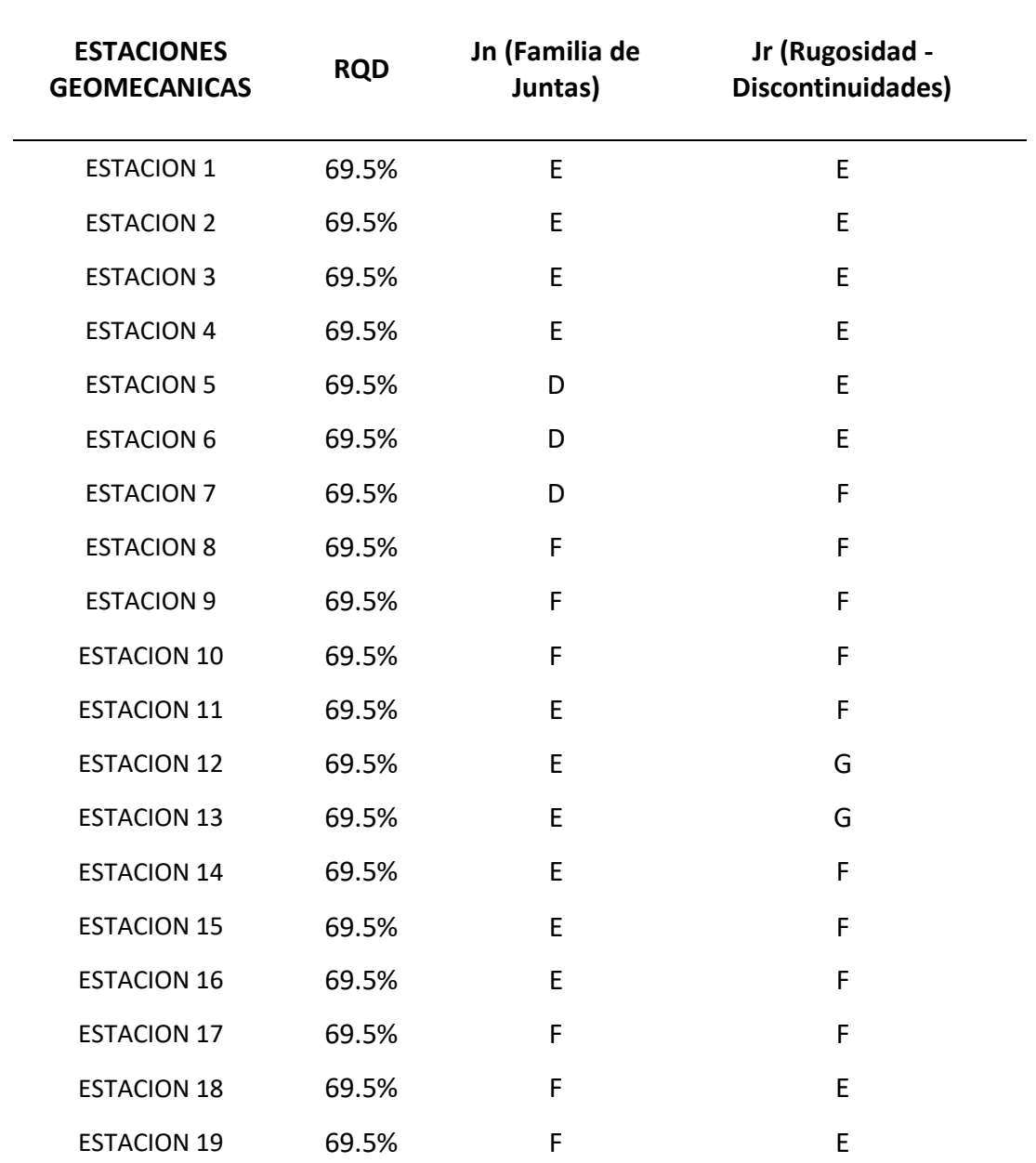

# **EVALUACION DE Q DE BARTON (1974)**

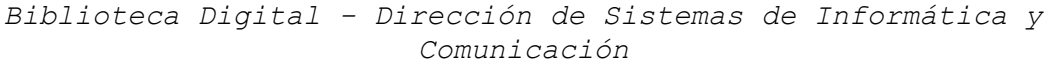

L,

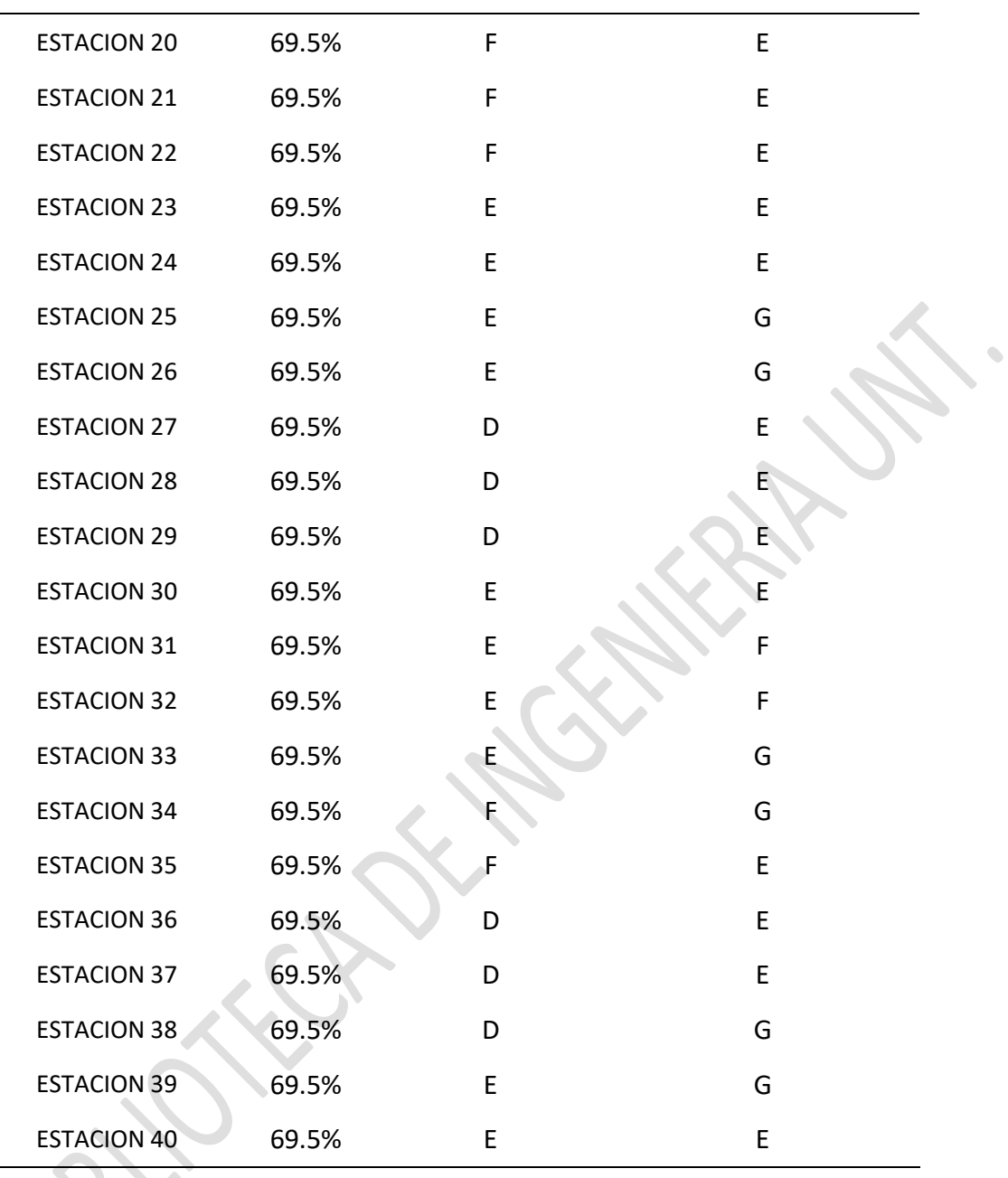

La tabla 38, muestra la evaluación mediante la Q de Barton de los parámetros como el RQD, el Jn (En donde E= Significa que presentan dos familias de juntas + una familia aleatoria, D= Significa 2 familias de juntas y F= Significa tres familias de juntas) y el Jr (En donde E= Planares rugosas e irregulares, F= Planares lisas, G= Planares pulidas), para cada una de las 40 estaciones geomecánicas.

**3.2.6. Evaluación de la Q de Barton (1974) para Ja (Alteración de discontinuidades), el Jw (Agua en las discontinuidades) y el SRF (Factor de reducción de Esfuerzos en las Juntas)**

*Evaluación de la Q de Barton (1974), para el Ja, Jw y el SRF.*

## **EVALUACION DE Q DE BARTON (1974)**

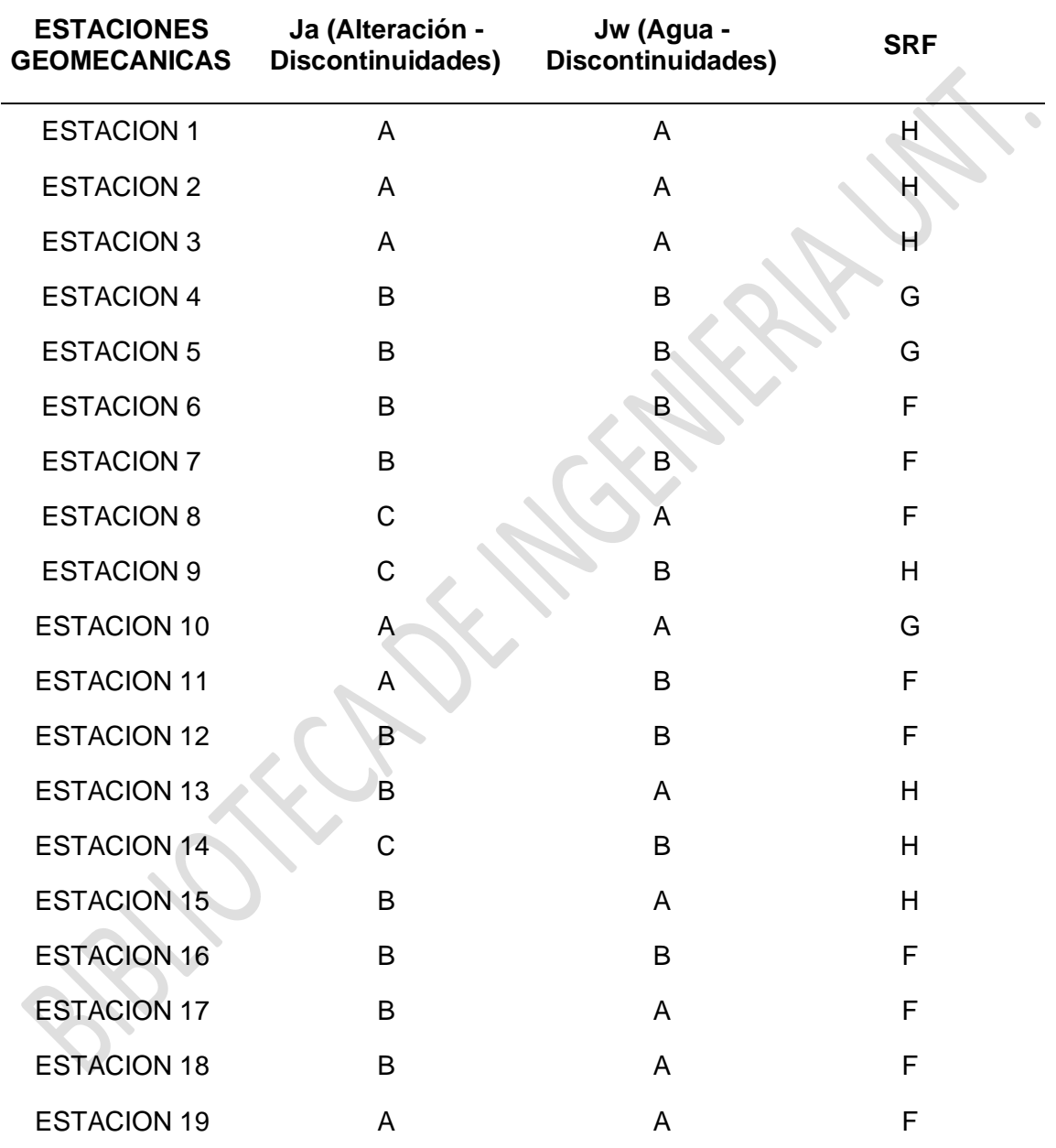

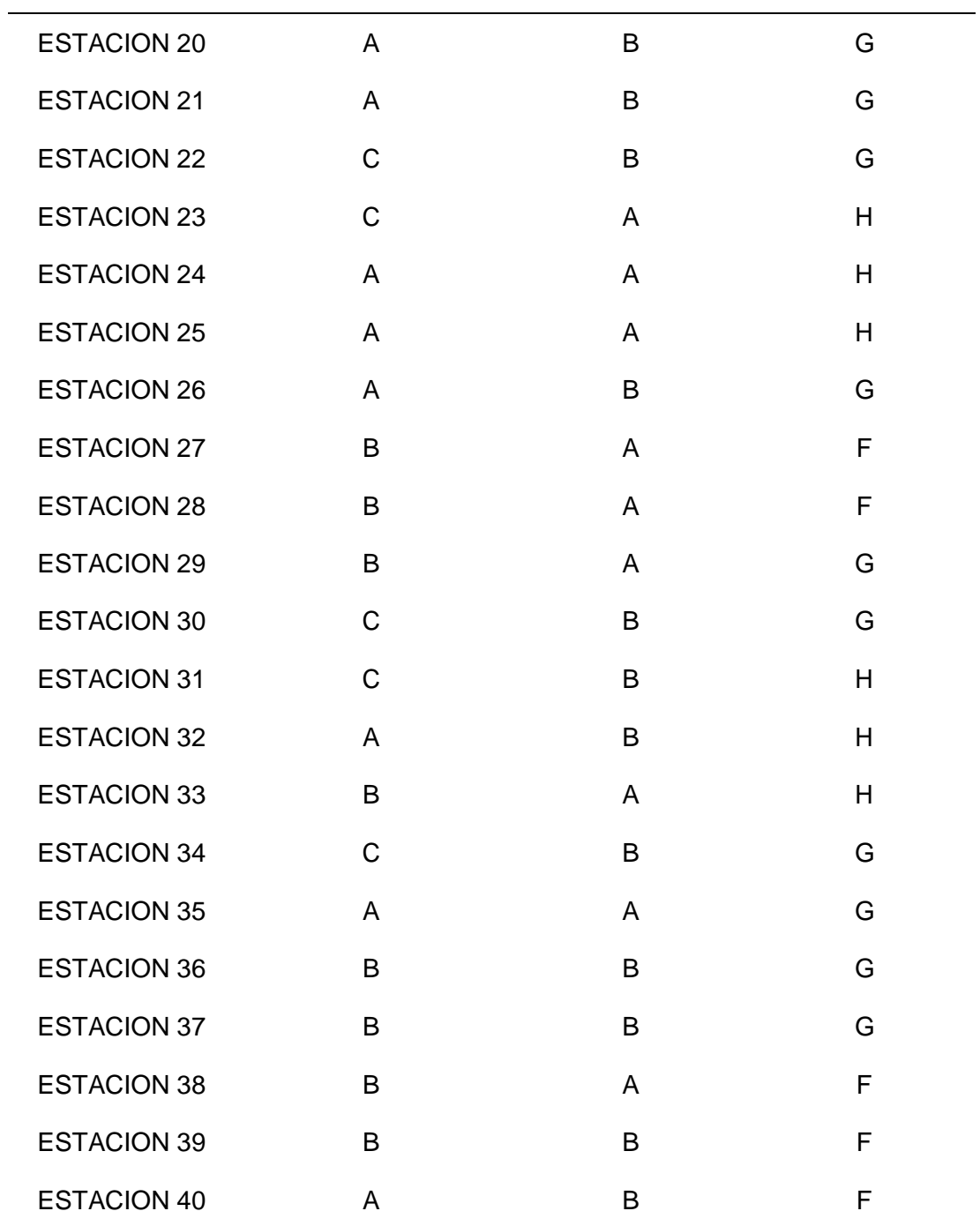

#### *Biblioteca Digital - Dirección de Sistemas de Informática y Comunicación*

La tabla 39, muestra la evaluación mediante la Q de Barton de los parámetros como el Ja (En donde A= Relleno fuertemente duro, impermeable, B= Paredes de juntas inalteradas, solamente zonas manchadas), el Jw (En donde A= Excavaciones secas o algún goteo, B= Flujo medio/muchos goteos, y el SRF (En donde H= Esfuerzos altos que son favorables para la estabilidad, G= Esfuerzos medios, condición de esfuerzos favorables, F= Esfuerzos bajos y discontinuidades abiertas), para cada una de las 40 estaciones geomecánicas.

**3.2.7. Valoración - calidad de la roca según la Q de Barton (1974), al tener los valores de todos los parámetros correspondientes**

*Valoración - cualidad de la roca según Barton (1974)*

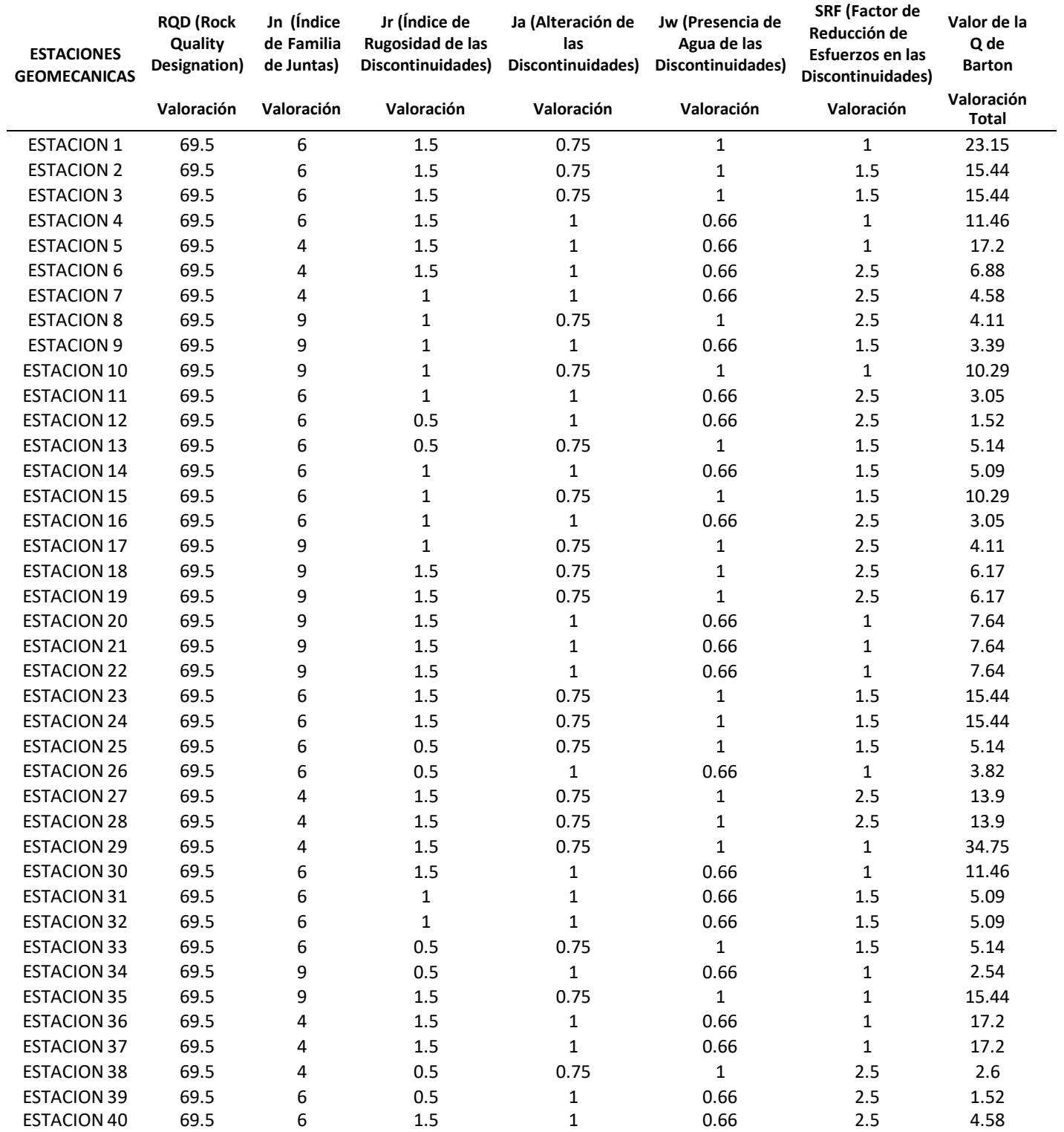

## **EVALUACION DE Q DE BARTON (1974)**

*Biblioteca Digital - Dirección de Sistemas de Informática y Comunicación*

La tabla 40, muestra la valoración mediante la Q de Barton de todos los parámetros encontrados y reemplazados en la ecuación para hallar la ponderación de la cualidad de la roca según Barton.

**3.2.8. Calidad de la roca/ sostenimiento de las labores mediante el factor Q y**

**el Diámetro Equivalente**

*Condición de la roca y sostenimiento de labores mediante el índice Q*

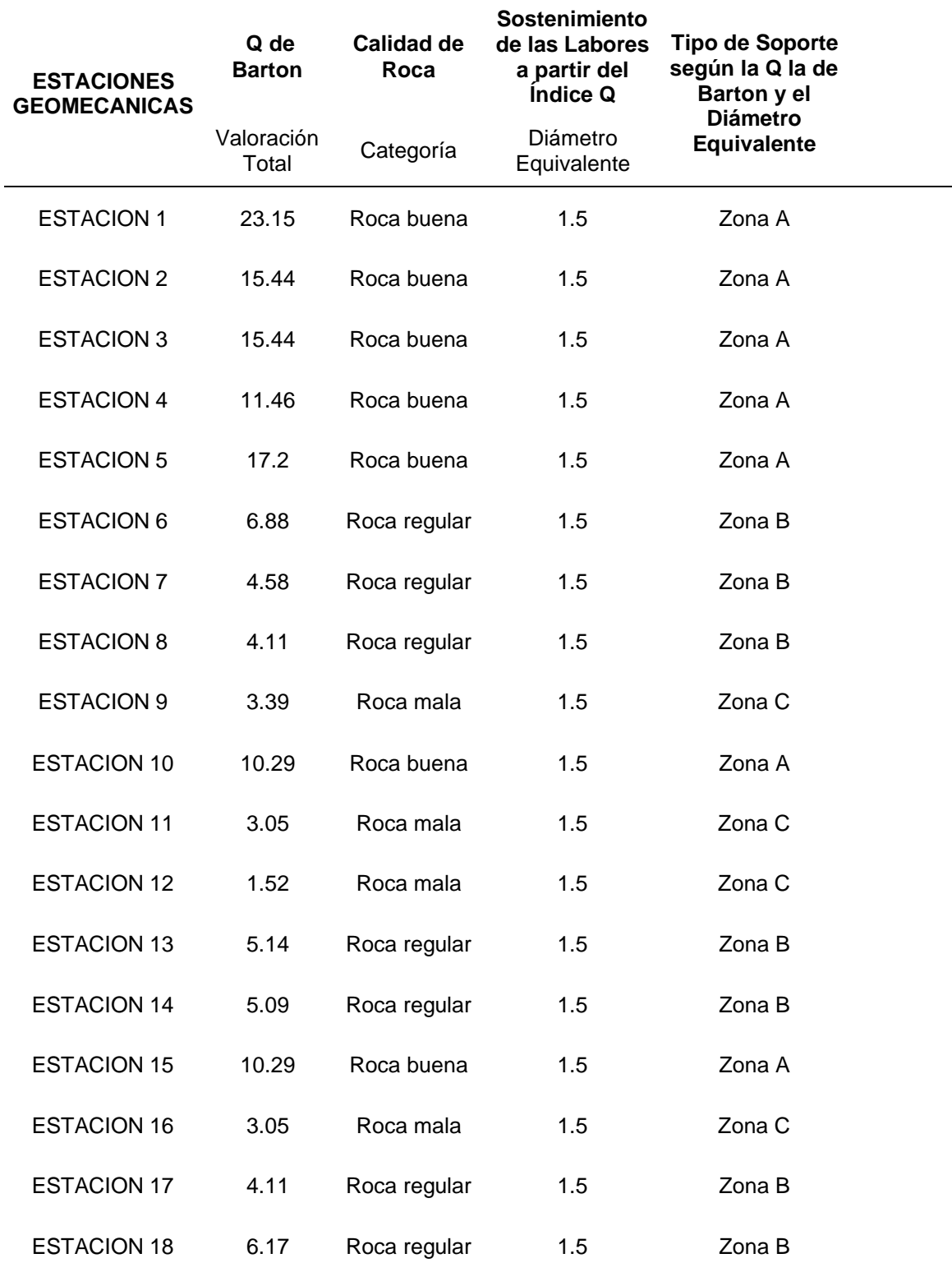

# **EVALUACION DE Q DE BARTON (1974)**

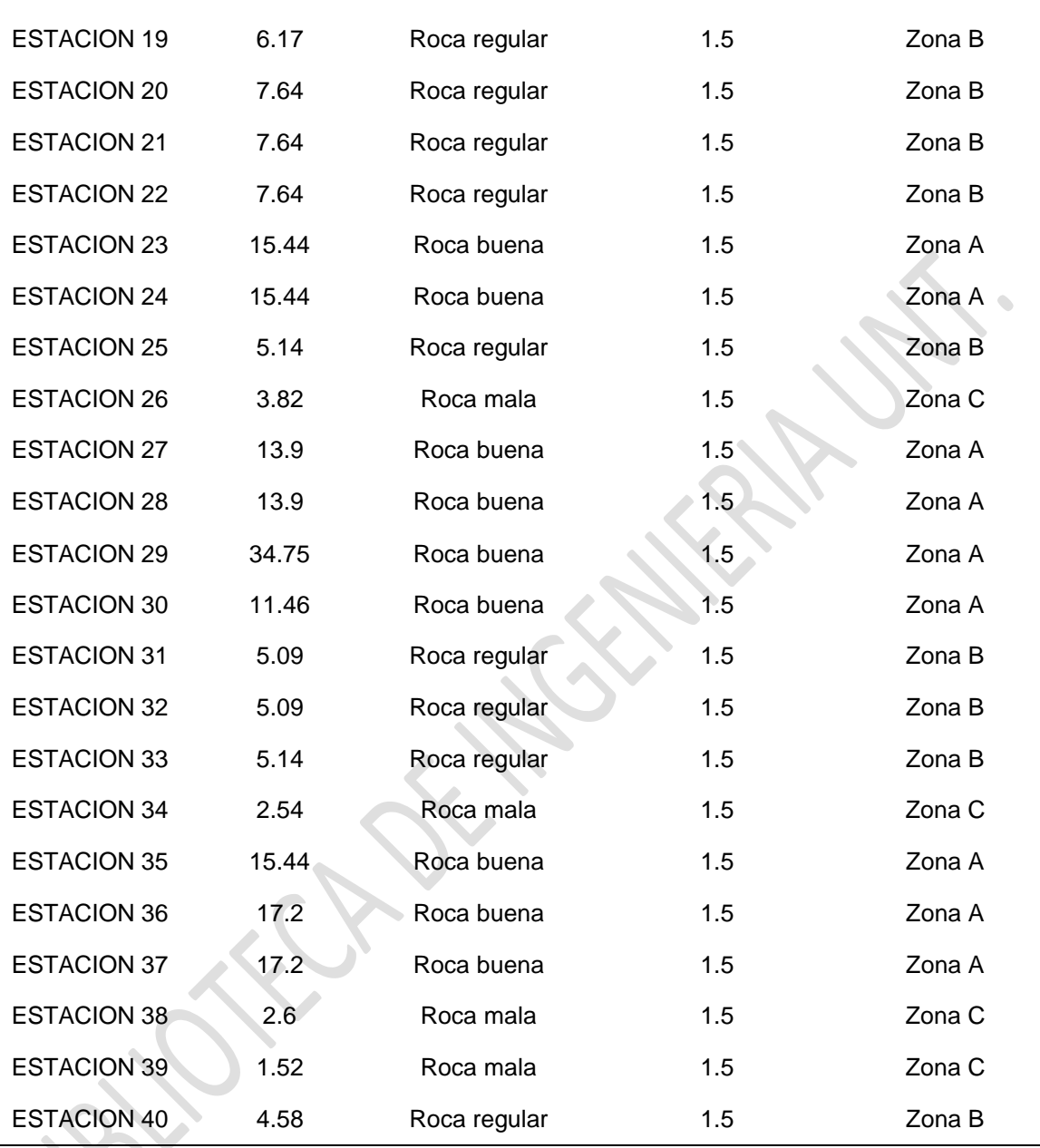

La tabla 41, muestra la valoración de la Q de Barton y el tipo de calidad de roca que presenta, también con la valoración respectiva se puede conocer el tipo de soporte adecuado al conocer la valoración de la Q de Barton y el diámetro equivalente, y que tipo de soporte requiere (En donde la Zona A= No requiere sostenimiento, Zona B= Si requiere sostenimiento temporal con pernos sistemáticos, Zona C= Si requiere sostenimiento con cuadros y un distanciamiento adecuado entre 1.5 a 1.6 metros), respecto a la valoración dada en cada estación geomecánica respecto a la Q de Barton.

**3.2.9. Valoración - calidad de roca mediante el método GSI o Índice Geológico (2002)**

*Valoración - calidad de roca a través del método GSI o Índice Geológico (2002)*

## **EVALUACION DEL METODO GSI O INDICE GEOLOGICO (2002)**

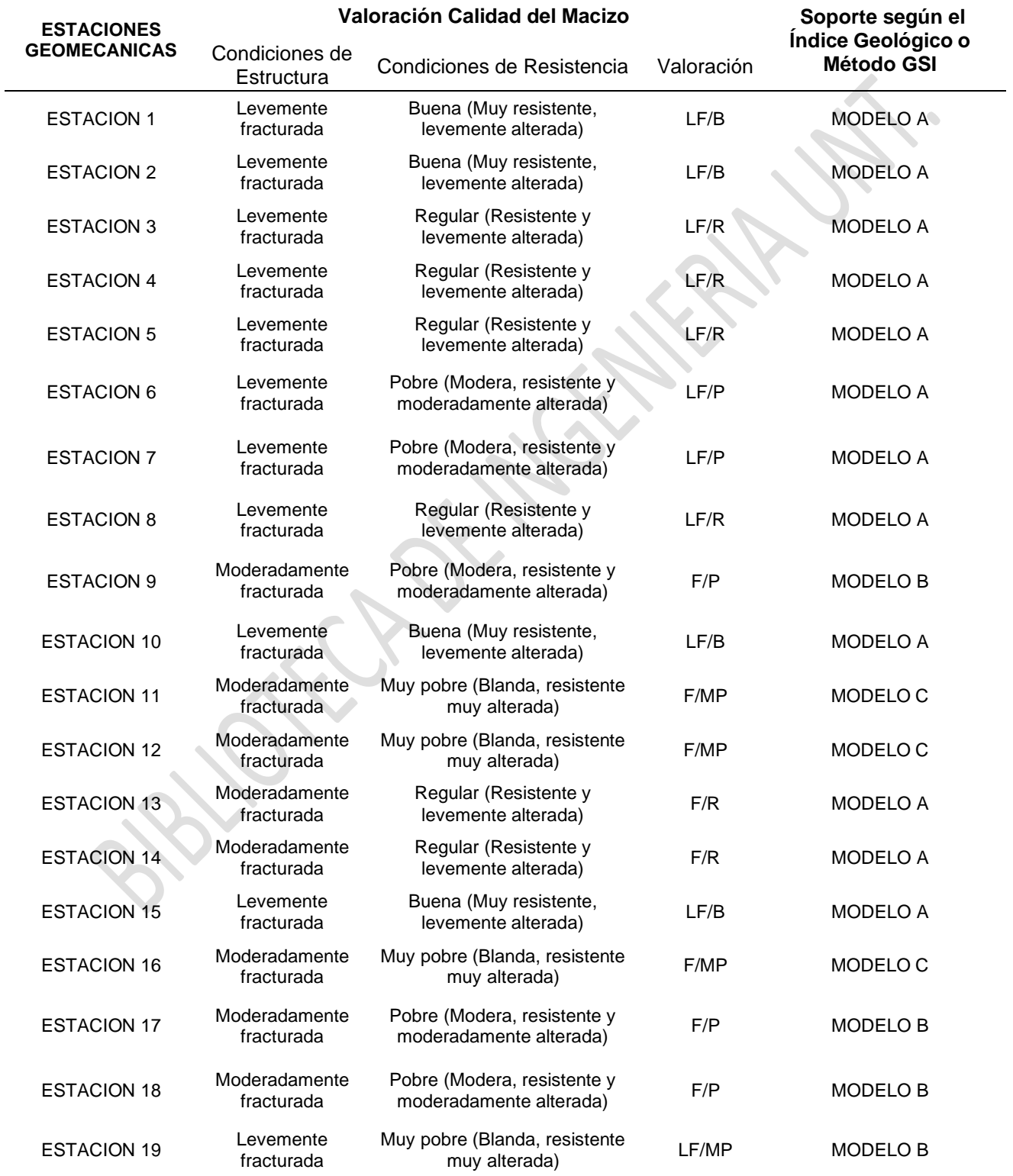
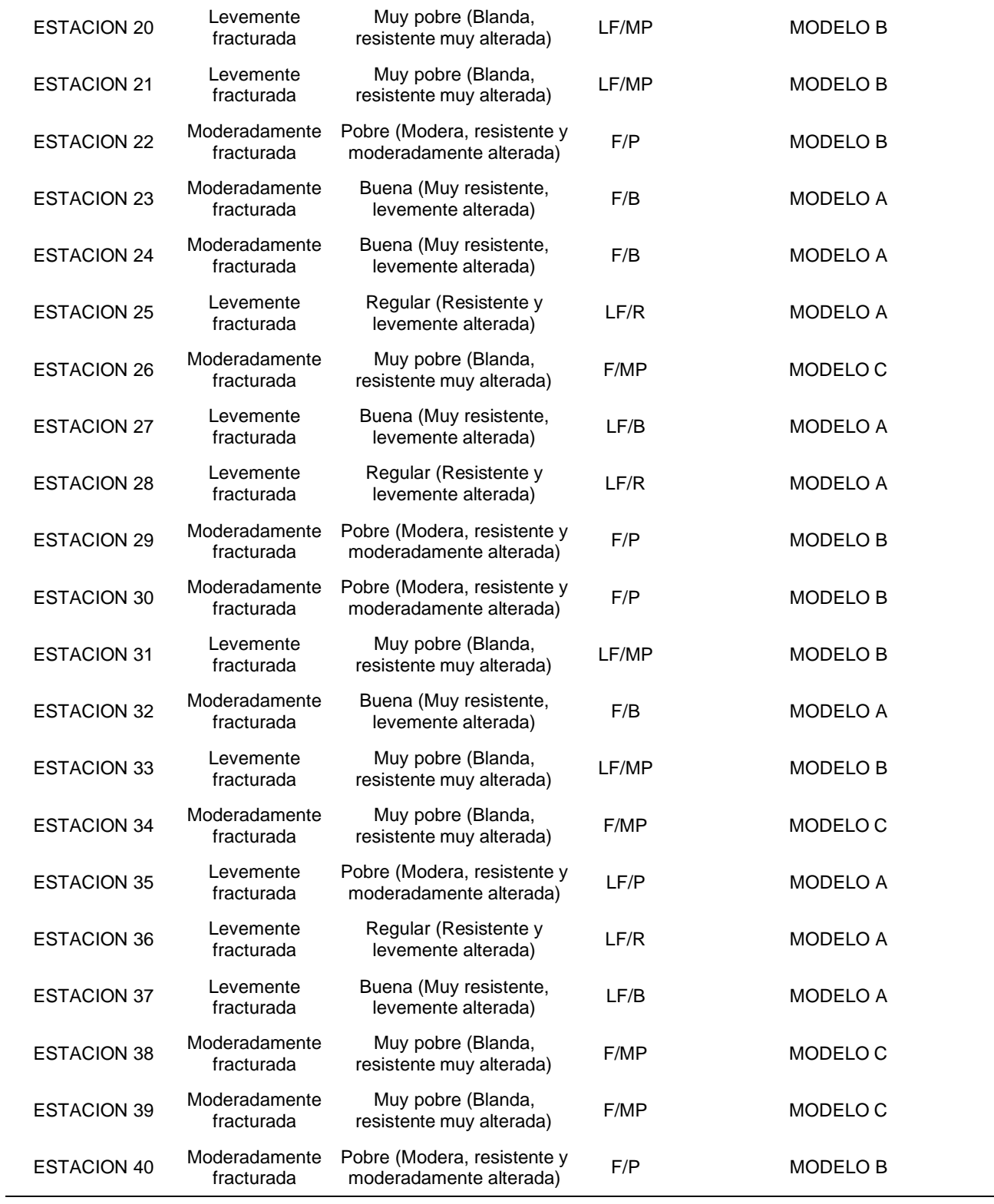

#### *Biblioteca Digital - Dirección de Sistemas de Informática y Comunicación*

La tabla 42, muestra la valoración mediante el método GSI o Índice Geológico (2002), se conoce la valoración del material de la roca, gracias a la naturaleza de la estructura y las condiciones de resistencia, para poder determinar el modelo de soporte adecuado ( Modelo A= Sin soporte o uso de pernos temporales con un tiempo de instalación de 6 meses, Modelo B= Con soporte mediante pernos de rocas con un tiempo de instalación de 2 semanas, Modelo C= Requiere sostenimiento pasivo como cuadros de madera con distanciamiento de 1.5 a 1.6 metros con tiempo de instalación de 2 días) para cada clase de macizo rocoso que presenta cada una de las 40 estaciones geomecánicas que se tomaron en la mina Barro Negro.

# **IV. ANÁLISIS Y DISCUSIÓN**

#### **4.1. Análisis de Resultados**

#### **4.1.1. Análisis de resultados - valoración RMR de Bieniaswki**

#### **Tabla 43**

*Análisis estadístico - RMR de Bieniaswki (1989)*

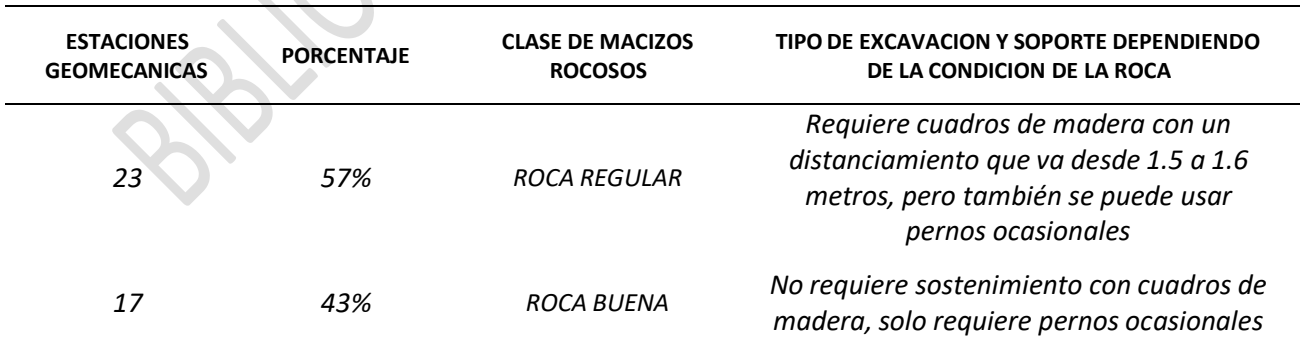

#### **ANALISIS ESTADISTICO DE RMR DE BIENIASWKI (1989)**

La tabla 42, muestra una interpretación de los resultados obtenidos al tener la

información de las 40 zonas geomecánicas, en donde la valoración mediante el RMR de

Bieniaswki nos da un 57% de roca regular y un 43% para roca buena, lo que significa

que, en toda la labor de avance y desarrollo, la variedad de roca que es media a buena, y ciertas ocasiones no requiere sostenimiento, solo pernos ocasionales y también en otros casos solo soporte con madera con un espaciamiento de 1.5 a 1.6 metros.

#### **4.1.2. Análisis de resultados para la valoración de la Q de Barton**

#### **Tabla 44**

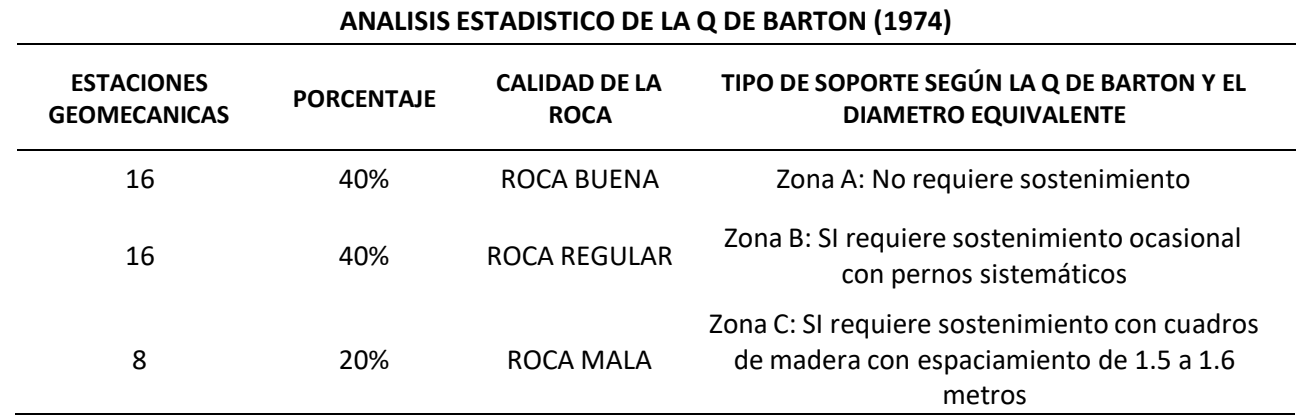

*Análisis estadístico - Q de Barton (1974)*

La tabla 43, muestra una interpretación de los resultados obtenidos mediante los datos de las 40 pruebas geomecánicas, en donde la valoración mediante el método de la Q de Barton, nos dice que un 40% de los datos obtenidos da como resultado que la característica de la roca es buena y el tipo de soporte según la Q de Barton es equivalente a una zona A y no requiere sostenimiento con cuadros de madera, otro 40% de los datos nos da como resultado que la condición rocosa es regular y es una zona B y requiere sostenimiento ocasional con pernos sistemáticos y por ultimo un 20% nos da que es roca mala y es una zona C y si requiere un soporte con cuadros, que presente un distanciamiento adecuado de 1.5 a 1.6 metros

#### **4.1.3. Análisis de resultados para la valoración del método GSI o índice geológico**

#### **Tabla 45**

*Análisis estadístico del método GSI o índice geológico (2002)*

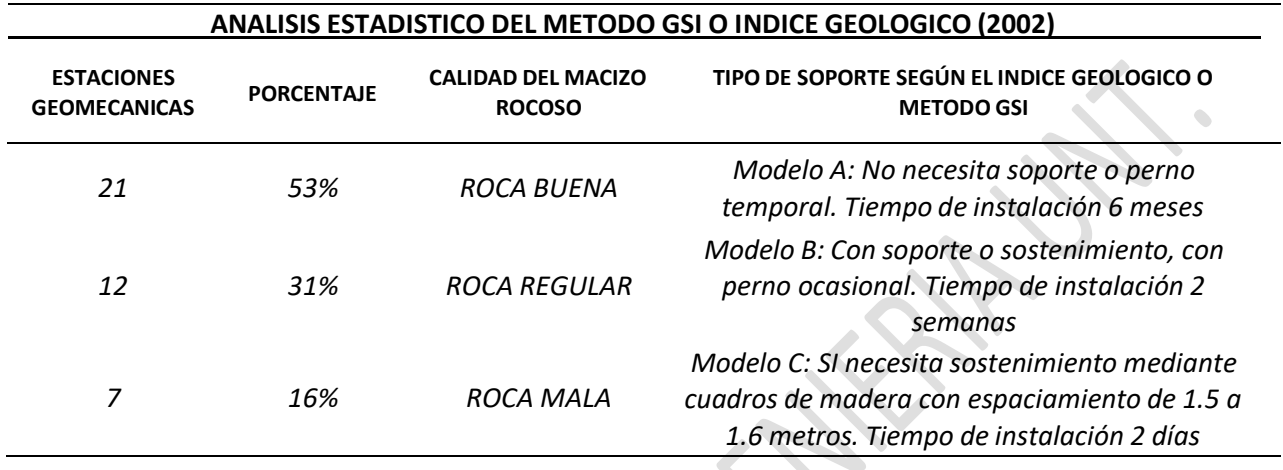

La tabla 44, muestra un análisis de los resultados obtenidos a través de información de las 40 zonas geomecánicas, en donde la valoración mediante el método GSI o índice geológico, nos dice que un 53% de los datos obtenidos da como resultado que la característica del cuerpo rocoso es buena y el tipo de soporte según el método GSI presenta una zona A y no requiere un sostenimiento o en algún caso se usan pernos ocasionales y el tiempo de duración sin sostenimiento es de 6 meses, otro 31% de los datos nos da como resultado que la cualidad de la roca es regular y es una zona B y necesita sostenimiento con pernos de rocas temporales y el tiempo de duración es de 2 semanas y por ultimo un 16% nos da que es roca mala y es una zona C y si requiere sostenimiento con cuadros de madera con espaciamiento de 1.5 a 1.6 metros, y tiene un tiempo de instalación máximo de 2 días.

#### **4.2. Discusión de Resultados**

• Hipótesis  $N^{\circ}$  1

El estudio geomecánico detallado del Nivel 3100 de la mina Barro Negro, si mejorara el comportamiento de la roca y estandarizara el espaciamiento entre cuadros de madera en las áreas mineras que se trabajan, mejorando su rendimiento en el tema de costos para la empresa minera CORPORACION YIN'S PERU INVERSIONES E.I.R.L.

Los resultados obtenidos al desarrollar un estudio geomecánico detallado si cumple con el objetivo principal de estandarizar el espacio entre cuadros de madera en las labores de avance y exploración.

Asimismo, al realizarse un estudio local, geológico y económico de la zona estudiada, se determinó el tipo de roca de la zona, en este caso en la mina Barro Negro-Sayapullo, el tipo de roca es un stock riolítico, que es una roca regular a buena, y también que esa zona los cuerpos mineralizados de cobre o menas de cobre como bornita, covelina, calcopirita son abundantes, por lo que el proyecto de explotación es viable.

También, se comprobó al usar los métodos de clasificación geomecánica como el RMR de Bieniaswki, la Q de Barton y el método GSI o índice geológico, se comprobó a detalle el tipo y calidad de la roca en las 40 estaciones geomecánicas tomadas en las labores de la mina Barro Negro. En donde los valores de los parámetros que fueron evaluados tienen una similitud para los tres métodos empleados en su evaluación, predominando en casi un 50% que la roca es de calidad buena.

Otro punto sobre los objetivos específicos es que, se estandarizaron los distanciamientos entre cuadros de madera, inicialmente se usaban un espaciamiento de 0.6 a 0.8 metros, pero al conocer la calidad de la roca la separación entre cuadros de

#### *Biblioteca Digital - Dirección de Sistemas de Informática y Comunicación*

madera es de 1.5 a 1.6 metros, y en otros casos la roca suele ser muy competente, por lo que no necesita sostenimiento o solo requiere de un sostenimiento activo o de refuerzo, que ese caso se usan pernos sistemáticos, debido a eso se da una optimización de costos, que beneficia a la empresa minera CORPORACION YIN'S PERU INVERSIONES E.I.R.L.

Comparando resultados con las investigaciones previas, que se observan en el marco empírico o antecedentes sobre la información basada en fuentes nacionales e internacionales como tesis de grado o revistas de carácter científico respecto al tema, se muestra una gran similitud en el hecho de realizar un estudio geomecánico de las zonas a explotar en una mina, ya que gracias a ello, se puede conocer el tipo, calidad y comportamiento del macizo rocoso, especialmente utilizando los 3 métodos de clasificación geomecánica (RMR Bieniaswki, Q de Barton y Método GSI) para así seleccionar un adecuado sostenimiento para la mina, y así prevenir accidentes en las áreas de trabajo.

Este trabajo aporta una relación entre los rangos de valores de los 3 métodos geomecánicos con relación al distanciamiento o separación entre cuadros de madera que observamos en la tabla 28 (Distanciamiento entre cuadros de madera dependiendo del tipo de terreno) y en las demás tablas de análisis e interpretación de resultados (tabla 32 - 45), en donde se relaciona los resultados obtenidos por los 3 métodos para saber la calidad de la roca y relacionarla con el adecuado distanciamiento del rango de separación al usar cuadros de madera, que se requiere para la mina estudiada, así contribuimos en esta tesis un aporte para la geomecánica de rocas para minería subterránea.

#### **V. CONCLUSIONES**

Se analizó los resultados para la valoración de las características de la roca mediante el método de Bieniaswki, en donde nos dio que en 17 estaciones geomecánicas la valoración de su RMR está comprendida entre 61 – 80, que significa que es una roca buena tipo II, en donde no se requiere sostenimiento con cuadros de madera, y en las 23 estaciones restantes la valoración de su RMR está comprendida entre 41 – 60, que significa que es una roca regular tipo III, en donde se requiere sostenimiento pero con pernos ocasionales, debido a que la roca no es mala.

Se analizó los resultados para la valoración de la calidad de la roca mediante la Q de Barton, en donde nos dio que en 16 estaciones geomecánicas la valoración de la Q, está comprendida entre  $10 - 40$ , que significa que es una roca buena, y su tipo de soporte según el Abaco es de una zona A, que da entender que no requiere un sostenimiento permanente, en otras 16 estaciones la valoración de la Q está comprendida entre 4 – 10, que significa que es una roca regular, y su tipo de soporte corresponde a una zona B, que si requiere un sostenimiento ocasional con pernos sistemáticos, y por último las 8 estaciones restantes la valoración de la Q, está comprendida entre  $1 - 4$ , que significa que es una roca mala, en donde si requiere sostenimiento con cuadros de madera con un espaciamiento entre 1.5 a 1.6 metros.

Se analizó los resultados para la valoración de la roca mediante el método GSI o índice geológico, en donde nos dio que en 21 estaciones geomecánicas la valoración mediante el método GSI es de calidad LF/B (Levemente fracturada/Buena (muy resistente, levemente alterada), LF/R (Levemente fracturada/Regular (resistente y levemente alterada), LF/P (Levemente fracturada/Pobre (modera. Resistente y moderadamente alterada), F/B (Moderadamente fracturada/ Buena (muy resistente,

#### *Biblioteca Digital - Dirección de Sistemas de Informática y Comunicación*

levemente alterada) y F/R (Moderadamente fracturada/ Buena (resistente y levemente alterada) Que según su calidad de roca es una zona A, que significa que no requiere sostenimiento, y que tiene un tiempo de instalación de 6 meses, lo que da entender que es una roca buena, las otras 12 estaciones geomecánicas la valoración es LF/MP (Levemente fracturada/Muy pobre (Blanda. Resistente muy alterada) y F/P (Moderadamente fracturada/ Pobre (modera. Resistente y moderadamente alterada), que según su calidad de roca es una zona B, lo que significa que requiere sostenimiento con perno ocasional y tiene un tiempo de instalación de 2 semanas, lo que da entender que es una roca regular, y por último para las 7 estaciones restantes la valoración es F/MP (Moderadamente fracturada/Muy pobre (Blanda. Resistente muy alterada), que según la calidad de la roca es una zona C, lo que significa que requiere sostenimiento con cuadros de madera con espaciamiento entre 1.5 a 1.6 metros y tiene un tiempo de instalación de 2 días.

Se concluyó que la información obtenida en las 40 áreas geomecánicas a través de los 3 formas geomecánicas conocidas (RMR de Bieniaswki, Q de Barton y el método GSI), nos da una similitud de resultados analizados, casi un 50% para los tres métodos en donde la roca es buena, un 35% es regular y un 15% es mala, lo que nos ayuda a comprobar que en la mina Barro Negro no se requiere un sostenimiento constante con cuadros de madera, solo en situaciones en donde la roca se ve fracturada y el espaciamiento adecuado y suficiente entre cuadros es de 1.5 a 1.6 metros y no de 0.6 a 0.8 metros, como se venía trabajando en la mina Barro Negro, por lo que se optimizarían más de la mitad de cuadros de madera que se venían empleando, reduciendo los costos en más de un 50%, todo gracias al realizar un estudio geomecánico detallado de las labores mineras.

#### **VI. RECOMENDACIONES**

Tener en cuenta cuando se realiza un estudio geomecánico de una zona por el método de celdas geomecánicas o línea de detalle, siempre llevar sus respectivas cartillas geomecánicas, para la anotación de los parámetros evaluados.

Llevar siempre una brújula para conocer la orientación y la inclinación de las estructuras como un factor importante para conocer el direccionamiento de las discontinuidades y saber si el avance es paralelo o perpendicular al avance de las labores, ya que la roca puede ser buena al evaluarse con otros parámetros, pero la indicación de las discontinuidades altera significativamente a la inestabilidad del material rocoso.

Al evaluar la fortaleza de una roca mediante la prueba de compresión normal, que se aplica al utilizar las herramientas de un geólogo, al igual que la herramienta de Schmidt, pero esos métodos son empíricos y su precisión no es muy exacta, es necesario llevar muestras de rocas de la zona analizada a laboratorios para realizarle su prueba de carga uniaxial a la roca que es más precisa y eficiente.

Al realizar un estudio geomecánico de una zona, primeramente, como ingeniero de minas o geomecánico tienes que conocer la geología a detalle de la zona a trabajar, no solo evaluando las fracturas del macizo rocoso es suficiente y dándole una valoración, sino conocer la geología local de toda el área, eso es importante mediante un sondeo diamantino para conocer el comportamiento de la roca mediante los testigos, o en otro caso trabajando de la mano con un ingeniero geólogo.

#### **VII. REFERENCIAS BIBLIOGRÁFICAS**

- Alanoca, U., & Baylon, W. (2019). Evaluación geomecánica para determinar el diseño de Sostenimiento en minería subterránea: Caso Ana María - Rinconada. Universidad Nacional del Altiplano. <http://repositorio.unap.edu.pe/handle/UNAP/12615>
- Barton, N., Lien, R., & Lunde, J. (1974). Engineering classification of rock masses for the design of tunnel support. Rock Mechanics, 6(4), 189-236. <https://doi.org/10.1007/BF01239496>
- Guia-Criterios-Geomecanicos.pdf. (s. f.). Recuperado 15 de julio de 2020, de [https://www.osinergmin.gob.pe/seccion/centro\\_documental/mineria/Document](https://www.osinergmin.gob.pe/seccion/centro_documental/mineria/Documentos/P%20publicaciones/Guia-Criterios-Geomecanicos.pdf) os/P [publicaciones/Guia-Criterios-Geomecanicos.pdf](https://www.osinergmin.gob.pe/seccion/centro_documental/mineria/Documentos/P%20publicaciones/Guia-Criterios-Geomecanicos.pdf)
- Hoek, E., & Brown, E. T. (2019). The Hoek–Brown failure criterion and GSI 2018 edition. Journal of Rock Mechanics and Geotechnical Engineering, 11(3), 445- 463. <https://doi.org/10.1016/j.jrmge.2018.08.001>
- Pérez, H., & Daniel, P. (2017). Consideraciones geomecánicas en el diseño de secciones tipo para un túnel minero. <http://digibuo.uniovi.es/dspace/handle/10651/43716>
- Lucas, M. (2019). Caracterización geomecánica para evaluar el sostenimiento subterráneo de la mina Huantajalla U.P. Uchucchacua Compañía Minera Buenaventura S.A.A. [Tesis de pregrado, Universidad Nacional Daniel Alcides Carrión]. Repositorio institucional. [http://repositorio.undac.edu.pe/bitstream/undac/1771/1/T026\\_76428319\\_T.pdf](http://repositorio.undac.edu.pe/bitstream/undac/1771/1/T026_76428319_T.pdf)
- Sosa, J. (2016). Evaluación geomecánica para el diseño de tajeos de producción en la unidad minera Cerro Lindo - Compañía Minera Milpo [Tesis de pregrado, Universidad Nacional Daniel Alcides Carrión]. Repositorio institucional. [http://repositorio.undac.edu.pe/bitstream/undac/250/1/T026\\_44726067\\_T.pdf](http://repositorio.undac.edu.pe/bitstream/undac/250/1/T026_44726067_T.pdf)
- Cerrón, J. (2021). Optimización del uso de madera en el sostenimiento de los tajeos para la reducción de costos de minado - Compañía Poderosa [Tesis de pregrado, Universidad Continental - Huancayo]. Repositorio institucional. [https://repositorio.continental.edu.pe/bitstream/20.500.12394/11380/1/IV\\_FIN](https://repositorio.continental.edu.pe/bitstream/20.500.12394/11380/1/IV_FIN_110_TE_Cerr%C3%B3n_Inga_Lifonso_2021.pdf) [\\_110\\_TE\\_Cerr%C3%B3n\\_Inga\\_Lifonso\\_2021.pdf](https://repositorio.continental.edu.pe/bitstream/20.500.12394/11380/1/IV_FIN_110_TE_Cerr%C3%B3n_Inga_Lifonso_2021.pdf)

- Gutiérrez, E. (2019). Aplicación de sostenimiento activo y pasivo en etapas iniciales de la operación para mejorar la estabilidad y la seguridad, unidad minera el Porvenir Empresa Incimmet. (tesis pre grado). Universidad de San Agustín de Arequipa. Arequipa, Perú.
- Escalante, H. (2017). Mejoramiento del Sistema de Sostenimiento con Madera mediante la aplicación de pernos split set y malla electrosoldada en labores de explotación de la Minera Aurífera Cuatro de Enero S.A. – Arequipa. (tesis pre grado). Universidad Nacional del Altiplano. Puno, Perú.
- Uchamaco, W. (2019). Evaluación geomecánica para determinar el diseño de sostenimiento en minería subterránea: caso Ana María – Rinconada. (tesis pre grado). Universidad Nacional del Altiplano. Puno, Perú.
- Sociedad Nacional de Minería, Petróleo y Energía. (06 de 2004). Manual de Geomecánica aplicada a la prevención de accidentes por caída de rocas en minería subterránea. Perú.
- Pedro Ramírez Oyanguren, L. A. (2004). Mecánica de rocas: Fundamentos e Ingeniería de Taludes. Madrid, España.
- Bieniaswki, Z.T. (1973). Engineering Classification of Jointed Rock Masses. Trans. S. Afr. Inst. Civ. Eng., 15.
- Bieniaswki, Z.T. (1989). Engineering Rock Mass Classifications: A Complete Manual for Engineers and Geologists in Mining, Civil, And Petroleum Engineering. Canada: John Wiley & Sons.
- Brown, E.T. (1981). Rock Characterization Testing and Monitoring. -ISMR Suggested Methods. Pergamon Press, Oxford.
- Deere, D.U., Hendron, A, J., Patton, F.D. y Cording, E.J. (1967). Design of surface and near surface construction in rock. Failure and Breakage of Rock. C. Fairhurst Ed. Society of Mining Engineers of AIME. pp 237-302.
- Navarro Colque, P. (2007). Características metalogenéticas de los yacimientos asociados al grupo Calipuy en el norte del Perú, departamentos de la Libertad y Áncash. (INGEMMET, Ed.) Boletín de la Sociedad Geológica del Perú (102), 79-100. Obtenido de <https://hdl.handle.net/20.500.12544/381>
- Narváez Mejía, J. E. (2018). Caracterización geomecánica del manto de carbón san roque para el diseño y selección del tipo de sostenimiento de galerías, CIA minera San Roque FM. Universidad Nacional Santiago Antúnez de Mayolo, Perú. Obtenido de <http://repositorio.unasam.edu.pe/handle/UNASAM/3352>
- MINEM. (2019). Plataforma única del Estado Peruano. Obtenido de [http://www.minem.gob.pe/\\_estadistica.php?idSector=1&idEstadistica=12464](http://www.minem.gob.pe/_estadistica.php?idSector=1&idEstadistica=12464)
- Cruz Ordoñez, C. (2016). Estudio comparativo entre requerimiento de soporte y fortificación de túneles definido según métodos empíricos de clasificación geomecánica y análisis numéricos. minería y Geología, 16. Obtenido de <http://repositorio.unap.edu.pe/handle/UNAP/12381>
- Cipriano Chudán, R. R., & Marín Cabrera, E. E. (2018). Propuesta de sostenimiento en base a la caracterización geomecánica de la galería NV. 9, unidad Minera Colquirrumi, Cajamarca, 2018. Universidad Privada del Norte, Perú. Obtenido de<http://hdl.handle.net/11537/13943>
- Chura López, W. (2016). Caracterización geomecánica del macizo rocoso y su aplicación en el diseño de sostenimiento en labores de desarrollo de la unidad económica administrativa Ana María – la Rinconada. Universidad Nacional del Altiplano, Perú. Obtenido de <http://repositorio.unap.edu.pe/handle/UNAP/4489>

## **VIII. ANEXOS**

# **Figura 9**

# *Mapa de localización de la unidad minera Barro Negro*

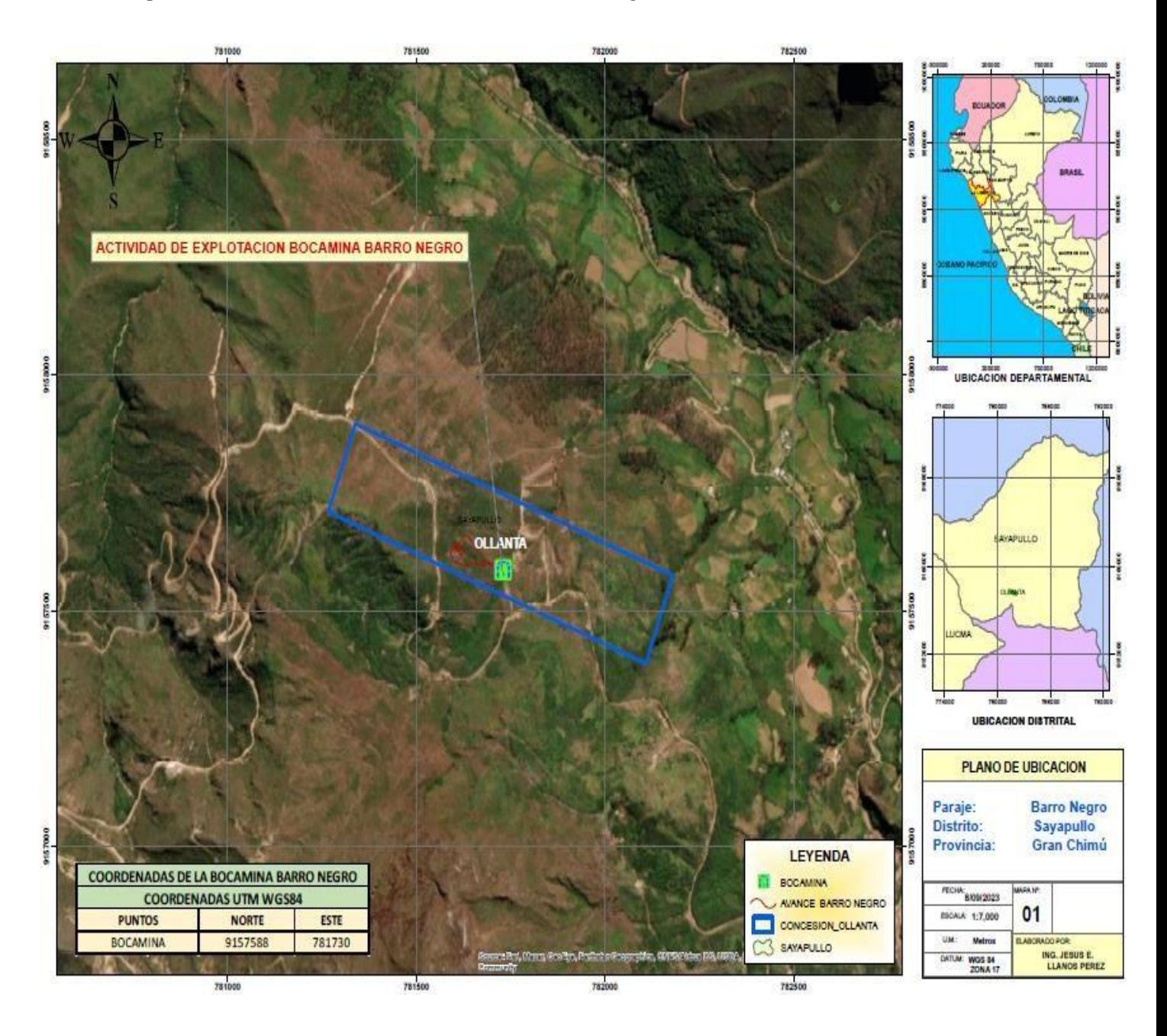

*Plano geológico - mina Barro Negro*

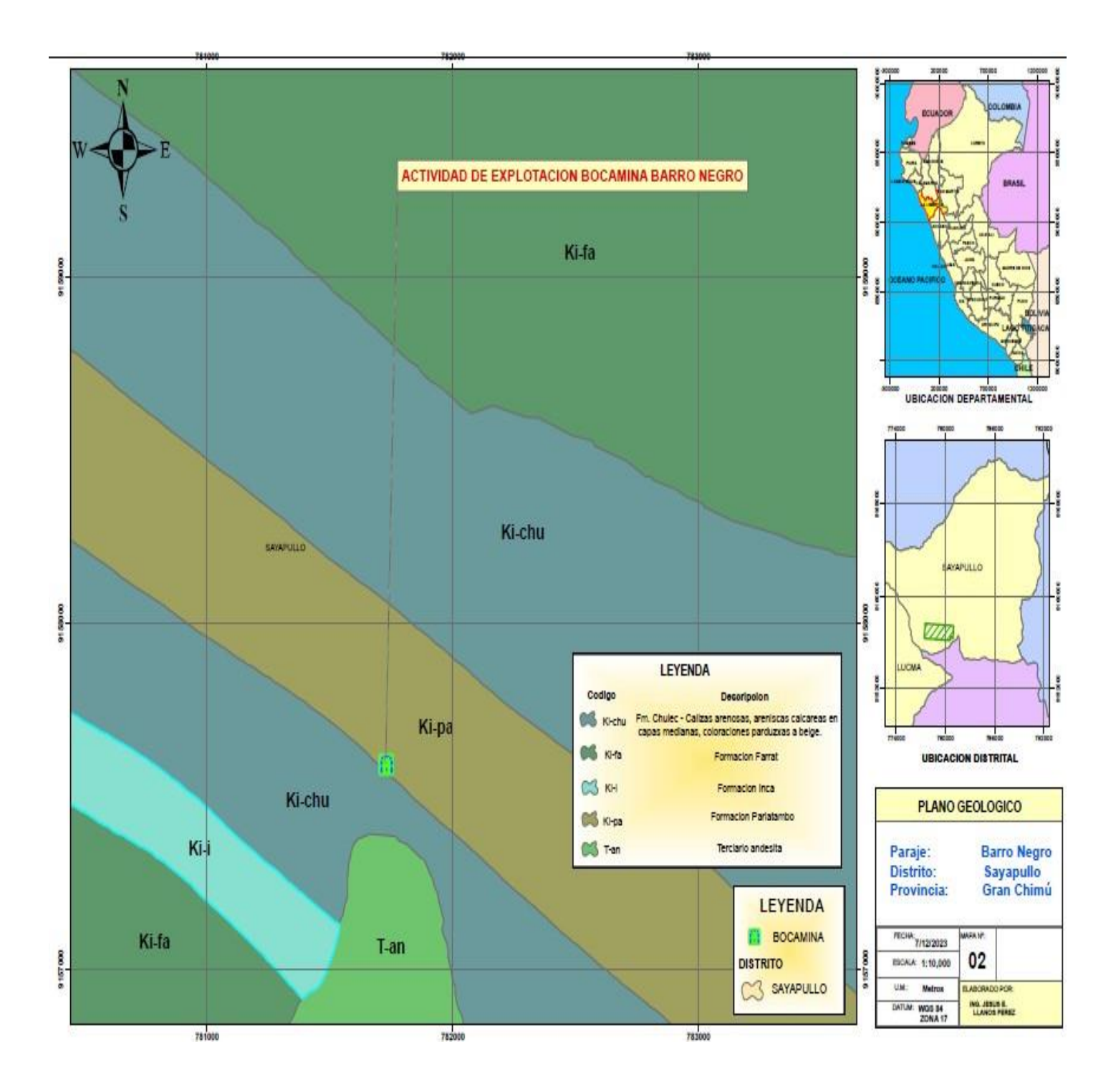

*Levantamiento topográfico de la mina Barro Negro*

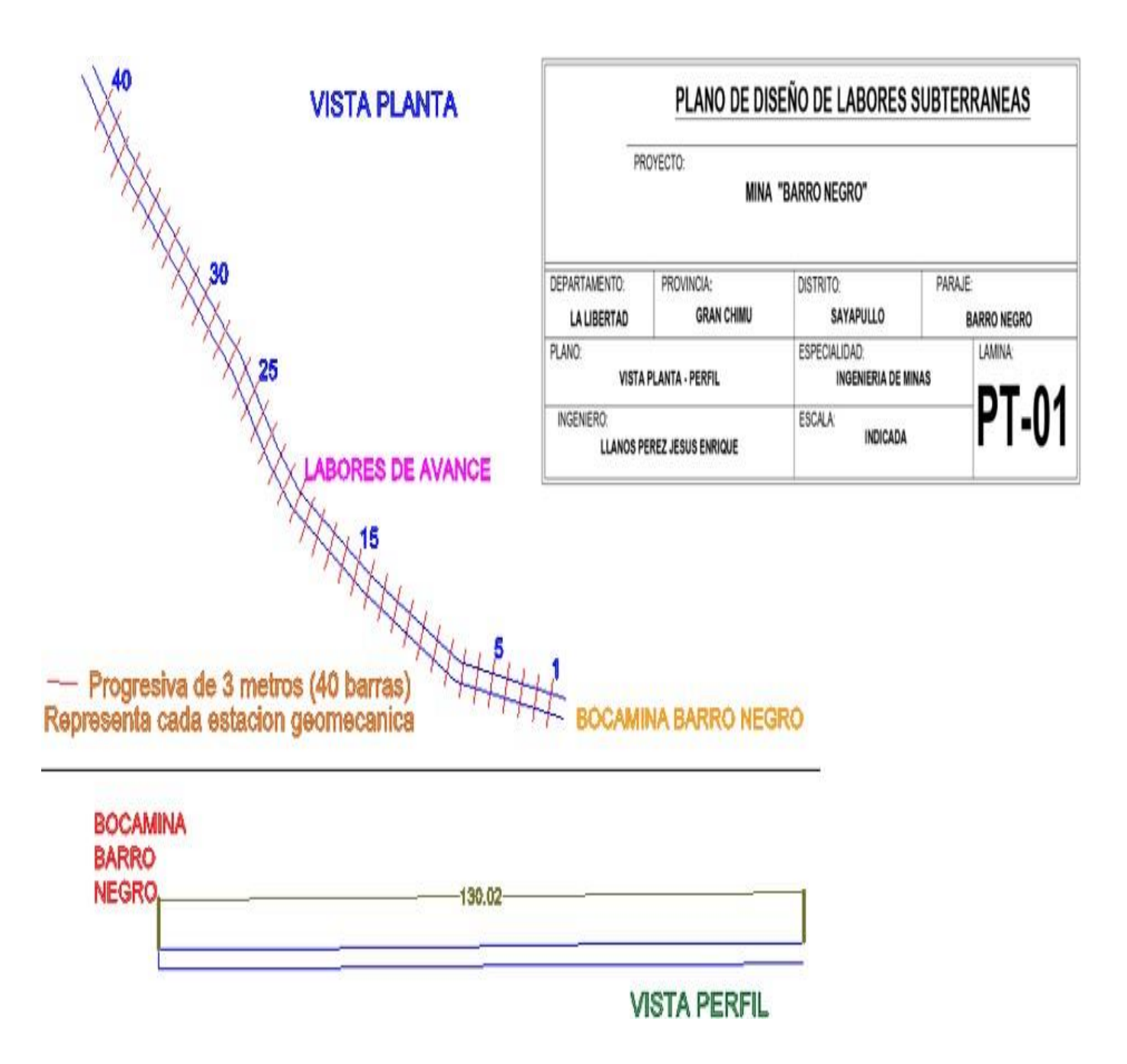

*Hojas de evaluación de Juicio Experto*

#### FICHA DE VALIDACIÓN DEL INSTRUMENTO (FICHA DE OBSERVACIÓN DE CAMPO)

#### 1. DATOS GENERALES

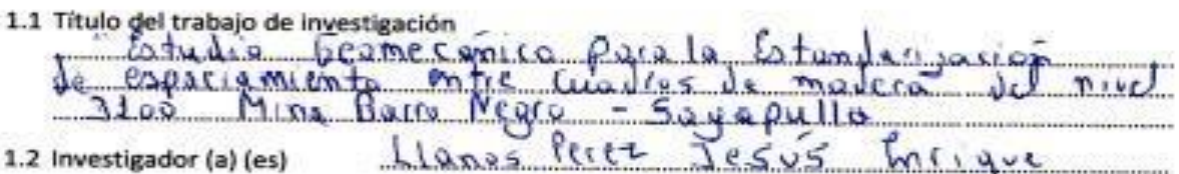

#### 2. ASPECTOS A VALIDAR

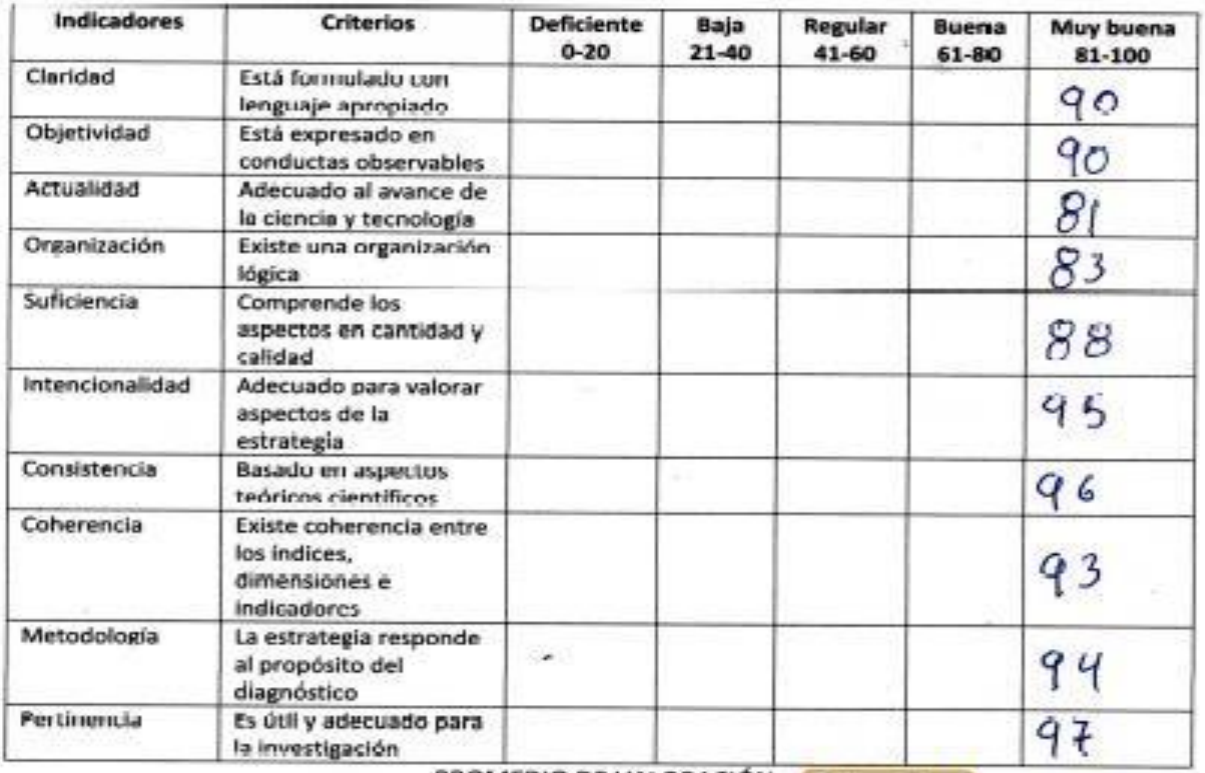

PROMEDIO DE VALORACIÓN

 $90.7$ 

- 3. OPINION DE APLICABILIDAD: 5. es aplicable
- 4. Datos del experto: Nombre y applicado: Pedro: Crisalogo Prodo Palamino nu 17874198 Fecha: 19 de fulio del 2023 Firma:

# FICHA DE VALIDACIÓN DE INSTRUMENTOS SOLNEWS BOICHN

- I. DATOS SENERALES
- Apellaos ynombres del experio RC DIS CIES CIO CO C PC di DISPOS COMPANY APELICA DE CONSTANTINATIVE CON PRESENTA<br>Grado acodémico MARISTEL en Curies si especientis di Transportantinative (VI)  $\sum_{k=1}^{n}$ ......... -----------
- Telefono: ANALER LE Email  $\rho$ , *Prado* @ ymitry colump
- Autor (=s) del instrumento: Jesus Try fingule Llaros Perces Perces
- IL ASFECTOS DE VALIDACIÓN

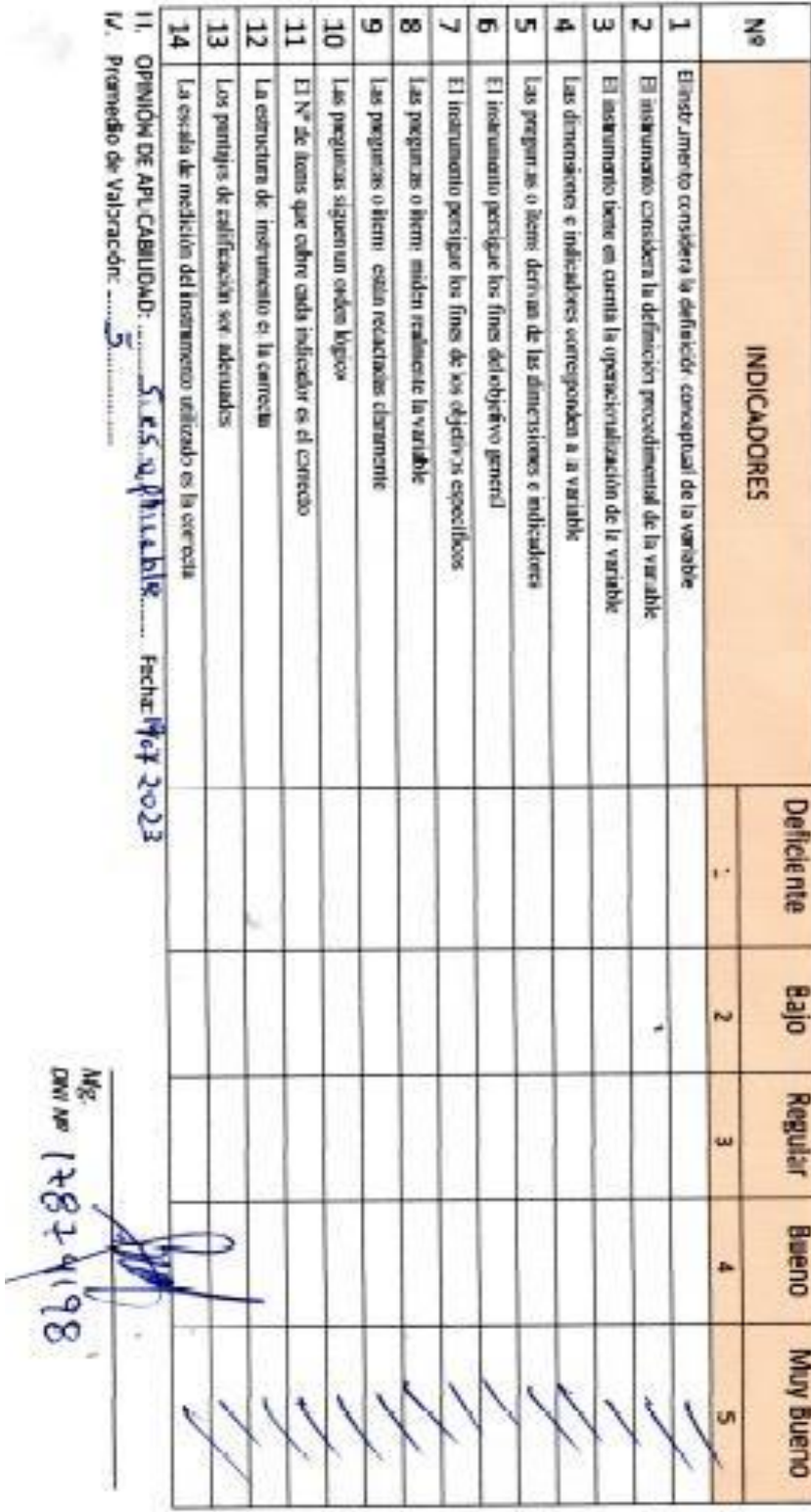

ã

ü

# FICHA DE VALIDACIÓN DE INSTRUMENTO

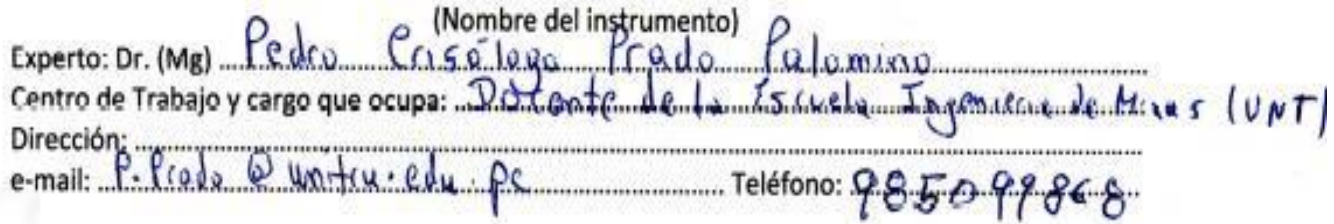

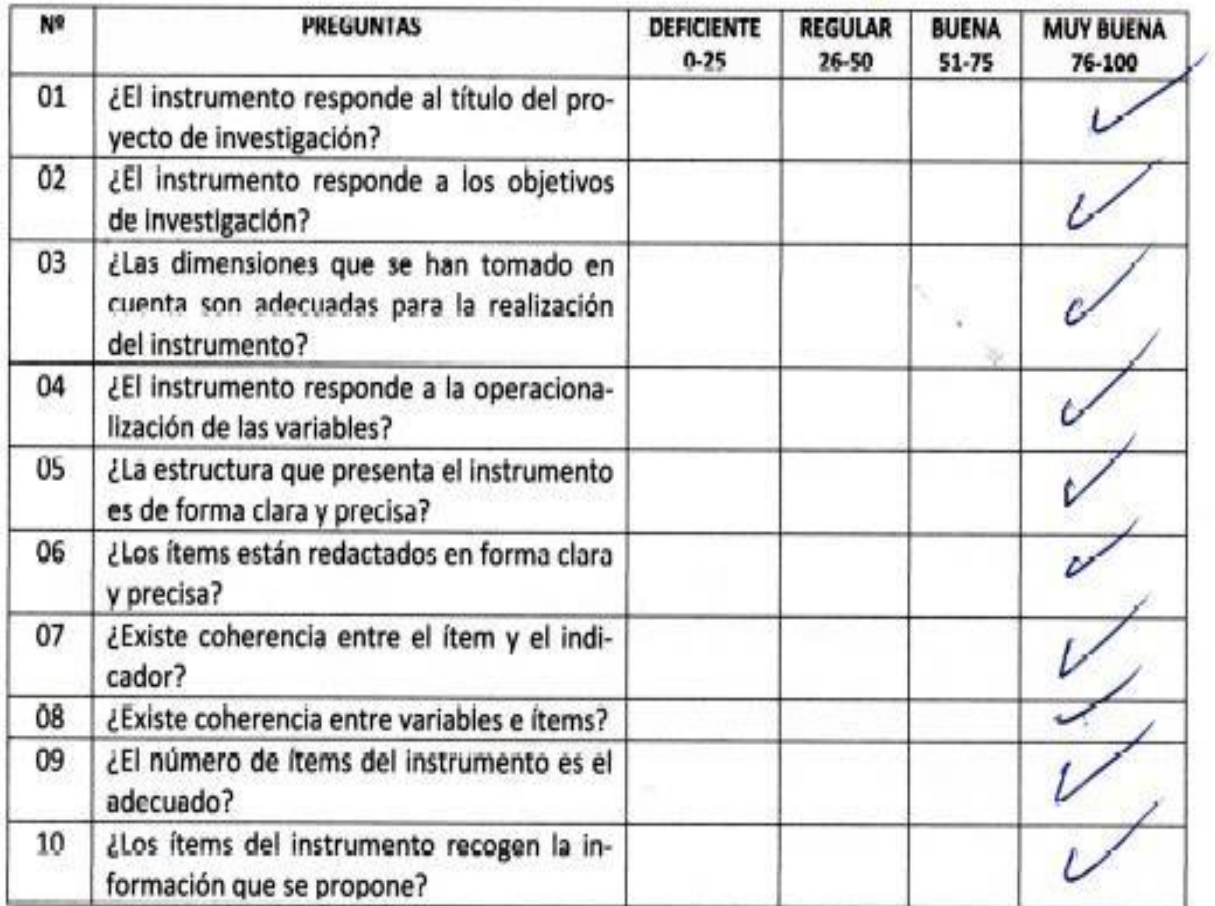

# Opinión de Aplicabilidad:

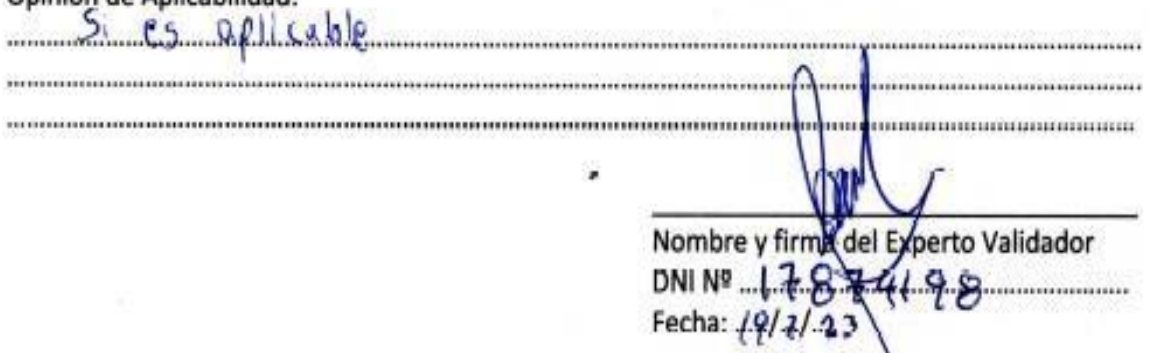

*Esta obra ha sido publicada bajo la licencia Creative Commons Reconocimiento-No Comercial-Compartir bajo la misma licencia 2.5 Perú*.

ä

#### *Matriz de Consistencia*

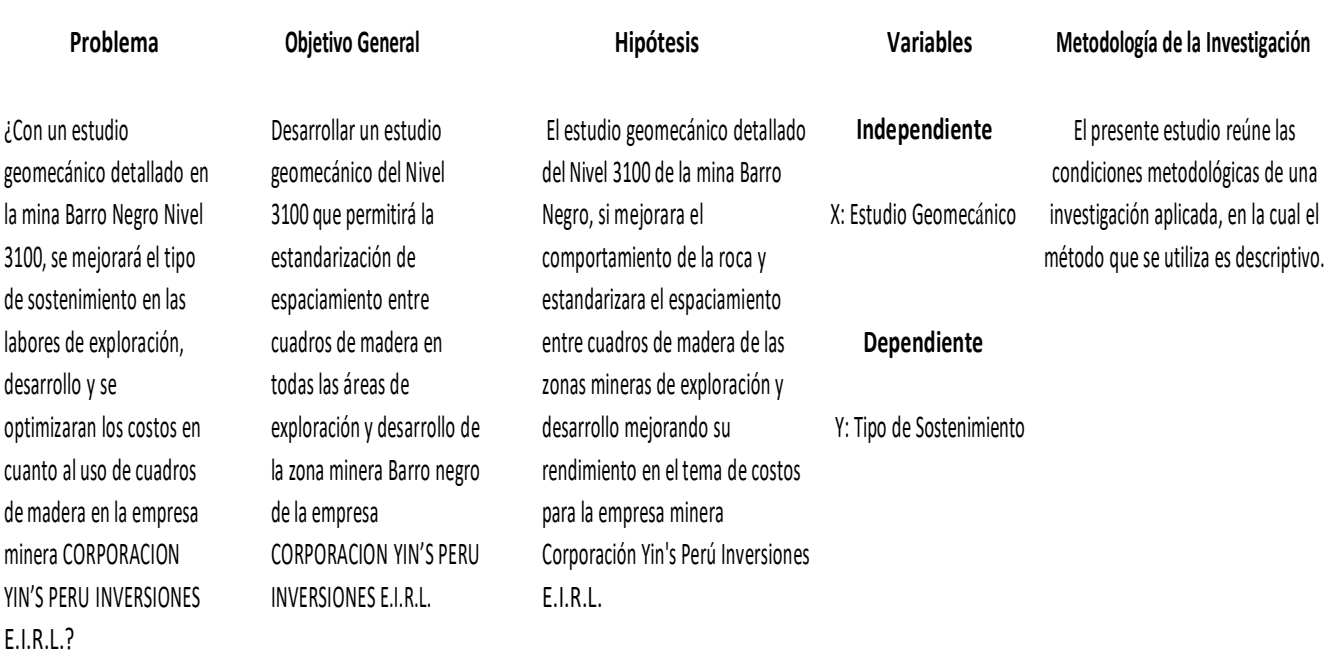

#### **Objetivos Específicos**

1. Realizar el estudio geológico local, regional y económico, para determinar las reservas geológicas del yacimiento de la mina Barro Negro.

2. Realizar el estudio geomecánico para la caracterización del macizo rocoso en el nivel 3100 de mina Barro Negro mediante el RMR de Bieniaswki, la Q de Barton y el Índice Geológico o GSI.

3. Estandarizar el espaciamiento entre cuadros de madera de las labores de exploración y desarrollo de la mina Barro Negro al conocer el tipo de roca y mejorar su rendimiento en el tema de costos para la empresa

#### **Población**

Está conformado por todas las labores de avance y desarrollo del proyecto de explotación en la mina Barro Negro, la cual cuenta con una sección de 2.40 m x 2.40 m, en donde la empresa minera Corporación Yin's, tienes sus labores mineras subterráneas.

#### **Muestra**

Está conformada por las 40 pruebas geomecánicas mediante el procedimiento de celdas, realizada en zonas de avance y desarrollo en la unidad minera Barro Negro.

# *Formato para la valoración del RMR de Bieniaswki (1989)*

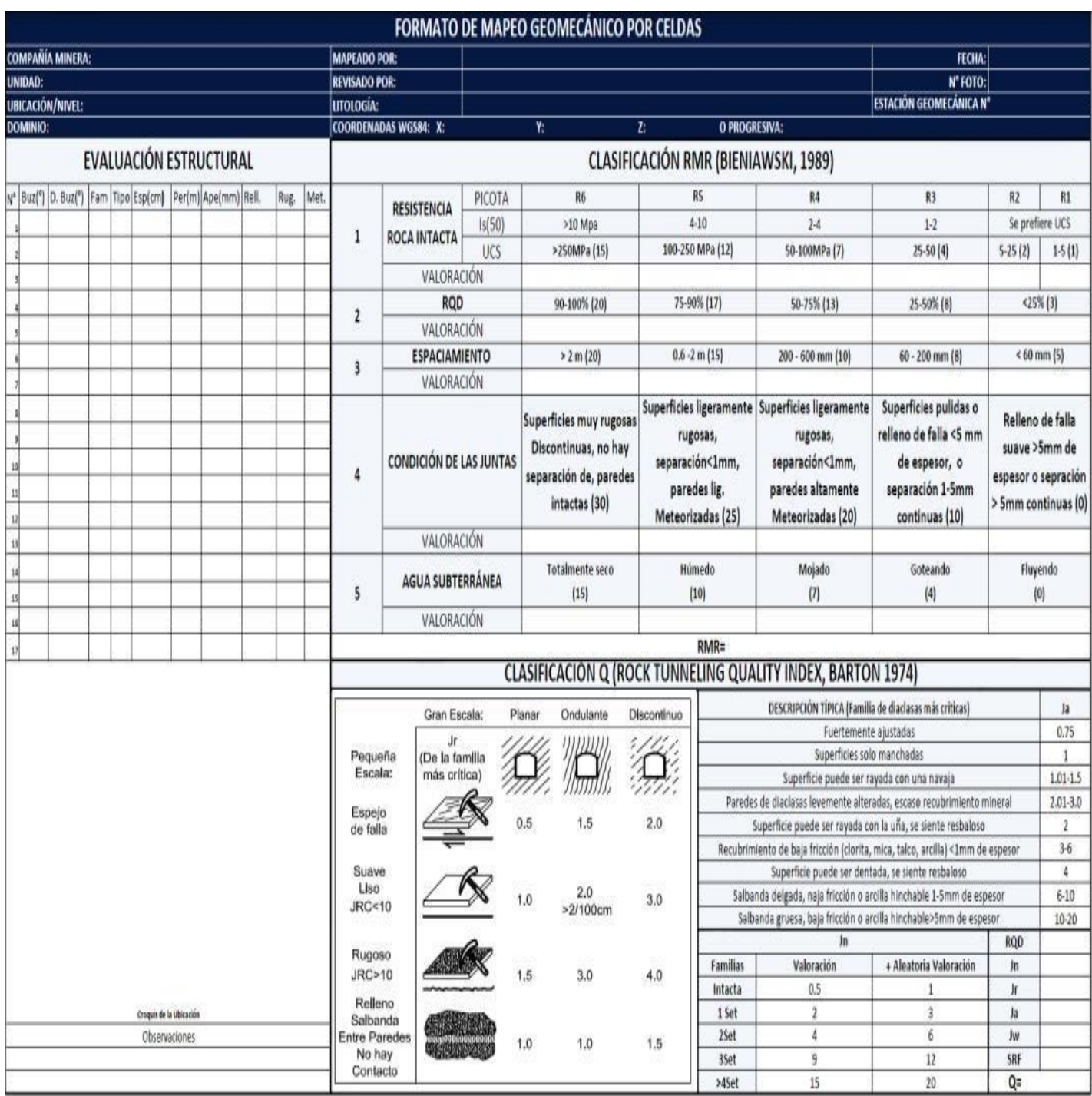

*Formato de Barton para excavación de túneles.*

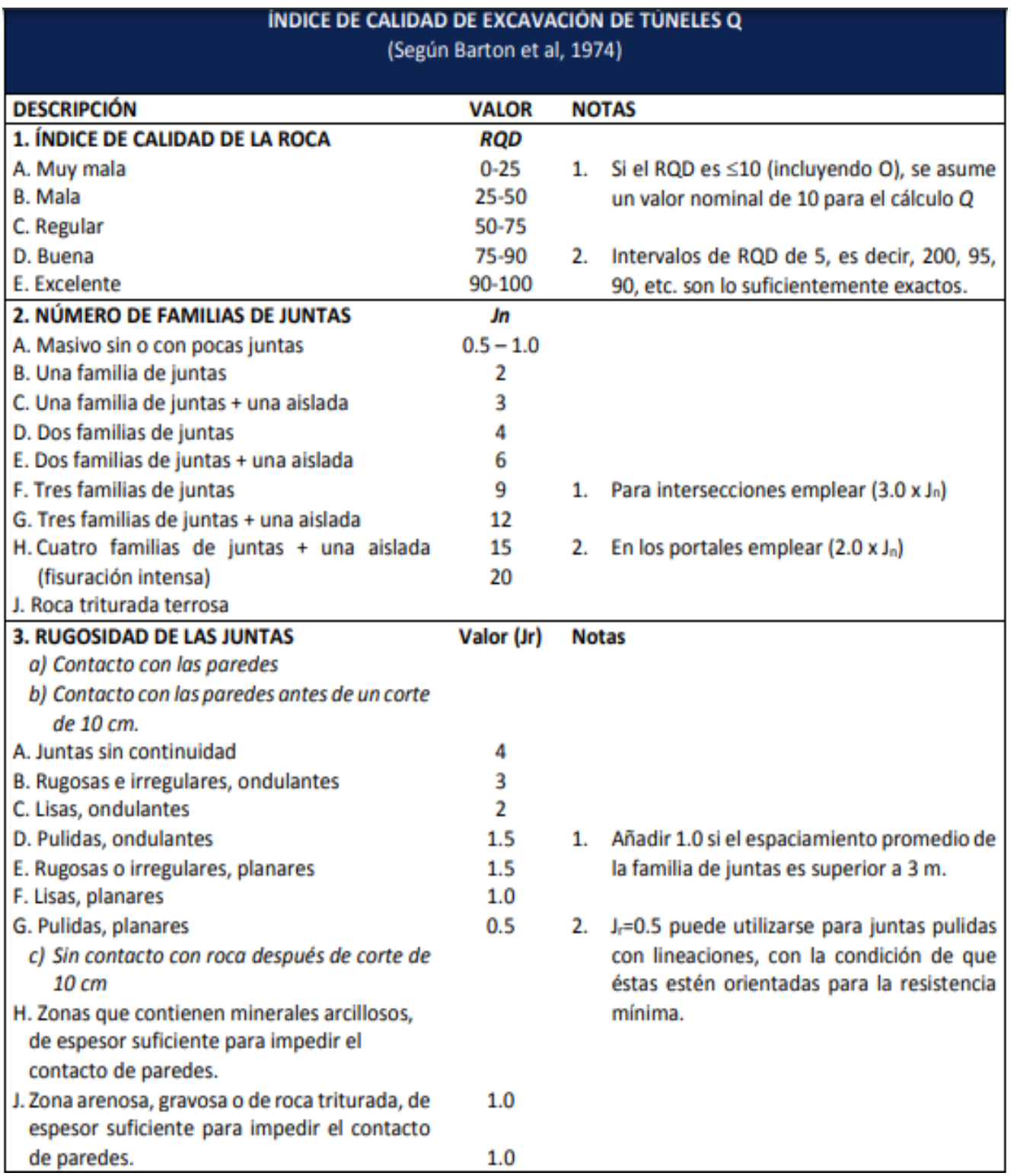

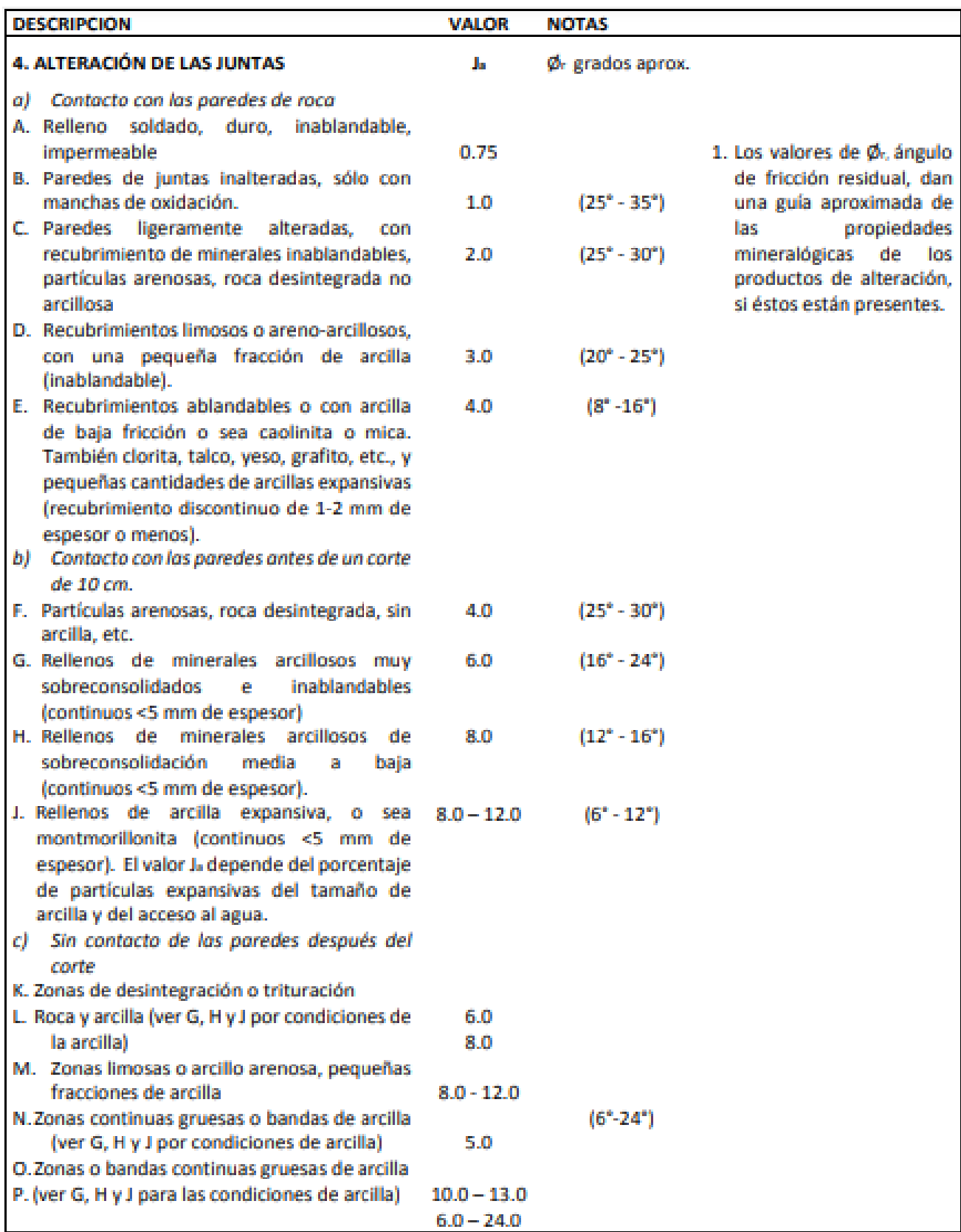

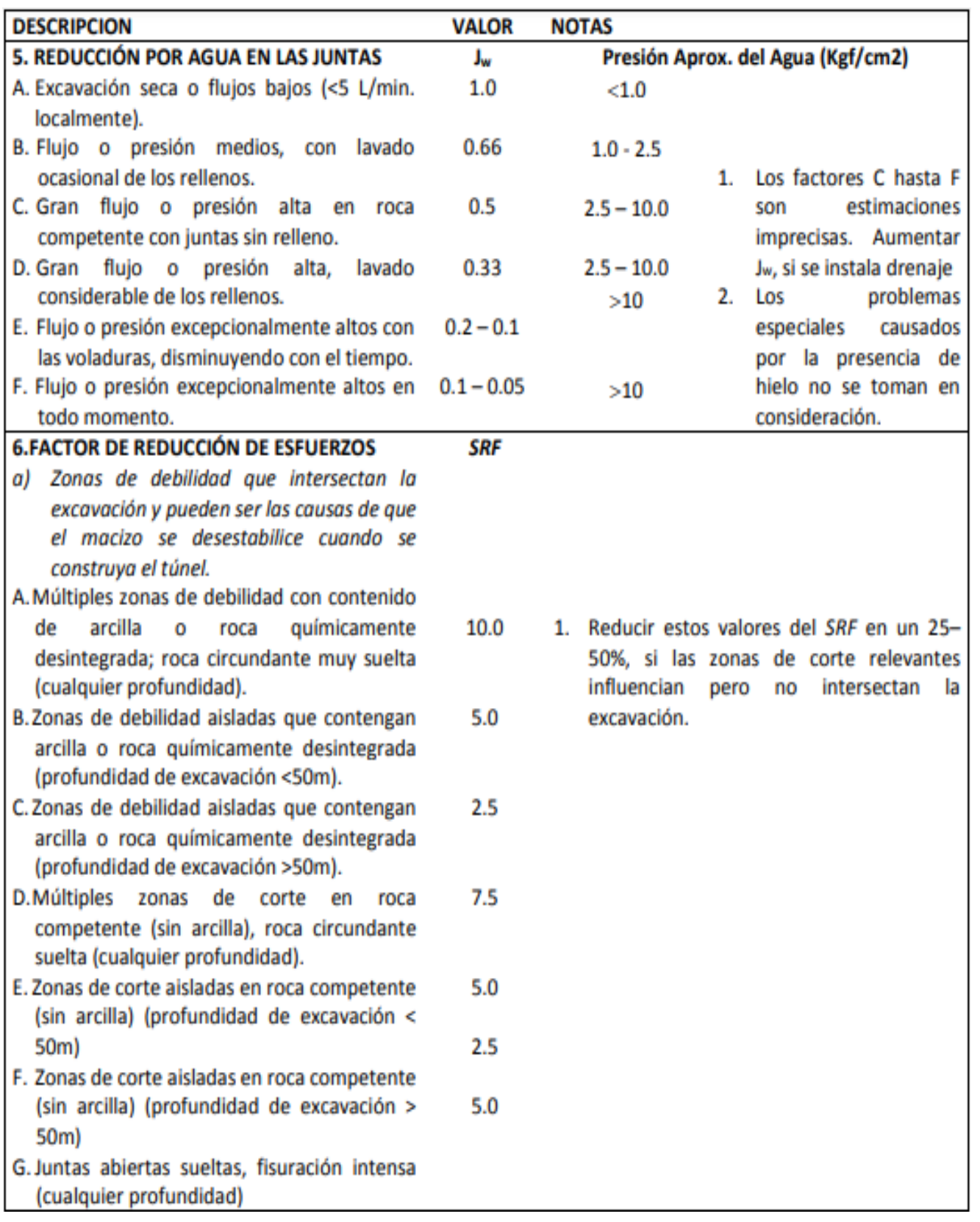

#### *Formato valoración de la roca mediante el método GSI o índice geológico*

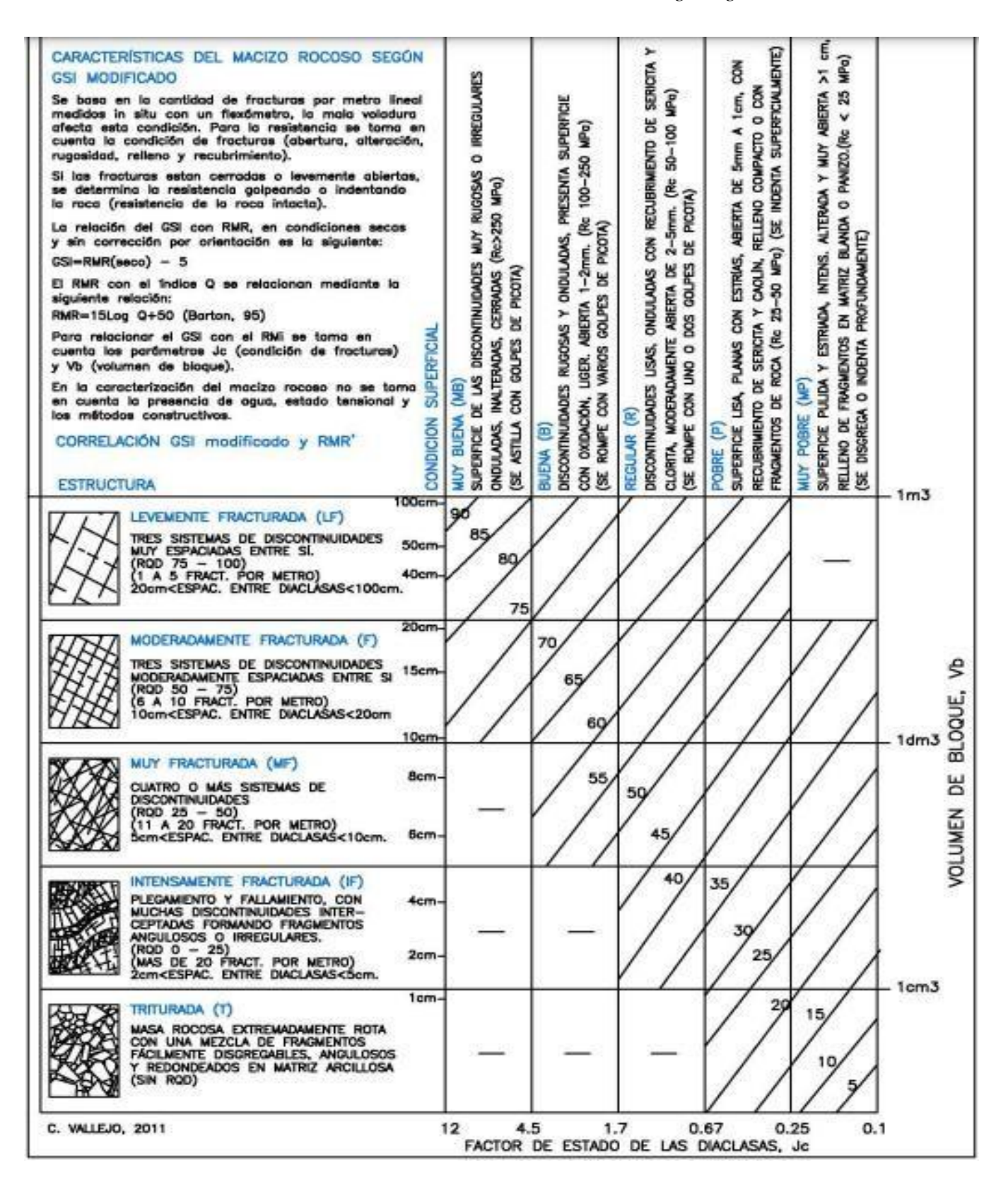

*Bocamina principal de la mina Barro Negro*

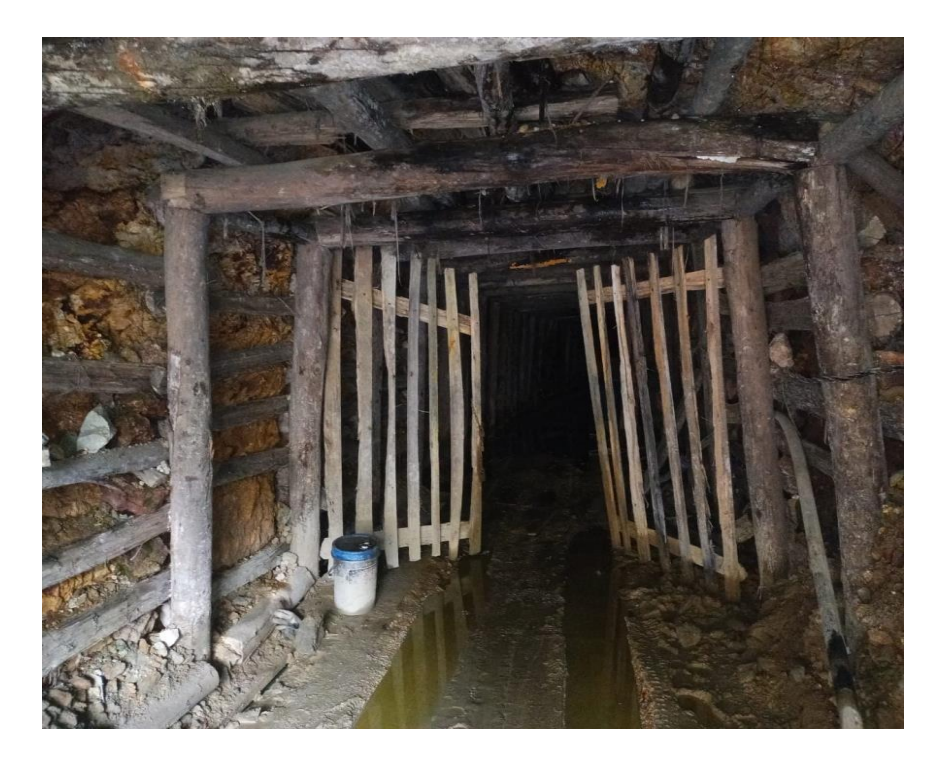

# **Figura 18**

*Distancia de separación entre cuadros de madera*

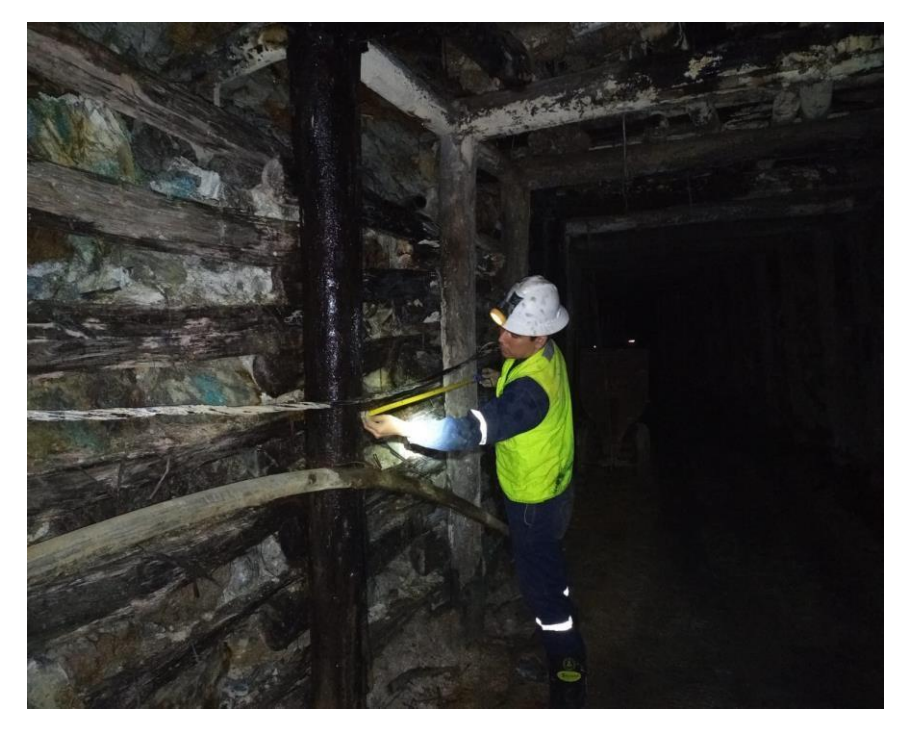

*Extracción de muestra de la mina para su análisis en un laboratorio*

# *Figura 20*

*Medición de rumbo y buzamiento de las discontinuidades*

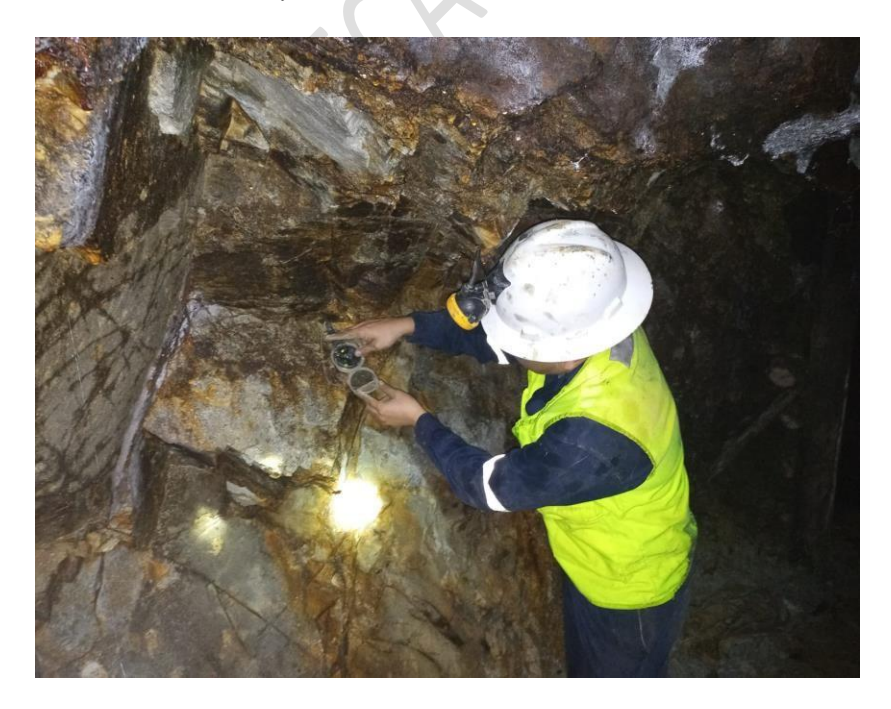

*Análisis geomecánico de la zona o estación 2*

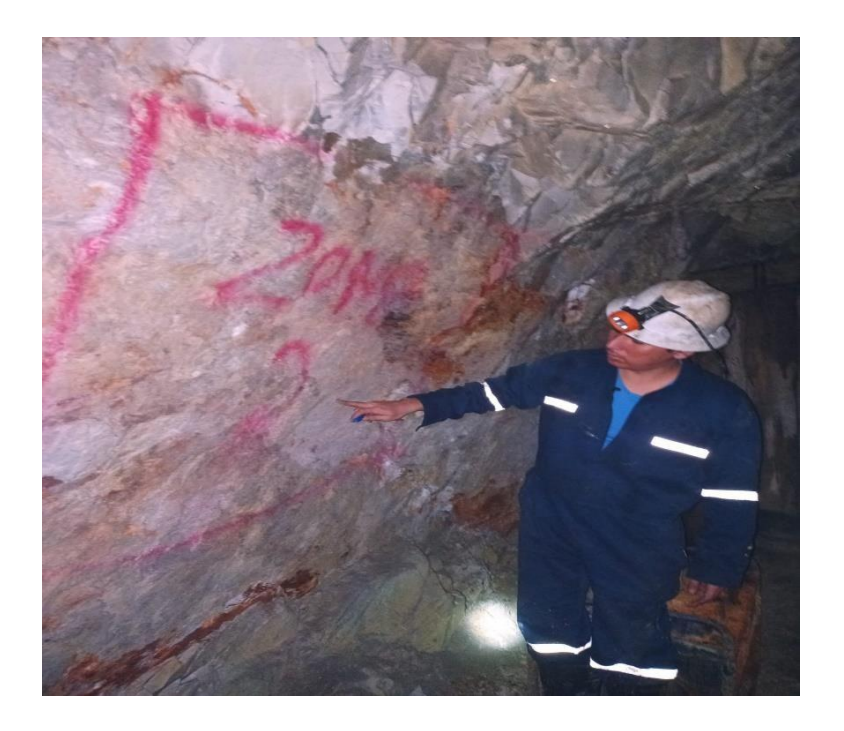

# *Figura 22*

*Análisis geomecánico de la zona o estación 3*

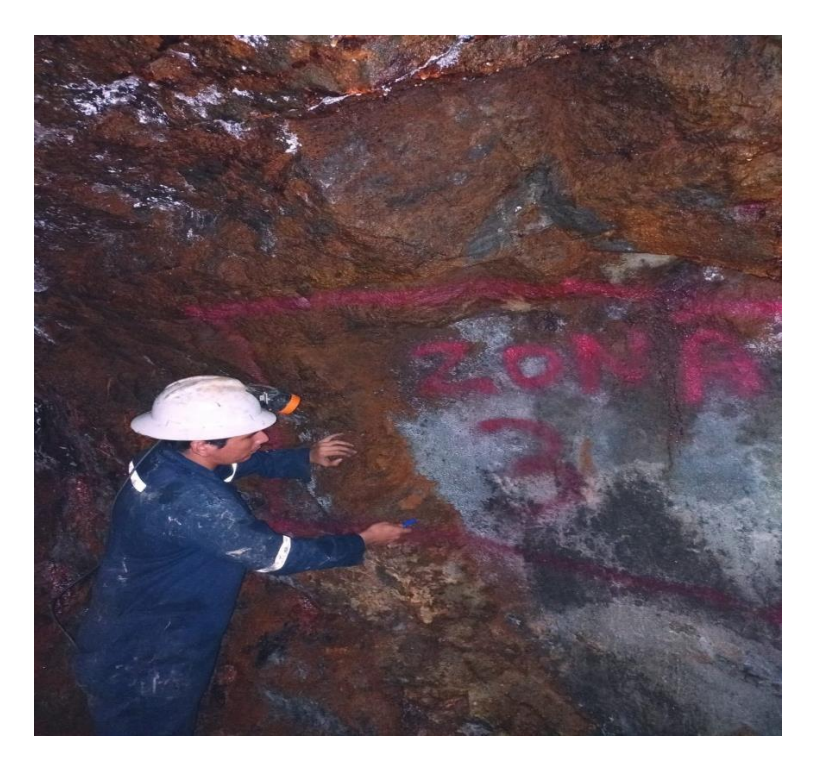

*Golpe de picota para medir la resistencia de la roca*

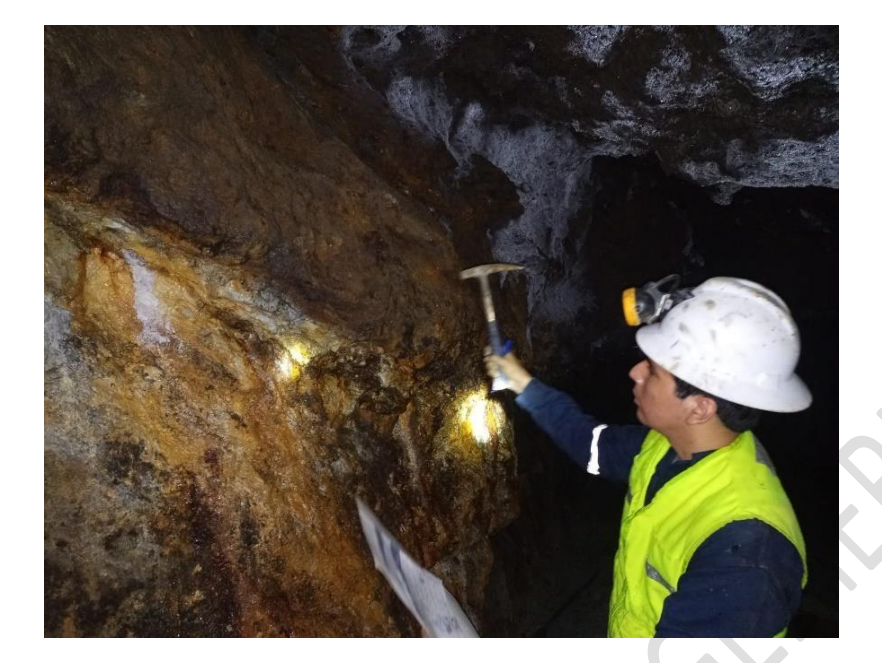

## *Figura 24*

*Análisis del relleno y rugosidad de la roca*

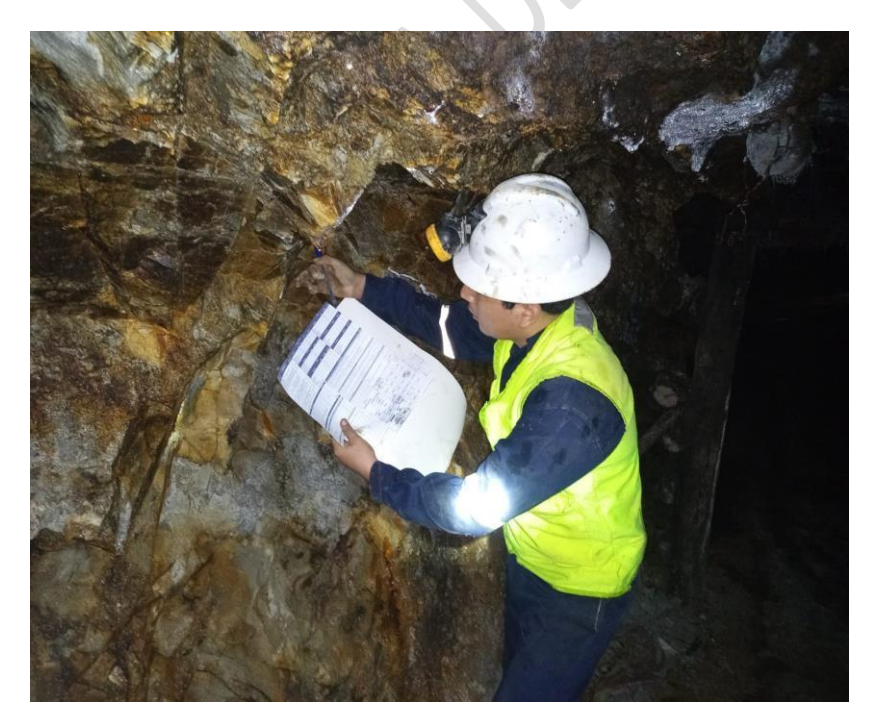

*Zona cuprífera en la mina Barro Negro*

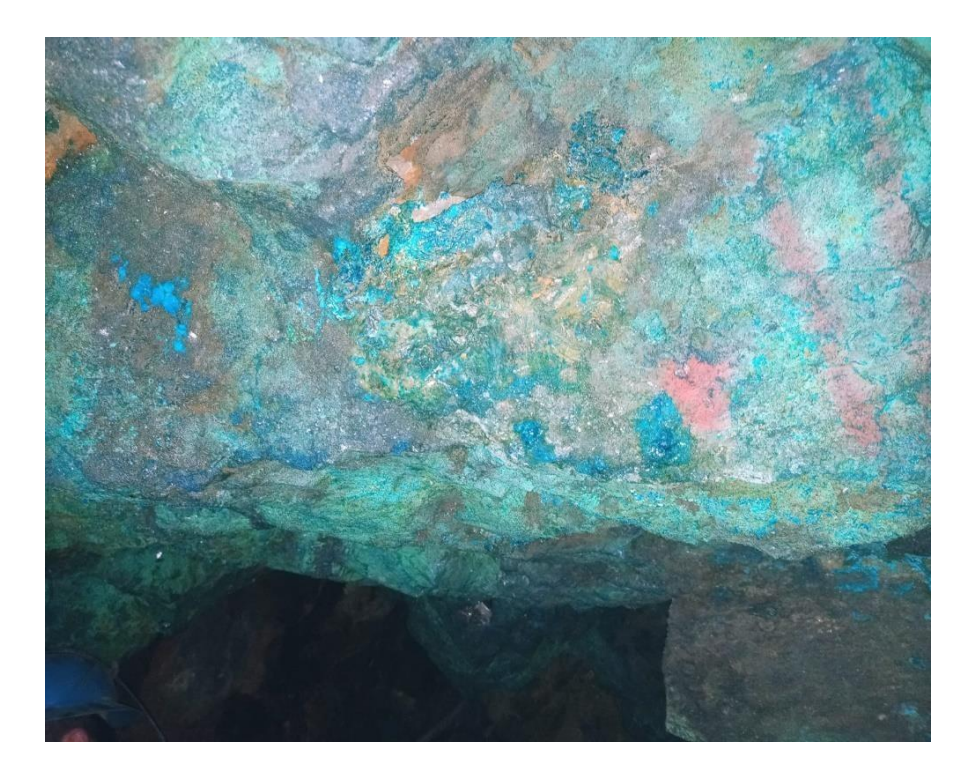

# *Figura 26*

*Mineral de cobre en la mina Barro Negro*

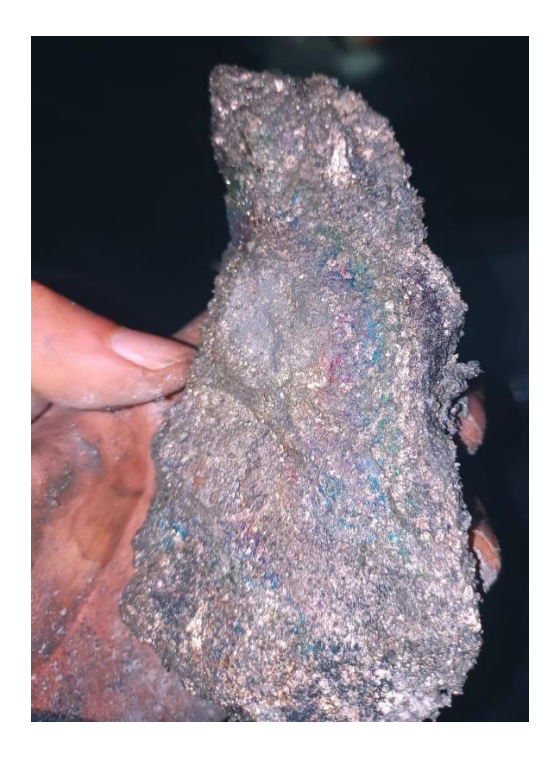

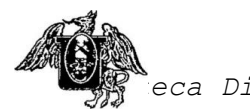

Anexo R.R. O 384-2018/UNT Pág. 1 de 5

*Biblioteca Digital - Dirección de Sistemas de Informática y Comunicación*

UNIVERSIDAD NACIONAL DE TRUJILLO

# RECTORADO

# UNT UNIVERSIDAD NACIONAL DE TRUJILLO CARTA DE AUTORIZACIÓN DE PUBLICACIÓN DE TRABAJO DE INVESTIGACIÓN EN REPOSITORIO DIGITAL RENATI-SUNEDU

Trujillo, 05 de abril del 2024

El autor suscrito del INFORME FINAL DE INVESTIGACIÓN CIENTIFICA

## Titulado: **"ESTUDIO GEOMECANICO PARA LA ESTANDARIZACION DE ESPACIAMIENTO ENTRE CUADROS DE MADERA DEL NIVEL 3100 MINA BARRO NEGRO - SAYAPULLO"**

AUTORIZAMOS SU PUBLICACIÓN EN EL REPOSITORIO DIGITAL INSTITUCIONAL, REPOSITORIO RENATI-SUNEDU, ALICIA-CONCYTEC, CON EL SIGUIENTE TIPO DE ACCESO:

A. Acceso Abierto: X

B. Acceso Restringido (datos del autor y resumen del trabajo)

C. No autorizo su Publicación

Si eligió la opción restringido o NO autoriza su publicación sírvase justificar

ESTUDIANTES DE PREGRADO: TRABAJO DE INVESTIGACIÓN [ ESTUDIANTES DE POSTGRADO: TESIS MAESTRÍA

......................................................................................................................................................................................

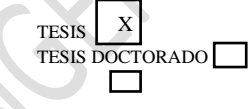

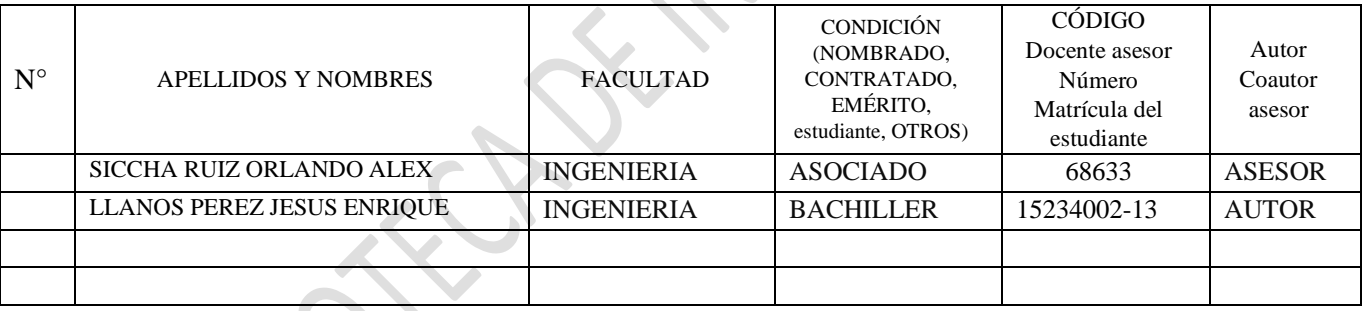

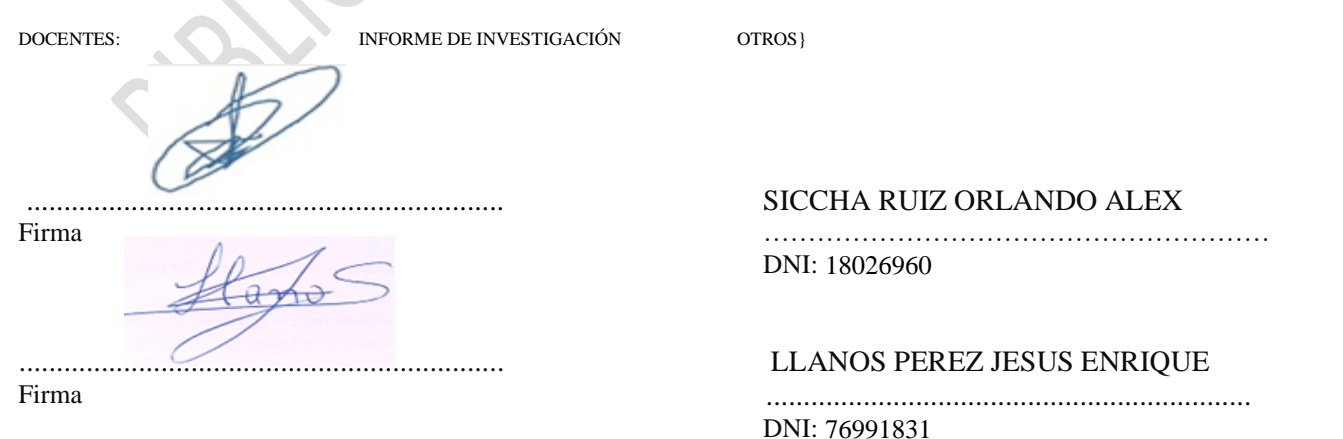

www.picfe**du.unitru.org/wa** and publicada bajo la licencia Creative Commons Reconocimiento-No Este formato debe ser llenado, firmado Y adjuntado en et informe de Tesis y/o Trabajo de Investigación respectivamente. <sup>1</sup>Este formato en el caso de Informe de investigación científica docente debe ser llenado, firmado, escaneado y adjuntado en el sistema de

*Comercial-Compartir bajo la misma licencia 2.5 Perú*. Jr. Diego de Almagro #344 T. 051 - 044-2055B / Mesa de Partes: 044-209020 Email: rectorado@unitru.edu.pe

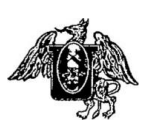

**IINT** 

UNIVERSIDAD NACIONAL DE TRUJILLO

RECTORADO

# UNIVERSIDAD NACIONAL DE TRUJILLO

# DECLARACIÓN JURADA

El autor suscrito en el presente documento **DECLARAMOS BAJO JURAMENTO** que soy el responsable legal de la calidad y originalidad del contenido del Proyecto de Investigación Científica, así como, del Informe de la Investigación Científica realizado.

#### **"ESTUDIO GEOMECANICO PARA LA ESTANDARIZACION DE ESPACIAMIENTO ENTRE CUADROS DE MADERA DEL NIVEL 3100 MINA BARRO NEGRO - SAYAPULLO"**

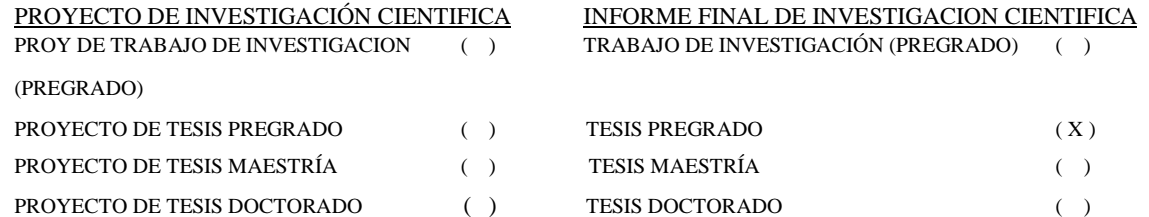

Equipo Investigador Integrado por:

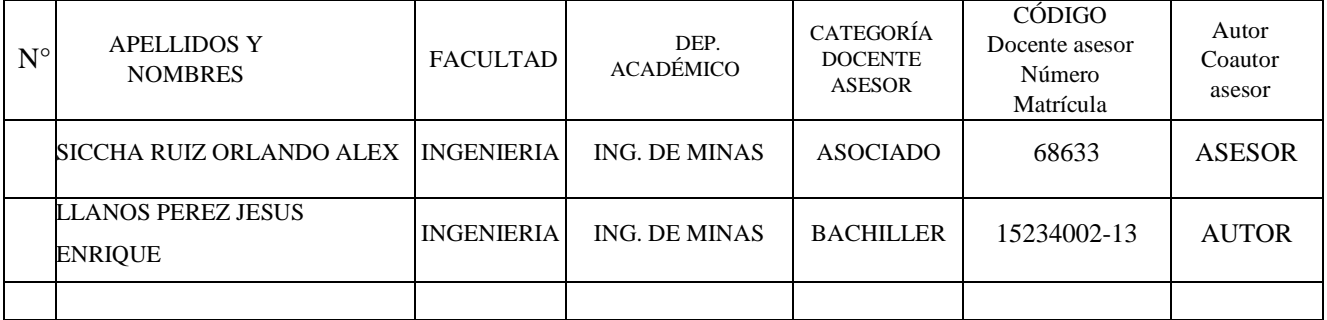

Trujillo, 05 de abril del 2024

Firma  $\mu \sim 18026960$ 

-------------------------------------------- -------------------------------------------------------------- SICCHA RUIZ ORLANDO ALEX

LLANOS PEREZ JESUS ENRIQUE

--------------------------------------- -------------------------------------------------------

Firma DNI: 76991831

<sup>1</sup> este formato debe ser llenado, firmado, adjuntado al final del documento del PIC, del Informe de Tesis, Trabajo de Investigación respectivamente

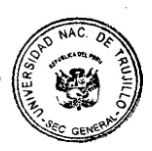

Jr. Diego de Almagro #344 T. 051 - 044-2055B / Mesa de Partes: 044-209020 [Email:](mailto:rectorado@u) rectorado@unitru.edu.pe

**[www.](http://www.unitru.edu.pe/)unitru.edu.pe**

#### **Anexo 01**

#### **CONSTANCIA DE INFORME DE ORIGINALIDAD**

**N° 042-2024-C.E/FAC.ING.-UNT**

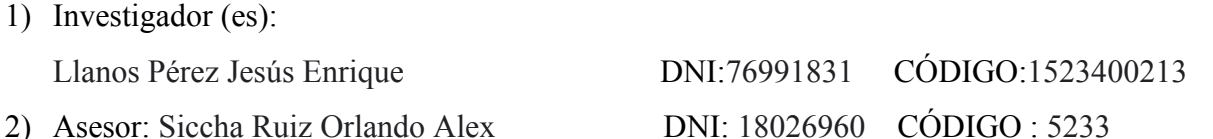

- 3) Finalidad del trabajo de Investigación: Título Profesional
- 4) Programa o escuela: Ingeniería de Minas
- 5) Título del trabajo de Investigación: "Estudio geomecánico para la estandarización de espaciamiento entre cuadros de madera del nivel 3100 mina Barro Negro - Sayapullo."
- 6) Fecha de sustentación y aprobación del trabajo de Investigación: 19 /02 /2024
- 7) Fecha de evaluación de originalidad con depósito: 19/01/2024
- 8) Número de trabajo revisado por herramienta Turnitin: 2274054067
- 9) Porcentaje de reporte de similitud: 6 %
- 10) Condición: Aprobado

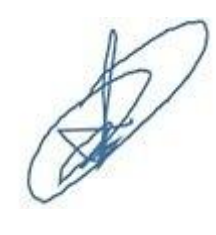

Ing. Orlando Alex Siccha Ruiz Asesor Código: 5233

Mg. Arq. Tatiana P. García Cam Pdte. del Comité de Ética Código: 6307

# **HOJA DE REFERENCIA**

Mg. Noriega Vidal Eduardo Manuel presidente<br>N° CIP: 143734

Dr. Cotrina Teatino Marco Antonio secretario N° CIP: 130530 X.

 $\mathbf{R}$ Mg. Siccha Ruiz Orlando Alex

vocal N° CIP: 68633